Instant Help for Java Programmers

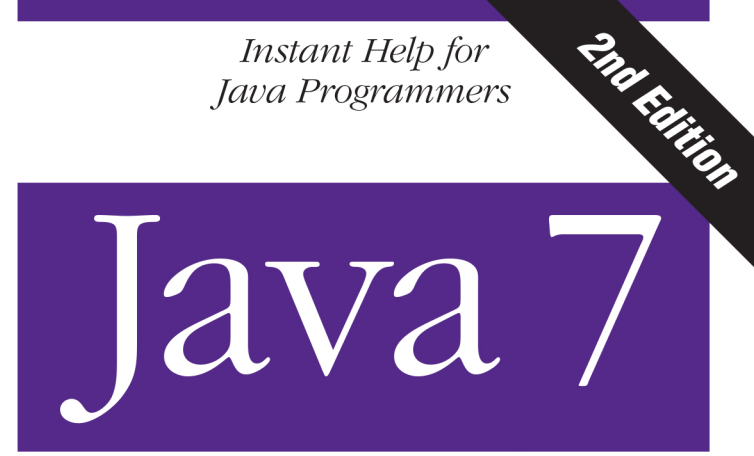

### Pocket Guide

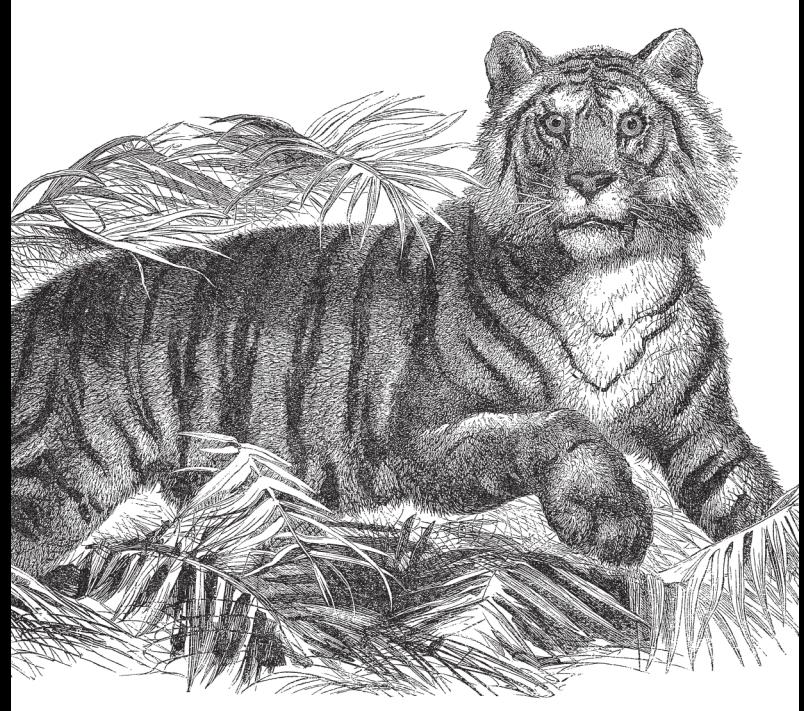

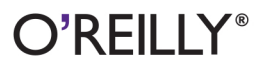

Robert Liguori & Patricia Liguori

# O'REILLY®

### Java 7 Pocket Guide

When you need quick answers for developing or debugging Java programs, this pocket guide provides a handy reference to the standard features of the Java programming language and its platform. You'll find helpful programming examples, tables, figures, and lists, as well as supplemental information about topics—including the Java Scripting API, third-party tools, and the basics of the Unified Modeling Language (UML).

Updated for new features through Java SE 7, this little book is an ideal companion, whether you're in the office, in the lab, or on the road.

- Quickly find Java language details, such as naming conventions, П fundamental types, and object-oriented programming elements
- Get details on the Java SE 7 platform, including development п basics, memory management, concurrency, and generics
- Browse through basic information on NIO 2.0, the G1 Garbage п Collector, and Project Coin (JSR-334) features
- Get supplemental references to development, CM, and test tools; Ē. libraries; IDEs; and Java-related scripting languages
- Find information to help you prepare for the Oracle Certified Associate Java SE 7 Programmer I exam

oreilly.com Twitter: @oreillymedia facebook.com/oreilly

**US \$14.99 CAN \$15.99** ISBN: 978-1-449-34356-9

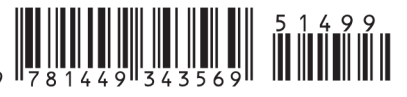

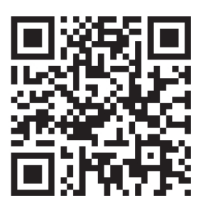

# **SECOND EDITION Java 7 Pocket Guide**

*Robert Liguori and Patricia Liguori*

O'REILLY®

Beijing · Cambridge · Farnham · Köln · Sebastopol · Tokyo

#### **Java 7 Pocket Guide, Second Edition**

by Robert Liguori and Patricia Liguori

Copyright © 2013 Gliesian, LLC. All rights reserved.

Printed in the United States of America.

Published by O'Reilly Media, Inc., 1005 Gravenstein Highway North, Sebasto‐ pol, CA 95472.

O'Reilly books may be purchased for educational, business, or sales promotional use. Online editions are also available for most titles (*http://my.safaribookson line.com*). For more information, contact our corporate/institutional sales de‐ partment: 800-998-9938 or *corporate@oreilly.com*.

**Editors:** Mike Loukides and Meghan Blanchette **Production Editor:** Rachel Steely **Copyeditor:** Jasmine Kwityn **Proofreader:** Charles Roumeliotis **Indexer:** Ellen Troutman **Cover Designer:** Randy Comer **Interior Designer:** David Futato **Illustrator:** Rebecca Demarest

July 2013: Second Edition

#### **Revision History for the Second Edition:**

2013-07-03: First release

See *http://oreilly.com/catalog/errata.csp?isbn=9781449343569* for release de‐ tails.

Nutshell Handbook, the Nutshell Handbook logo, and the O'Reilly logo are registered trademarks of O'Reilly Media, Inc. The *Pocket Guide* series designa‐ tions, *Java 7 Pocket Guide*, the image of a Javan tiger, and related trade dress are trademarks of O'Reilly Media, Inc.

Many of the designations used by manufacturers and sellers to distinguish their products are claimed as trademarks. Where those designations appear in this book, and O'Reilly Media, Inc., was aware of a trademark claim, the designations have been printed in caps or initial caps.

While every precaution has been taken in the preparation of this book, the publisher and authors assume no responsibility for errors or omissions, or for damages resulting from the use of the information contained herein.

ISBN: 978-1-449-34356-9

[M]

*This book is dedicated to our beautiful, awesome-tastic daughter, Ashleigh.*

### **Table of Contents**

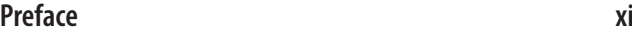

### **Part I. Language**

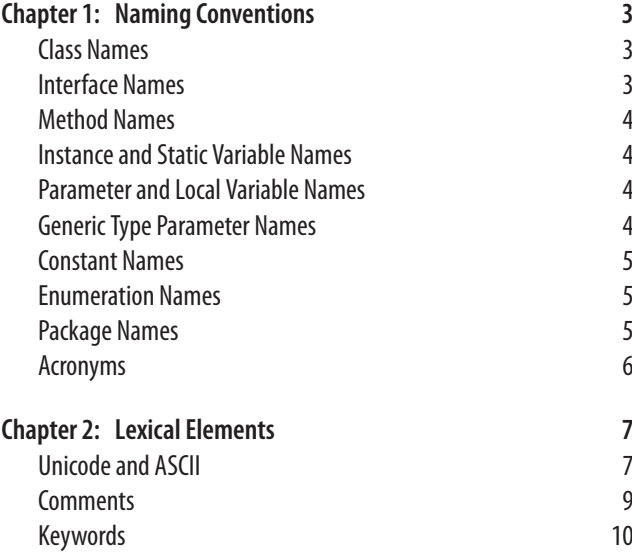

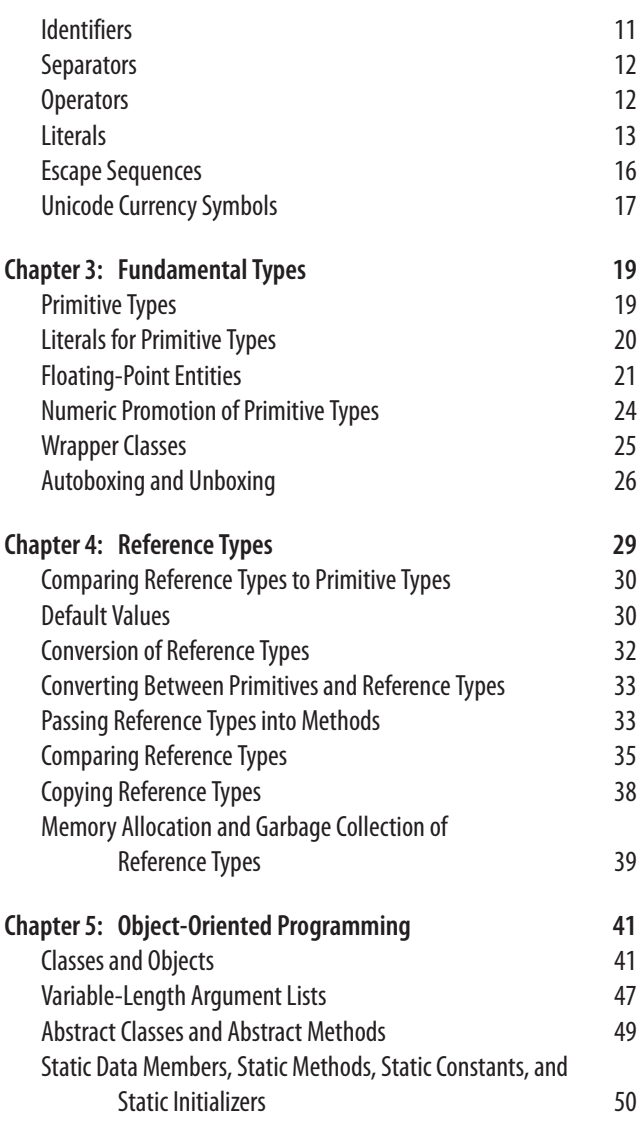

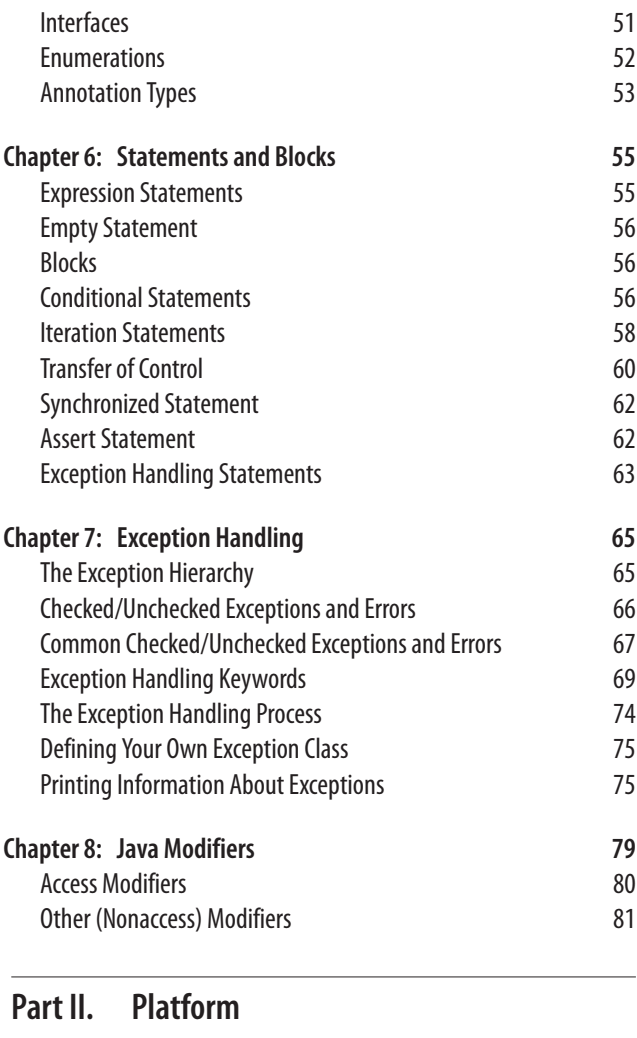

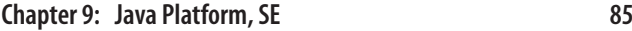

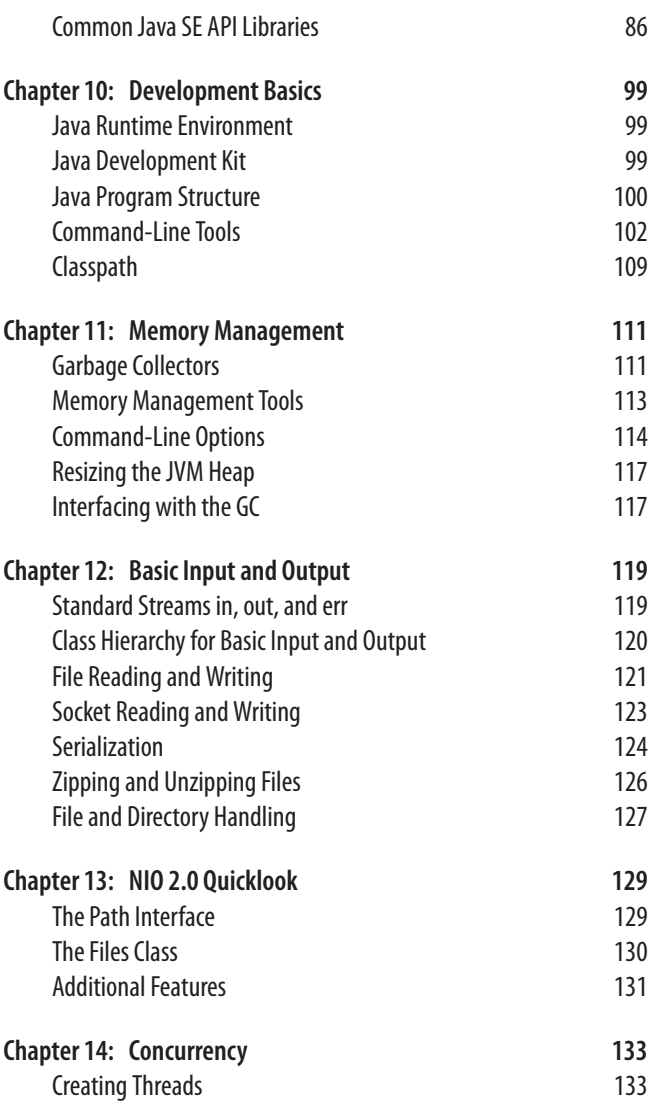

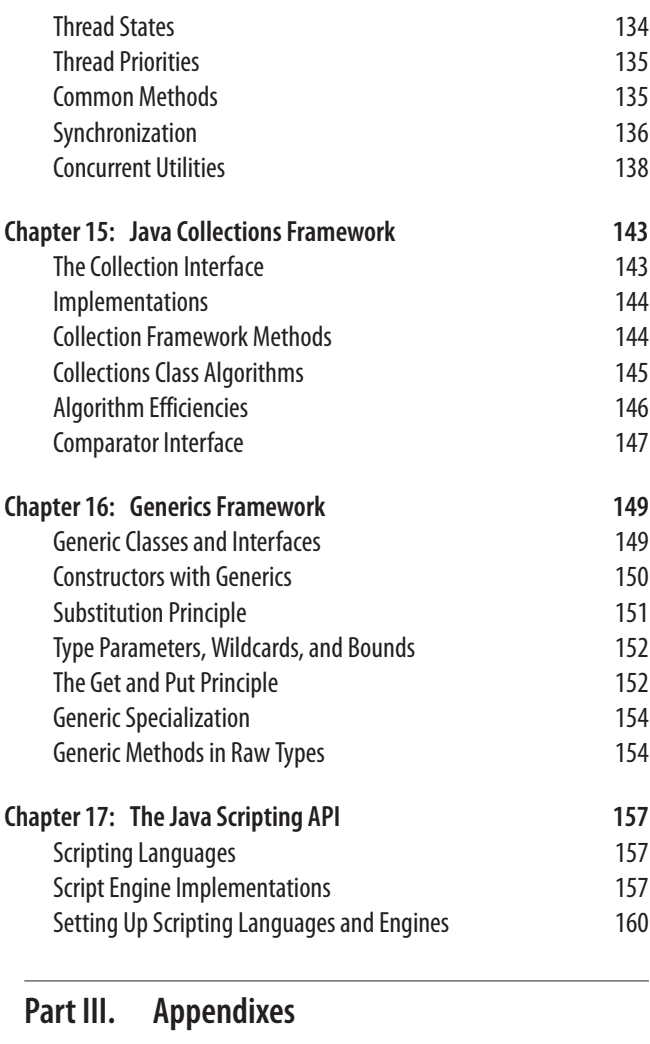

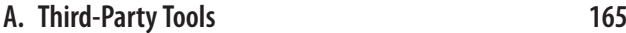

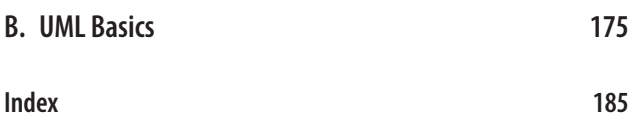

# **Preface**

Designed to be your companion in the office, in the lab, or even on the road, this *Pocket Guide* provides a quick reference to the standard features of the Java programming language and its platform.

This *Pocket Guide* provides you with the information you will need while developing or debugging your Java programs, includ‐ ing helpful programming examples, tables, figures, and lists.

It also contains supplemental information about things such as the Java Scripting API, third-party tools, and the basics of the Unified Modeling Language (UML).

Java coverage in this book has been updated for new features through Java SE 7, including basic information on NIO 2.0, the G1 Garbage Collector, and JSR 334: Small Language Enhance‐ ments (Project Coin). Project Coin enhancements include im‐ proved literals (e.g., use of the underscore character), the new (generics-related) diamond operator, and exception handling extensions (e.g., the new multi-catch and try-with-resources statements).

The material in this book also provides support in preparing for the Oracle Certified Associate Java SE 7 Programmer I Exam. If you are considering pursuing this Java certification, you may also wish to consider acquiring *OCA Java SE 7 Programmer I Study Guide (Exam 1Z0-803)* by Edward Finegan and Robert Liguori (McGraw-Hill Osborne Media, 2012).

# **Book Structure**

This book is broken into three parts: Language, Platform, and Appendixes. Chapters 1 through 8 detail the Java programming language as derived from the Java Language Specification (JLS). Chapters 9 through 17 detail Java platform components and re‐ lated topics. The appendixes cover third-party tools and the Unified Modeling Language.

# **Conventions Used in This Book**

The following typographical conventions are used in this book:

*Italic*

Indicates new terms, URLs, email addresses, filenames, and file extensions.

Constant width

Used for program listings, as well as within paragraphs to refer to program elements such as variable or function names, databases, data types, environment variables, state‐ ments, and keywords.

*Constant width italic*

Shows text that should be replaced with user-supplied values or by values determined by context.

# **Authors**

Robert Liguori is a senior software engineer for Solentus. He is an Oracle Certified Expert, supporting several Java-based air traffic management applications. Patricia Liguori is a multi-disciplinary information systems engineer for The MITRE Corporation. She has been developing real-time air traffic man‐ agement systems and aviation related information systems since 1994.

### **Safari® Books Online**

#### **N O T E**

Safari Books Online (*www.safaribooksonline.com*) is an ondemand digital library that delivers expert content in both book and video form from the world's leading authors in technology and business.

Technology professionals, software developers, web designers, and business and creative professionals use Safari Books Online as their primary resource for research, problem solving, learning, and certification training.

Safari Books Online offers a range of product mixes and pricing programs for organizations, government agencies, and individ‐ uals. Subscribers have access to thousands of books, training videos, and prepublication manuscripts in one fully searchable database from publishers like O'Reilly Media, Prentice Hall Pro‐ fessional, Addison-Wesley Professional, Microsoft Press, Sams, Que, Peachpit Press, Focal Press, Cisco Press, John Wiley & Sons, Syngress, Morgan Kaufmann, IBM Redbooks, Packt, Adobe Press, FT Press, Apress, Manning, New Riders, McGraw-Hill, Jones & Bartlett, Course Technology, and dozens more. For more information about Safari Books Online, please visit us online.

### **How to Contact Us**

Please address comments and questions concerning this book to the publisher:

O'Reilly Media, Inc. 1005 Gravenstein Highway North Sebastopol, CA 95472 800-998-9938 (in the United States or Canada) 707-829-0515 (international or local) 707-829-0104 (fax)

We have a web page for this book, where we list errata, examples, and any additional information. You can access this page at *http:// oreil.ly/Java7\_Pkt*.

To comment or ask technical questions about this book, send email to *bookquestions@oreilly.com*.

For more information about our books, courses, conferences, and news, see our website at *http://www.oreilly.com*.

Find us on Facebook: *http://facebook.com/oreilly*

Follow us on Twitter: *http://twitter.com/oreillymedia*

Watch us on YouTube: *http://www.youtube.com/oreillymedia*

### **Second Edition Acknowledgments**

We extend a special thank you to our editor, Meghan Blanchette. Her oversight and collaboration has been invaluable in the endeavor. In this regard, we are very happy with the various im‐ provements, errata updates, and Java SE 7 coverage that we have been able to include in this update.

Further appreciation goes out to our technical reviewers, Ryan Cuprak and Jonathan S. Weissman, as well as the various mem‐ bers of the O'Reilly team, our family, and our friends.

We would also like to thank again all of those who participated with the 1st Edition of the book.

# **PART I Language**

### **CHAPTER 1 Naming Conventions**

Naming conventions are used to make Java programs more read‐ able. It is important to use meaningful and unambiguous names comprised of Java letters.

### **Class Names**

Class names should be nouns, as they represent "things" or "objects." They should be mixed case (camel case) with only the first letter of each word capitalized, as in the following:

```
public class Fish {...}
```
# **Interface Names**

Interface names should be adjectives. They should end with "able" or "ible" whenever the interface provides a capability; otherwise, they should be nouns. Interface names follow the same capitalization convention as class names:

```
public interface Serializable {...}
public interface SystemPanel {...}
```
# **Method Names**

Method names should contain a verb, as they are used to make an object take action. They should be mixed case, beginning with a lowercase letter, and the first letter of each subsequent word should be capitalized. Adjectives and nouns may be included in method names:

```
public void locate() {...} // verb
public String getWayPoint() {...} // verb and noun
```
### **Instance and Static Variable Names**

Instance variable names should be nouns and should follow the same capitalization convention as method names:

```
private String wayPoint;
```
### **Parameter and Local Variable Names**

Parameter and local variable names should be descriptive lowercase single words, acronyms, or abbreviations. If multiple words are necessary, they should follow the same capitalization convention as method names:

```
public void printHotSpots(ArrayList spotList) {
  int counter = \theta:
   for (String hotSpot : spotList) {
     System.out.println("Hot Spot #"
       + ++counter + ": " + hotSpot);
  }
}
```
Temporary variable names may be single letters such as i, j, k, m, and n for integers and c, d, and e for characters.

# **Generic Type Parameter Names**

Generic type parameter names should be uppercase single letters. The letter  $\textsf{T}$  for type is typically recommended.

The Collections Framework makes extensive use of generics. E is used for collection elements, S is used for service loaders, and K and V are used for map keys and values:

```
public interface Map <K,V> {
    V put(K key, V value);
}
```
### **Constant Names**

Constant names should be all uppercase letters, and multiple words should be separated by underscores:

```
public static final int MAX_DEPTH = 200;
```
### **Enumeration Names**

Enumeration names should follow the conventions of class names. The enumeration set of objects (choices) should be all uppercase letters:

**enum** Battery {CRITICAL, LOW, CHARGED, FULL}

# **Package Names**

Package names should be unique and consist of lowercase letters. Underscores may be used if necessary:

```
package com.oreilly.fish_finder;
```
Publicly available packages should be the reversed Internet domain name of the organization, beginning with a single-word top-level domain name (e.g., *com, net, org*, or *edu*), followed by the name of the organization and the project or division. (Internal packages are typically named according to the project.)

Package names that begin with java and javax are restricted and can be used only to provide conforming implementations to the Java class libraries.

# **Acronyms**

When using acronyms in names, only the first letter of the acronym should be uppercase and only when uppercase is appropriate:

```
public String getGpsVersion() {...}
```
### **CHAPTER 2 Lexical Elements**

Java source code consists of words or symbols called lexical ele‐ ments or tokens. Java lexical elements include line terminators, whitespace, comments, keywords, identifiers, separators, opera‐ tors, and literals. The words or symbols in the Java programming language are comprised of the Unicode character set.

### **Unicode and ASCII**

Maintained by the Unicode Consortium standards organization, Unicode is the universal character set with the first 128 characters being the same as those in the American Standard Code for In‐ formation Interchange (ASCII) character set. Unicode provides a unique number for every character, usable across all platforms, programs, and languages. Java SE 7 uses Unicode 6.0.0 and you can find more about it in the online manual. Java SE 6 and J2SE 5.0 use Unicode 4.0.

#### **T I P**

Java comments, identifiers, and string literals are not limi‐ ted to ASCII characters. All other Java input elements are formed from ASCII characters.

The Unicode set version used by a specified version of the Java platform is documented in the Character class of the Java API. The Unicode Character Code Chart for scripts, symbols, and punctuation can be accessed at *http://unicode.org/charts/*.

### **Printable ASCII Characters**

ASCII reserves code 32 (spaces) and codes 33 to 126 (letters, dig‐ its, punctuation marks, and a few others) for printable characters. Table 2-1 contains the decimal values followed by the corresponding ASCII characters for these codes.

*Table 2-1. Printable ASCII characters*

| 32 SP           | 48 0   | 64 @ | 80 P            | 96 '             | 112 p    |  |
|-----------------|--------|------|-----------------|------------------|----------|--|
| 33 :            | 49 1   | 65 A | 81 0            | 97 a             | 113q     |  |
| 34 "            | 50 2   | 66 B | 82 R            | 98 b             | 114 г    |  |
| 35 #            | 51 3   | 67 C | 83 S            | 99 C             | 115 S    |  |
| $36\frac{1}{2}$ | 52 4   | 68 D | 84 T            | 100 d            | 116 t    |  |
| 37 %            | 53 5   | 69 E | 85 U            | 101 e            | 117 u    |  |
| 38 &            | 54 6   | 70 F | 86 V            | 102 f            | 118 v    |  |
| 39 '            | 55 7   | 71 G | 87 W            | 103 <sub>g</sub> | 119 w    |  |
| 40 (            | 56 8   | 72 H | 88 X            | 104 h            | 120 x    |  |
| 41)             | 57 9   | 73 I | 89 Y            | 105 i            | 121 y    |  |
| $42 *$          | 58:    | 74 J | 90 Z            | 106j             | 122 z    |  |
| $43 +$          | 59;    | 75 K | 91 <b>[</b>     | 107 k            | $123 \{$ |  |
| 44,             | 60 <   | 76 L | 92 $\backslash$ | 108 l            | 124      |  |
| 45 -            | $61 =$ | 77 M | 93 ]            | 109 m            | $125$ }  |  |
| 46.             | 62 >   | 78 N | 94 $^{\circ}$   | 110 n            | $126$ ~  |  |
| 47/             | 63 ?   | 79 0 | $95 -$          | 111 o            |          |  |

### **Nonprintable ASCII Characters**

ASCII reserves decimal numbers 0–31 and 127 for *control characters*. Table 2-2 contains the decimal values followed by the corresponding ASCII characters for these codes.

*Table 2-2. Nonprintable ASCII characters*

| 00 NUL | 07 BEL |       | 14 SO  |       | 21 NAK | 28 FS |         |
|--------|--------|-------|--------|-------|--------|-------|---------|
| 01 SOH | 08 BS  | 15 SI |        |       | 22 SYN | 29 GS |         |
| 02 STX | 09 HT  |       | 16 DLE |       | 23 ETB | 30 RS |         |
| 03 ETX | 10 NL  |       | 17 DC1 |       | 24 CAN | 31 US |         |
| 04 EOT | 11 VT  |       | 18 DC2 | 25 EM |        |       | 127 DEL |
| 05 ENQ | 12 NP  |       | 19 DC3 |       | 26 SUB |       |         |
| 06 ACK | 13 CR  |       | 20 DC4 |       | 27 ESC |       |         |
|        |        |       |        |       |        |       |         |

**T I P**

ASCII 10 is a newline or linefeed. ASCII 13 is a carriage return.

### **Comments**

A single-line comment begins with two forward slashes and ends immediately before the line terminator character:

```
// A comment on a single line
```
A multiline comment begins with a forward slash, immediately followed by an asterisk, and ends with an asterisk immediately followed by a forward slash. The single asterisks in between pro‐ vide a nice formatting convention; they are typically used, but are not required:

```
/* 
  * A comment that can span multiple lines
  * just like this 
  */
```
A Javadoc comment is processed by the Javadoc tool to generate API documentation in HTML format. A Javadoc comment must begin with a forward slash, immediately followed by two asterisks, and end with an asterisk immediately followed by a forward slash (Oracle's documentation page provides more information on the Javadoc tool):

```
/** This is my Javadoc comment */
```
In Java, comments cannot be nested:

```
/* This is /* not permissible */ in Java */
```
### **Keywords**

Table 2-3 contains the Java keywords. Two of these, the const and goto keywords, are reserved but are not used by the Java language. Java 5.0 introduced the enum keyword.

#### **T I P**

Java keywords cannot be used as identifiers in a Java program.

*Table 2-3. Java keywords*

| abstract double |         | int       | super        |
|-----------------|---------|-----------|--------------|
| assert          | else    | interface | switch       |
| boolean         | enum    | long      | synchronized |
| break           | extends | native    | this         |
| byte            | final   | new       | throw        |
| case            | finally | package   | throws       |
| catch           | float   | private   | transient    |
| char            | for     | protected | trv          |
| class           | if      | public    | void         |

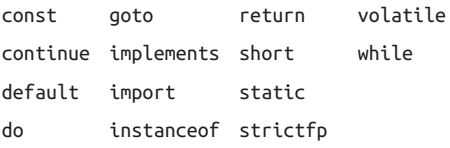

#### **T I P**

Sometimes true, false, and null literals are mistaken for keywords. They are not keywords; they are reserved literals.

### **Identifiers**

A Java identifier is the name that a programmer gives to a class, method, variable, and so on.

Identifiers cannot have the same Unicode character sequence as any keyword, boolean, or null literal.

Java identifiers are made up of Java letters. A Java letter is a char‐ acter for which Character.isJavaIdentifierStart(int) returns true. Java letters from the ASCII character set are limited to the dollar sign (\$), the underscore symbol (\_), and upper- and low‐ ercase letters.

Digits are also allowed in identifiers, but *after* the first character:

```
// Valid identifier examples
class TestDriver {...}
String testVariable;
int _testVariable;
Long $testVariable;
startTest(testVariable1);
```
See Chapter 1 for naming guidelines.

# **Separators**

Twelve ASCII characters delimit program parts and are used as separators. (), { }, and [ ] are used in pairs:

```
() { } [ ] < > : ; , .
```
### **Operators**

Operators perform operations on one, two, or three operands and return a result. Operator types in Java include assignment, arith‐ metic, comparison, bitwise, increment/decrement, and class/ object. Table 2-4 contains the Java operators listed in precedence order (those with the highest precedence at the top of the table), along with a brief description of the operators and their associa‐ tivity (left to right or right to left).

| Precedence | <b>Operator</b>                 | <b>Description</b>                                                                               | <b>Association</b> |
|------------|---------------------------------|--------------------------------------------------------------------------------------------------|--------------------|
| 1          | $++,-$                          | Postincrement, postdecrement                                                                     | $R \rightarrow L$  |
| 2          | $++,-$                          | Preincrement, predecrement                                                                       | $R \rightarrow L$  |
|            | $+,-$                           | Unary plus, unary minus                                                                          | $R \rightarrow L$  |
|            | $\sim$                          | Bitwise complement                                                                               | $R \rightarrow L$  |
|            | Ţ                               | <b>Boolean NOT</b>                                                                               | $R \rightarrow L$  |
| 3          | new                             | Create object                                                                                    | $R \rightarrow L$  |
|            | (type)                          | Type cast                                                                                        | $R \rightarrow L$  |
| 4          | $*,1,96$                        | Multiplication, division,<br>remainder                                                           | $L \rightarrow R$  |
| 5          | $+,-$                           | Addition, subtraction                                                                            | $L \rightarrow R$  |
|            | $+$                             | String concatenation                                                                             | $L \rightarrow R$  |
| 6          | <<, >>, >>                      | Left shift, right shift, unsigned<br>right shift                                                 | $L \rightarrow R$  |
| 7          | $\lt$ , $\lt =$ , $>$ , $\gt =$ | Less than, less than or equal to, $L \rightarrow R$<br>greater than, greater than or<br>equal to |                    |

*Table 2-4. Java operators*

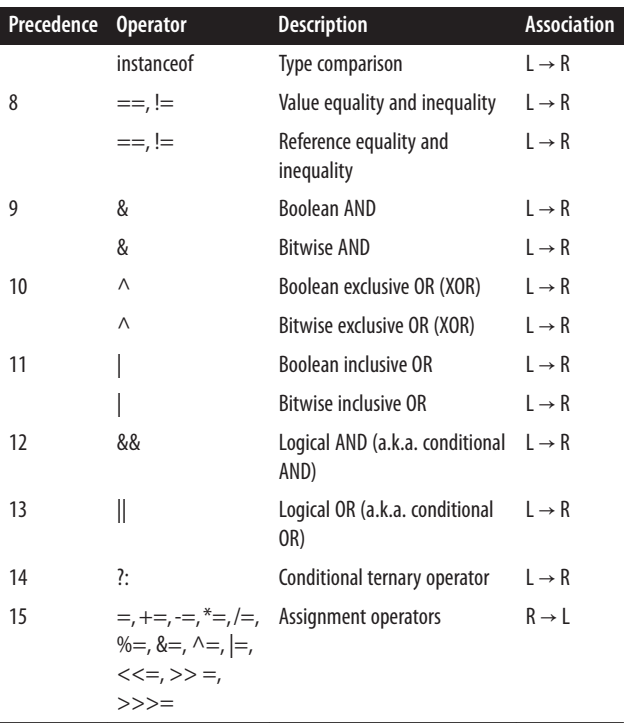

### **Literals**

Literals are source code representation of values. As of Java SE 7, underscores are allowed in numeric literals to enhance readabil‐ ity of the code. The underscores may only be placed between individual numbers, and are ignored at runtime.

For more information on primitive type literals, see "Literals for Primitive Types" on page 20 in Chapter 3.

### **Boolean Literals**

Boolean literals are expressed as either true or false:

```
boolean isReady = true;
boolean isSet = new Boolean(false); // unboxed
boolean isGoing = false;
```
### **Character Literals**

A character literal is either a single character or an escape se‐ quence contained within single quotes. Line terminators are not allowed:

```
char charValue1 = 'a';
// An apostrophe
Character charValue2 = new Character ('\'');
```
### **Integer Literals**

Integer types (byte, short, int, and long) can be expressed in decimal, hexadecimal, octal, and binary. By default, integer lit‐ erals are of type int:

```
int intvalue1 = 34567, intValue2 = 1 000 000;
```
Decimal integers contain any number of ASCII digits zero through nine and represent positive numbers:

```
Integer integerValue1 = new Integer(100);
```
Prefixing the decimal with the unary negation operator can form a negative decimal:

```
publis static final int INT_VALUE = -200;
```
Hexadecimal literals begin with 0x or 0X, followed by the ASCII digits zero through nine and the letters a through f (or A through F). Java is *not* case-sensitive when it comes to hexadecimal literals.

Hex numbers can represent positive and negative integers and zero:

```
int intValue3 = 0X64; // 100 decimal from hex
```
Octal literals begin with a zero followed by one or more ASCII digits zero through seven:

```
int intValue4 = 0144; // 100 decimal from octal
```
Binary literals are expressed using the prefix 0b or 0B followed by zeros and ones:

```
char msgValue1 = 0b01001111; // O
char msgValue2 = 0B01001011; // K
char msgValue3 = 0B0010_0001; // !
```
To define an integer as type long, suffix it with an ASCII letter L (preferred and more readable) or l:

```
long longValue = 100L;
```
### **Floating-Point Literals**

A valid floating-point literal requires a whole number and/or a fractional part, decimal point, and type suffix. An exponent pref‐ aced by an e or E is optional. Fractional parts and decimals are not required when exponents or type suffixes are applied.

A floating-point literal (double) is a double-precision floating point of eight bytes. A float is four bytes. Type suffixes for doubles are d or D; suffixes for floats are f or F:

```
[whole-number].[fractional_part][e|E exp][f|F|d|D]
float floatValue1 = 9.15f, floatValue2 = 1.168f;
Float floatValue3 = new Float(20F);
double doubleValue1 = 3.12;
Double doubleValue2 = new Double(1e058);
float expValue1 = 10.0e2f, expValue2=10.0E3f;
```
### **String Literals**

String literals contain zero or more characters, including escape sequences enclosed in a set of double quotes. String literals cannot contain Unicode \u000a and \u000d for line terminators; use \r and \n instead. Strings are immutable:

```
String stringValue1 = new String("Valid literal.");
String stringValue2 = "Valid.\nOn new line.";
String stringValue3 = "Joins str" + "ings";
String stringValue4 = "\"Escape Sequences\"\r";
```
There is a pool of strings associated with class String. Initially, the pool is empty. Literal strings and string-valued constant ex‐ pressions are interned in the pool and added to the pool only once.

The following example shows how literals are added to and used in the pool:

```
// Adds String "thisString" to the pool
String stringValue5 = "thisString";
// Uses String "thisString" from the pool
String stringValue6 = "thisString";
```
A string can be added to the pool (if it does not already exist in the pool) by calling the intern() method on the string. The in tern() method returns a string, which is either a reference to the new string that was added to the pool or a reference to the already existing string:

```
String stringValue7 = new String("thatString");
String stringValue8 = stringValue7.intern();
```
### **Null Literals**

The null literal is of type null and can be applied to reference types. It does not apply to primitive types:

```
String n = null;
```
### **Escape Sequences**

Table 2-5 provides the set of escape sequences in Java.

| <b>Name</b>     | Sequence Decimal Unicode |    |        |
|-----------------|--------------------------|----|--------|
| Backspace       | ١b                       | 8  | \u0008 |
| Horizontal tab  | ۱t                       | g  | \u0009 |
| Line feed       | ۱n                       | 10 | \u000A |
| Form feed       | ١f                       | 12 | \u000C |
| Carriage return | ۱r                       | 13 | \u000D |

*Table 2-5. Character and string literal escape sequences*

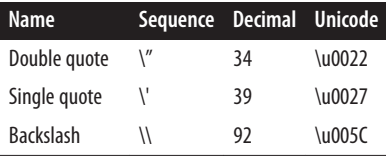

Different line terminators are used for different platforms to ach‐ ieve a newline; see Table 2-6. The println() method, which in‐ cludes a line break, is a better solution than hardcoding \n and \r, when used appropriately.

*Table 2-6. Newline variations*

| Operating system                                                         | <b>Newline</b> |
|--------------------------------------------------------------------------|----------------|
| POSIX-compliant operating systems<br>(e.g., Solaris, Linux) and Mac OS X | LF(Nn)         |
| Mac OS up to version 9                                                   | CR(Nr)         |
| Microsoft Windows                                                        | $CR+LF(Nr)$    |

### **Unicode Currency Symbols**

Unicode currency symbols are present in the range of \u20A0– \u20CF (8352–8399). See Table 2-7 for examples.

*Table 2-7. Currency symbols within range*

| <b>Name</b>       | Symbol | <b>Decimal</b> | <b>Unicode</b>      |
|-------------------|--------|----------------|---------------------|
| Franc sign        | ᠮ᠇     | 8355           | \u20A3              |
| Lira sign         | £      | 8356           | \u20A4              |
| Mill sign         | m      | 8357           | \u20A5              |
| Rupee sign        | ₹₹     | 8360           | \u20A8              |
| Dong sign         | ₫      | 8363           | \u20AB              |
| Euro sign         | €      | 8364           | $\Upsilon$          |
| Drachma sign      | Dо     | 8367           | \u <sub>20</sub> AF |
| German penny sign | ₰      | 8368           | \u20B0              |

A number of currency symbols exist outside of the designated currency range. See Table 2-8 for examples.

| Name             | Symbol | <b>Decimal</b> | <b>Unicode</b> |
|------------------|--------|----------------|----------------|
| Dollar sign      | \$     | 36             | \u0024         |
| Cent sign        | ç      | 162            | \u00A2         |
| Pound sign       | f      | 163            | \u00A3         |
| Currency sign    | 'n     | 164            | \u00A4         |
| Yen sign         | ¥      | 165            | \u00A5         |
| Yen/Yuan variant | 圆      | 22278          | \u5706         |

*Table 2-8. Currency symbols outside of range*

### **CHAPTER 3 Fundamental Types**

Fundamental types include the Java primitive types and their corresponding wrapper classes/reference types. Java 5.0 and be‐ yond provide for automatic conversion between these primitive and reference types through autoboxing and unboxing. Numeric promotion is applied to primitive types where appropriate.

# **Primitive Types**

There are eight primitive types in Java; each is a reserved key‐ word. They describe variables that contain single values of the appropriate format and size; see Table 3-1. Primitive types are always the specified precision, regardless of the underlying hard‐ ware precisions (e.g., 32- or 64-bit).

*Table 3-1. Primitive types*

| Type    | <b>Detail</b>     | <b>Storage</b> | Range                       |
|---------|-------------------|----------------|-----------------------------|
| boolean | true or false     | 1 bit          | Not applicable              |
| char    | Unicode character | 2 bytes        | \u0000 to \uFFFF            |
| byte    | Integer           | 1 byte         | $-128$ to 127               |
| short   | Integer           | 2 bytes        | $-32768$ to 32767           |
| int     | Integer           | 4 bytes        | $-2147483648$ to 2147483647 |
| long    | Integer           | 8 bytes        | $-2^{63}$ to $2^{63}$ -1    |

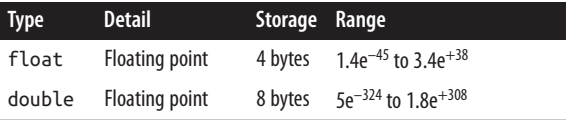

#### **T I P**

Primitive types byte, short, int, long, float, and double are all signed. Type char is unsigned.

### **Literals for Primitive Types**

All primitive types, except boolean, can accept character, decimal, hexadecimal, octal, and Unicode literal formats, as well as character escape sequences. Where appropriate, the literal value is automatically cast or converted. Remember that bits are lost dur‐ ing truncation. The following is a list of primitive assignment examples:

```
boolean isTitleFight = true;
```
The boolean primitive's only valid literal values are true and false.

```
char[] cArray = {\lbrack ' \ 004B', '0', ' \ '', 0x0064, 041, (char)}131105, 0b00100001}; // KO'd!!!
```
The char primitive represents a single Unicode character. Literal values of the char primitive that are greater than two bytes need to be explicitly cast.

```
byte rounds = 12, fighters = (byte) 2;
```
The byte primitive has a four-byte signed integer as its valid literal. If an explicit cast is not performed, the integer is im‐ plicitly cast to one byte.

short seatingCapacity =  $17157$ , vipSeats = (short) 500; The short primitive has a four-byte signed integer as its valid literal. If an explicit cast is not performed, the integer is implicitly cast to two bytes.
int ppvRecord = 19800000, vs = vipSeats, venues =  $(int)$ 20000.50D;

The int primitive has a four-byte signed integer as its valid literal. When char, byte, and short primitives are used as literals, they are automatically cast to four-byte integers, as in the case of the short value within vipSeats. Floatingpoint and long literals must be explicitly cast.

```
long wins = 38L, losses = 4l, draws = 0, knockouts =
(long) 30;
```
The long primitive uses an eight-byte signed integer as its valid literal. It is designated by an L or l postfix. The value is cast from four bytes to eight bytes when no postfix or cast is applied.

```
float payPerView = 54.95F, balcony = 200.00f, ringside =
(float) 2000. cheapest Sets = 50;
```
The float primitive has a four-byte signed floating point as its valid literal. An F or f postfix or an explicit cast designates it. No explicit cast is necessary for an int literal because an int fits in a float.

```
double champsPay = 20000000.00D, challengersPay =
12000000.00d, chlTrainerPay = (double) 1300000, referee
sPay = 3000, soda = 4.50;
```
The double primitive uses an eight-byte signed floatingpoint value as its valid literal. The literal can have a D, d, or explicit cast with no postfix. If the literal is an integer, it is implicitly cast.

See Chapter 2 for more details on literals.

## **Floating-Point Entities**

Positive and negative floating-point infinities, negative zero, and Not-a-Number (NaN) are special entities defined to meet the IEEE 754-1985 standard; see Table 3-2.

The Infinity, –Infinity, and –0.0 entities are returned when an operation creates a floating-point value that is too large to be traditionally represented.

*Table 3-2. Floating-point entities*

| <b>Entity</b> | <b>Description</b>                             | <b>Examples</b>                                          |
|---------------|------------------------------------------------|----------------------------------------------------------|
| Infinity      | Represents the concept of<br>positive infinity | $1.0 / 0.0$ , 1e300 / 1e-300,<br>Math.abs (-1.0 / 0.0)   |
| -Infinity     | Represents the concept of<br>negative infinity | $-1.0$ / 0.0, 1.0 / (-0.0),<br>1e300/-1e-300             |
| $-0.0$        | Represents a negative<br>number close to zero  | $-1.0$ / (1.0 / 0.0), $-1e300$ / 1e300                   |
| <b>NaN</b>    | Represents undefined<br>results                | $0.0 / 0.0$ , 1e300 $*$ Float.NaN,<br>Math.sqrt $(-9.0)$ |

Positive infinity, negative infinity, and NaN entities are available as double and float constants:

```
Double.POSITIVE_INFINITY; // Infinity
Float.POSITIVE_INFINITY; // Infinity
Double.NEGATIVE_INFINITY; // –Infinity
Float.NEGATIVE_INFINITY; // –Infinity
Double.NaN; // Not-a-Number
Float.NaN; // Not-a-Number
```
The Double and Float wrapper classes have methods to determine if a number is infinite or NaN:

```
Double.isInfinite(Double.POSITIVE_INFINITY); // true
Double.isInfinite(Double.NEGATIVE_INFINITY); // true
Double.isInfinite(1); // false
Double.isNaN(Double.NaN); // true
Double.isNaN(1); // false
Float.isInfinite(Float.POSITIVE_INFINITY); // true
Float.isInfinite(Float.NEGATIVE_INFINITY); // true
Float.isInfinite(1); // false
Float.isNaN(Float.NaN); // true
Float.isNaN(1); // false
```
### **Operations Involving Special Entities**

Table 3-3 shows the results of special entity operations where the operands are abbreviated as INF for Double.POSITIVE\_INFINITY, –INF for Double.NEGATIVE\_INFINITY, and NAN for Double.NaN.

For example, column 4's heading entry (–0.0) and row 12's entry (\* NAN) have a result of NaN, and could be written as follows:

```
// 'NaN' will be printed
System.out.print((-0.0) * Double.NaN);
```

|            | INF       | $(-INF)$  | $(-0.0)$  |
|------------|-----------|-----------|-----------|
| * INF      | Infinity  | -Infinity | NaN       |
| + INF      | Infinity  | NaN       | Infinity  |
| – INF      | NaN       | -Infinity | -Infinity |
| / INF      | NaN       | NaN       | $-0.0$    |
| $*0.0$     | NaN       | NaN       | $-0.0$    |
| $+0.0$     | Infinity  | -Infinity | 0.0       |
| $+0.5$     | Infinity  | -Infinity | 0.5       |
| $*0.5$     | Infinity  | -Infinity | $-0.0$    |
| $+(-0.5)$  | Infinity  | -Infinity | $-0.5$    |
| $*$ (-0.5) | -Infinity | Infinity  | 0.0       |
| $+$ NAN    | NaN       | NaN       | NaN       |
| * NAN      | NaN       | NaN       | NaN       |

*Table 3-3. Operations involving special entities*

#### **T I P**

Any operation performed on NaN results in NaN; there is no such thing as –NaN.

# **Numeric Promotion of Primitive Types**

Numeric promotion consists of rules that are applied to the operands of an arithmetic operator under certain conditions. Numeric promotion rules consist of both unary and binary pro‐ motion rules.

### **Unary Numeric Promotion**

When a primitive of a numeric type is part of an expression, as listed in Table 3-4, the following promotion rules are applied:

- If the operand is of type byte, short, or char, the type will be promoted to type int.
- Otherwise, the type of the operand remains unchanged.

*Table 3-4. Expression for unary promotion rules*

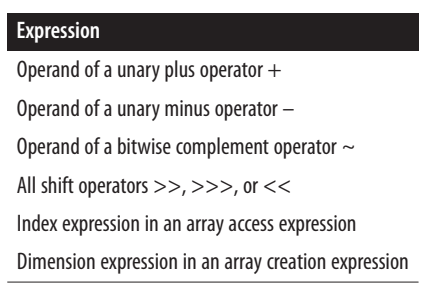

### **Binary Numeric Promotion**

When two primitives of different numerical types are compared via the operators listed in Table 3-5, one type is promoted based on the following binary promotion rules:

- If either operand is of type double, the non-double primitive is converted to type double.
- If either operand is of type float, the non-float primitive is converted to type float.
- If either operand is of type long, the non-long primitive is converted to type long.
- Otherwise, both operands are converted to int.

*Table 3-5. Operators for binary promotion rules*

| <b>Operators</b>          | <b>Description</b>                                        |
|---------------------------|-----------------------------------------------------------|
| $+$ and $-$               | <b>Additive operators</b>                                 |
| $*, \, \prime$ , and %    | <b>Multiplicative operators</b>                           |
|                           | $\lt$ , $\lt$ =, $\gt$ , and $\gt$ = Comparison operators |
| $==$ and $!=$             | <b>Equality operators</b>                                 |
| &, $\wedge$ , and $\vert$ | <b>Bitwise operators</b>                                  |
| ?:                        | Conditional operator (see next section)                   |

#### **Special Cases for Conditional Operators**

If one operand is of type byte and the other is of type short, the conditional expression will be of type short:

**short** = **true** ? **byte** : **short**

• If one operand *R* is of type byte, short, or char, and the other is a constant expression of type int whose value is within range of *R*, the conditional expression is of type *R*:

**short** = (**true** ? **short** : 1967)

• Otherwise, binary numeric promotion is applied and the conditional expression type will be that of the promoted type of the second and third operands.

## **Wrapper Classes**

Each of the primitive types has a corresponding wrapper class/ reference type, which is located in package java.lang. Each wrapper class has a variety of methods, including one to return the type's value, as shown in Table 3-6. These integer and floatingpoint wrapper classes can return values of several primitive types.

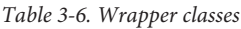

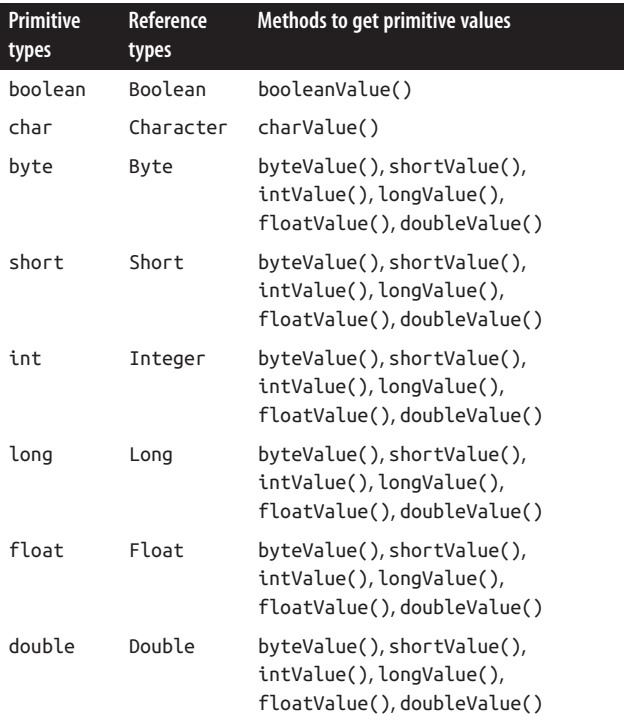

# **Autoboxing and Unboxing**

Autoboxing and unboxing are typically used for collections of primitives. Autoboxing involves the dynamic allocation of memory and initialization of an object for each primitive. Note that the overhead can often exceed the execution time of the desired operation. Unboxing involves the production of a primitive for each object.

Computationally intensive tasks using primitives (e.g., iterating through primitives in a container) should be done using arrays of primitives in preference to collections of wrapper objects.

### **Autoboxing**

Autoboxing is the automatic conversion of primitive types to their corresponding wrapper classes. In this example, the prize‐ fighter's weight of 147 is automatically converted to its corresponding wrapper class because collections store references, not primitive values:

```
// Create hash map of weight groups
HashMap<String, Integer> weightGroups
     = new HashMap<String, Integer> ();
weightGroups.put("welterweight", 147);
weightGroups.put("middleweight", 160);
weightGroups.put("cruiserweight", 200);
```
The following example shows an acceptable but not recommend‐ ed use of autoboxing:

```
// Establish weight allowance
Integer weightAllowanceW = 5; //improper
```
#### **T I P**

For these examples, wrapper class variables end with a capital W. This is not the convention.

As there is no reason to force autoboxing, the preceding state‐ ment should instead be written as follows:

```
Integer weightAllowanceW = new Integer (5);
```
### **Unboxing**

Unboxing is the automatic conversion of the wrapper classes to their corresponding primitive types. In this example, a reference type is retrieved from the hash map. It is automatically unboxed so that it can fit into the primitive type:

```
// Get the stored weight limit
int weightLimitP = weightGroups.get(middleweight);
```
#### **T I P**

For these examples, primitive variables end with a capital P. This is not the convention.

The following example shows an acceptable but not recommend‐ ed use of unboxing:

```
// Establish the weight allowance
weightLimitP = weightLimitP + weightAllowaneW;
```
It is better to write this expression with the intValue() method, as shown here:

```
weightLimitP = weightLimitP
   + weightAllowanceW.intValue(
);
```
# **CHAPTER 4 Reference Types**

Reference types hold references to objects and provide a means to access those objects stored somewhere in memory. The mem‐ ory locations are irrelevant to programmers. All reference types are a subclass of type java.lang.Object.

Table 4-1 lists the five Java reference types.

*Table 4-1. Reference types*

| Reference type | <b>Brief description</b>                                                                                                    |
|----------------|----------------------------------------------------------------------------------------------------|
| Annotation     | Provides a way to associate metadata (data about data) with<br>program elements.                                                                                                    |
| Array          | Provides a fixed-size data structure that stores data elements of<br>the same type.                                                                                                    |
| Class          | Designed to provide inheritance, polymorphism, and<br>encapsulation. Usually models something in the real world and<br>consists of a set of values that holds data and a set of methods<br>that operates on the data. |
| Enumeration    | A reference for a set of objects that represents a related set of<br>choices.                                                                                                    |
| Interface      | Provides a public API and is "implemented" by Java classes.                                                                                                    |

## **Comparing Reference Types to Primitive Types**

There are two type categories in Java: reference types and prim‐ itive types. Table 4-2 shows some of the key comparisons between them. See Chapter 3 for more details.

| Reference types                                                                                                    | <b>Primitive types</b>                                                                                                    |
|----------------------------------------------------------------------------------------------------|----------------------------------------------------------------------------------------------------|
| Unlimited number of reference<br>types, as they are defined by the user.                                                                                    | Consists of boolean and numeric types:<br>char, byte, short, int, long, float,<br>and double.                                                                                                    |
| Memory location stores a reference<br>to the data.                                                                                                    | Memory location stores actual data held by<br>the primitive type.                                                                                                    |
| When a reference type is assigned to<br>another reference type, both will<br>point to the same object.                                                      | When a value of a primitive is assigned to<br>another variable of the same type, a copy is<br>made.                                                                                                    |
| When an object is passed into a<br>method, the called method can<br>change the contents of the object<br>passed to it but not the address of<br>the object. | When a primitive is passed into a method,<br>only a copy of the primitive is passed. The<br>called method does not have access to the<br>original primitive value and therefore<br>cannot change it. The called method can<br>change the copied value. |

*Table 4-2. Reference types compared to primitive types*

# **Default Values**

Default values are the values assigned to instance variables in Java, when no initialization value has been explicitly set.

### **Instance and Local Variable Objects**

Instance variables (i.e., those declared at the class level) have a default value of null. null references nothing.

Local variables (i.e., those declared within a method) do not have a default value, not even a value of null. Always initialize local variables because they are not given a default value. Checking an uninitialized local variable object for a value (including a value of null) will result in a compile-time error.

Although object references with a value of null do not refer to any object on the heap, objects set to null can be referenced in code *without* receiving compile-time or runtime errors:

```
Date dateOfParty = null;
// This will compile
if (dateOfParty == null) {
   ...
}
```
Invoking a method on a reference variable that is null or using the dot operator on the object will result in a java.lang.Null PointerException:

```
private static int MAX_LENGTH = 20;
...
String theme = null;
// Exception thrown, since theme is null
if (theme.length() > MAX_LENGTH) {
 ...
}
```
### **Arrays**

Arrays are always given a default value whether they are declared as instance variables or local variables. Arrays that are declared but not initialized are given a default value of null.

In the following code, the gameList1 array is initialized but not the individual values, meaning that the object references will have a value of null. Objects have to be added to the array:

```
// The declared arrays named gameList1 and
// gameList2 are initialized to null by default
Game[] gameList1; 
Game gameList2[];
// The following array has been initialized but
// the object references are still null since
// the array contains no objects
```
#### [www.it-ebooks.info](http://www.it-ebooks.info/)

```
qameList1 = new Game[10];
// Add a Game object to the list
// Now the list has one object
   qameList1[0] = new Game();
```
Multidimensional arrays in Java are actually arrays of arrays. They may be initialized with the new operator or by placing their values within braces. Multidimensional arrays may be uniform or nonuniform in shape:

```
// Anonymous array
int twoDimensionalArray[][] = new int[6][6]; 
twoDimensionalArray[0][0] = 100;int threeDimensionalArray[][][] = new int[2][2][2]; 
threeDimensionalArray[0][0][0] = 200;
int varDimensionArray[][] = \{ \{0,0\}, \{1,1,1\}, \{2,2,2,2\} \};
varDimensionArray[0][0] = 300;
```
Anonymous arrays allow for the creation of a new array of values anywhere in the code base:

```
// Examples using anonymous arrays
int[] luckyNumbers = new int[] {7, 13, 21}; 
int totalWinnings = sum(new int[] {3000, 4500, 5000});
```
# **Conversion of Reference Types**

An object can be converted to the type of its superclass (widening) or any of its subclasses (narrowing).

The compiler checks conversions at compile time and the Java Virtual Machine (JVM) checks conversions at runtime.

### **Widening Conversions**

- Widening implicitly converts a subclass to a parent class (superclass).
- Widening conversions do not throw runtime exceptions.
- No explicit cast is necessary:

```
String s = new String();
Object o = s; // widening
```
### **Narrowing Conversions**

- Narrowing converts a more general type into a more specific type.
- Narrowing is a conversion of a superclass to a subclass.
- An explicit cast is required. To cast an object to another object, place the type of object you are casting to in paren‐ theses immediately before the object you are casting.
- Illegitimate narrowing results in a ClassCastException.
- Narrowing may result in a loss of data/precision.

Objects cannot be converted to an unrelated type—that is, a type other than one of its subclasses or superclasses. Doing so will generate an inconvertible types error at compile time. The fol‐ lowing is an example of a conversion that will result in a compiletime error due to inconvertible types:

```
Object c = new Object();
String d = (Integer) c; // compile-time error
```
### **Converting Between Primitives and Reference Types**

The automatic conversion of primitive types to reference types and vice versa is called autoboxing and unboxing, respectively. For more information, refer back to Chapter 3.

# **Passing Reference Types into Methods**

When an object is passed into a method as a variable:

- A copy of the reference variable is passed, not the actual object.
- The caller and the called methods have identical copies of the reference.
- The caller will also see any changes the called method makes to the object. Passing a copy of the object to the called method will prevent it from making changes to the original object.
- The called method cannot change the address of the object, but it can change the contents of the object.

The following example illustrates passing reference types and primitive types into methods and the effects on those types when changed by the called method:

```
void roomSetup() {
   // Reference passing
   Table table = new Table();
     table.setLength(72);
     // Length will be changed
     modTableLength(table);
     // Primitive passing
     // Value of chairs not changed
     int chairs = 8;
     modChairCount(chairs);
   }
   void modTableLength(Table t) {
     t.setLength(36);
   }
   void modChairCount(int 1) {
     1 = 10:
   }
}
```
# **Comparing Reference Types**

Reference types are comparable in Java. Equality operators and the equals method can be used to assist with comparisons.

### **Using the Equality Operators**

The != and == equality operators are used to compare the memory locations of two objects. If the memory addresses of the objects being compared are the same, the objects are considered equal. These equality operators are not used to compare the contents of two objects.

In the following example, guest1 and guest2 have the same memory address, so the statement "They are equal" will be output:

```
Guest guest1 = new Guest("name");
Guest quest2 =quest1;
if (guest1 == guest2)
   System.out.println("They are equal")
```
In the following example, the memory addresses are not equal, so the statement "They are not equal" will be output:

```
Guest guest3 = new Guest("name");
Guest guest4 = new Guest("name");
if (guest3 == guest4)
   System.out.println("They are equal.")
else
   System.out.println("They are not equal")
```
### **Using the equals() Method**

To compare the contents of two class objects, the equals()meth‐ od from class Object can be used or overridden. When the equals() method is overridden, the hashCode()method should also be overridden. This is done for compatibility with hashbased collections such as HashMap() and HashSet().

By default, the equals() method uses only the  $==$  operator for comparisons. This method has to be overridden to really be useful.

For example, if you want to compare values contained in two instances of the same class, you should use a programmerdefined equals() method.

#### **Comparing Strings**

There are two ways to check whether strings are equal in Java, but the definition of "equal" for each of them is different. Typically, if the goal is to compare character sequences contained in two strings, the equals() method should be used:

- The equals() method compares two strings, character by character, to determine equality. This is not the default implementation of the equals() method provided by the Object class. This is the overridden implementation pro‐ vided by String class.
- The == operator checks to see whether two object references refer to the same instance of an object.

Here is a program that shows how strings are evaluated using the equals() method and the == operator (for more information on how strings are evaluated, see "String Literals" on page 15 in Chapter 2):

```
class MyComparisons {
   // Add string to pool
   String first = "chairs";
   // Use string from pool
   String second = "chairs";
   // Create a new string
   String third = new String ("chairs");
```
#### [www.it-ebooks.info](http://www.it-ebooks.info/)

```
void myMethod() {
  // Contrary to popular belief, this evaluates
   // to true. Try it!
   if (first == second) {
     System.out.println("first == second");
   }
   // This evaluates to true
   if (first.equals(second)) {
     System.out.println("first equals second");
   }
   // This evaluates to false
  if (first == third) {
     System.out.println("first == third");
   }
   // This evaluates to true
   if (first.equals(third)) {
     System.out.println("first equals third");
   }
} // End myMethod()
} //end class
```
#### **T I P**

Objects of the String class are immutable. Objects of the StringBuffer and StringBuilder classes are mutable.

#### **Comparing Enumerations**

enum values can be compared using == or the equals()method, as they return the same result. The  $==$  operator is used more frequently to compare enumeration types.

# **Copying Reference Types**

When reference types are copied, either a copy of the reference to an object is made, or an actual copy of the object is made, creating a new object. The latter is referred to as *cloning* in Java.

### **Copying a Reference to an Object**

When copying a reference to an object, the result is one object with two references. In the following example, closingSong is assigned a reference to the object pointed to by lastSong. Any changes made to lastSong will be reflected in closingSong and vice versa:

```
Song lastSong = new Song();
Song closingSong = lastSong;
```
### **Cloning Objects**

Cloning results in another copy of the object, not just a copy of a reference to an object. Cloning is not available to classes by default. Note that cloning is usually very complex, so you should consider a copy constructor instead:

- For a class to be cloneable, it must implement the interface Cloneable.
- The protected method clone() allows for objects to clone themselves.
- For an object to clone an object other than itself, the clone() method must be overridden and made public by the object being cloned.
- When cloning, a cast must be used because clone() returns type object.
- Cloning can throw a CloneNotSupportedException.

#### **Shallow and deep cloning**

Shallow and deep cloning are the two types of cloning in Java.

In shallow cloning, primitive values and the references in the object being cloned are copied. Copies of the objects referred to by those references are not made.

In the following example, leadingSong will be assigned the values in length and year, as they are primitive types, and references to title and artist, as they are reference types:

```
Class Song {
   String title;
   Artist artist;
   float length;
   int year;
   void setData() {...}
}
Song firstSong = new Song();
try {
  // Make an actual copy by cloning
   Song leadingSong = (Song)firstSong.clone();
} catch (CloneNotSupportedException cnse)
   cnse.printStackTrace();
} // end
```
In deep cloning, the cloned object makes a copy of each of its object's fields, recursing through all other objects referenced by it. A deep-clone method must be defined by the programmer, as the Java API does not provide one. Alternatives to deep cloning are serialization and copy constructors. (Copy constructors are often preferred over serialization.)

## **Memory Allocation and Garbage Collection of Reference Types**

When a new object is created, memory is allocated. When there are no references to an object, the memory that object used can be reclaimed during the garbage collection process. For more information on this topic, see Chapter 11.

[www.it-ebooks.info](http://www.it-ebooks.info/)

## **CHAPTER 5 Object-Oriented Programming**

Basic elements of object-oriented programming (OOP) in Java include classes, objects, and interfaces.

# **Classes and Objects**

*Classes* define entities that usually represent something in the real world. They consist of a set of values that holds data and a set of methods that operates on the data.

An instance of a class is called an *object*, and it is allocated mem‐ ory. There can be multiple instances of a class.

Classes can inherit data members and methods from other classes. A class can directly inherit from only one class—the *superclass*. A class can have only one direct superclass. This is called *inheritance*.

When implementing a class, the inner details of the class should be private and accessible only through public interfaces. This is called *encapsulation*. The JavaBean convention is to use accessor and mutator methods (e.g., getFirstName() and setFirst Name("Leonardina")) to indirectly access the private members of a class and to ensure that another class cannot unexpectedly modify private members. Returning immutable values (i.e., strings, primitive values, and objects intentionally made

immutable) is another way to protect the data members from being altered by other objects.

### **Class Syntax**

A class has a class signature, optional constructors, data mem‐ bers, and methods:

```
[javaModifiers] class className
   [extends someSuperClass]
   [implements someInterfaces separated by commas] {
  // Data member(s)
  // Constructor(s)
  // Method(s)
}
```
### **Instantiating a Class (Creating an Object)**

An object is an instance of a class. Once instantiated, objects have their own set of data members and methods:

```
// Sample class definitions
public class Candidate {...}
class Stats extends ToolSet {...}
```

```
public class Report extends ToolSet
   implements Runnable {...}
```
Separate objects of class Candidate are created (instantiated) using the keyword new:

```
Candidate candidate1 = new Candidate();
Candidate candidate2 = new Candidate();
```
### **Data Members and Methods**

Data members, also known as fields, hold data about a class. Data members that are nonstatic are also called instance variables:

[*javaModifier] type dataMemberName*

Methods operate on class data:

```
[javaModifiers] type methodName (parameterList)
[throws listOfExceptionsSeparatedByCommas] {
  // Method body
}
```
The following is an example of class Candidate and its data members and methods:

```
public class Candidate {
   // Data members or fields
   private String firstName;
   private String lastName;
   private int year;
   // Methods
   public void setYear (int y) { year = y; }
   public String getLastName() {return lastName;}
} // End class Candidate
```
### **Accessing Data Members and Methods in Objects**

The dot operator (.) is used to access data members and methods in objects. It is not necessary to use the dot operator when accessing data members or methods from within an object:

```
candidate1.setYear(2016);
String name = getFirstName() + getLastName();
```
### **Overloading**

Methods including constructors can be overloaded. Overloading means that two or more methods have the same name but dif‐ ferent signatures (parameters and return values). Note that overloaded methods must have different parameters, and they may have different return types; but having only different return types is not overloading. The access modifiers of overloaded methods can be different:

```
public class VotingMachine {
 ...
   public void startUp() {...}
   private void startUp(int delay) {...}
}
```
#### [www.it-ebooks.info](http://www.it-ebooks.info/)

When a method is overloaded, it is permissible for each of its signatures to throw different checked exceptions:

```
private String startUp(District d) throws new
IOException {...}
```
### **Overriding**

A subclass can override the methods it inherits. When overridden, a method contains the same signature (name and parameters) as a method in its superclass, but it has different implementation details.

The method startUp() in superclass Display is overridden in class TouchScreenDisplay:

```
public class Display {
   void startUp(){
     System.out.println("Using base display.");
   }
}
public class TouchScreenDisplay extends Display {
     void startUp() {
     System.out.println("Using new display.");
   }
}
```
Rules regarding overriding methods include the following:

- Methods that are not final, private, or static can be overridden.
- Protected methods can override methods that do not have access modifiers.
- The overriding method cannot have a more restrictive access modifier (i.e., package, public, private, protect ed) than the original method.
- The overriding method cannot throw any new checked exceptions.

### **Constructors**

Constructors are called upon object creation and are used to in‐ itialize data in the newly created object. Constructors are op‐ tional, have exactly the same name as the class, and they do not have a return in the body (as methods do).

A class can have multiple constructors. The constructor that is called when a new object is created is the one that has a matching signature:

```
public class Candidate {
 ...
   Candidate(int id) {
     this.identification = id;
   }
   Candidate(int id, int age) {
     this.identification = id;
     this.age = age;
   }
}
// Create a new Candidate and call its constructor
class ElectionManager {
   int i = getIdFromConsole();
   Candidate candidate = new Candidate();
}
```
Classes implicitly have a no-argument constructor if no explicit constructor is present. Note that if a constructor with arguments is added, there will be no no-argument constructor unless it is manually added.

### **Superclasses and Subclasses**

In Java, a class (known as the *subclass*) can inherit directly from one class (known as the *superclass*). The Java keyword extends indicates that a class inherits data members and methods from another class. Subclasses do not have direct access to private members of its superclass, but do have access to the public and protected members of the superclass. A subclass also has access to members of the superclass where the same package is shared (*package-private* or protected). As previously mentioned, acces‐ sor and mutator methods provide a mechanism to indirectly access the private members of a class, including a superclass:

```
public class Machine {
   boolean state;
   void setState(boolean s) {state = s;}
   boolean getState() {return state;}
}
public class VotingMachine extends Machine {
 ...
}
```
The keyword super in the Curtain class's default constructor is used to access methods in the superclass overridden by methods in the subclass:

```
public class PrivacyWall {
   public void printSpecs() {...}
}
public class Curtain extends PrivacyWall {
   public void printSpecs() {
 ...
     super.printSpecs();
  }
}
```
Another common use of the keyword super is to call the con‐ structor of a superclass and pass it parameters. Note that this call must be the first statement in the constructor calling super:

```
public PrivacyWall(int l, int w) {
  int length = l;
  int width = w;
}
public class Curtain extends PrivacyWall {
   // Set default length and width
   public Curtain() {super(15, 25);}
}
```
If there is not an explicit call to the constructor of the superclass, an automatic call to the no-argument constructor of the superclass is made.

### **The this Keyword**

The three common uses of the this keyword are to refer to the current object, to call a constructor from within another constructor in the same class, and to pass a reference of the current object to another object.

To assign a parameter variable to an instance variable of the cur‐ rent object:

```
public class Curtain extends PrivacyWall {
   String color;
   public setColor(String color) {
     this.color = color;
   }
}
```
To call a constructor from another constructor in the same class:

```
public class Curtain extends PrivacyWall {
   public Curtain(int length, int width) {}
   public Curtain() {this(10, 9);}
}
```
To pass a reference of the current object to another object:

```
public class Curtain {
   Builder builder = new Builder();
   builder.setWallType(this);
}
public class Builder {
   public void setWallType(Curtain c) {...}
}
```
# **Variable-Length Argument Lists**

Since Java 5.0, methods can have a variable-length argument list. Called *varargs*, these methods are declared such that the last (and only the last) argument can be repeated zero or more times when the method is called. The vararg parameter can be either a prim‐ itive or an object. An ellipsis (…) is used in the argument list of the method signature to declare the method as a vararg. The syntax of the vararg parameter is as follows:

```
type... objectOrPrimitiveName
```
Here is an example of a signature for a vararg method:

```
public setDisplayButtons(int row,
 String... names) {...}
```
The Java compiler modifies vararg methods to look like regular methods. The previous example would be modified at compile time to:

```
public setDisplayButtons(int row,
 String \lceil \rceil names) \{\ldots\}
```
It is permissible for a vararg method to have a vararg parameter as its only parameter:

```
// Zero or more rows
public void setDisplayButtons (String... names) {...}
```
A vararg method is called the same way an ordinary method is called except that it can take a variable number of parameters, repeating only the last argument:

```
setDisplayButtons("Jim");
setDisplayButtons("John", "Mary", "Pete");
setDisplayButtons("Sue", "Doug", "Terry", "John");
```
The printf method is often used when formatting a variable set of output, as printf is a vararg method. From the Java API, type the following:

```
public PrintStream printf(String format,
   Object... args)
```
The printf method is called with a format string and a variable set of objects:

```
System.out.printf("Hello voter %s%n
   This is machine %d%n", "Sally", 1);
```
For detailed information on formatting a string passed into the printf method, see java.util.Formatter.

The enhanced for loop (for each) is often used to iterate through the variable argument:

```
printRows() {
           for (String name: names)
     System.out.println(name);
}
```
## **Abstract Classes and Abstract Methods**

Abstract classes and methods are declared with the keyword abstract.

### **Abstract Classes**

An abstract class is typically used as a base class and cannot be instantiated. It can contain abstract and nonabstract methods, and it can be a subclass of an abstract or a nonabstract class. All of its abstract methods must be defined by the classes that inherit (extend) it unless the subclass is also abstract:

```
public abstract class Alarm {
   public void reset() {...}
   public abstract void renderAlarm();
}
```
### **Abstract Methods**

An abstract method contains only the method declaration, which must be defined by any nonabstract class that inherits it:

```
public class DisplayAlarm extends Alarm {
   public void renderAlarm() {
     System.out.println("Active alarm.");
   }
}
```
## **Static Data Members, Static Methods, Static Constants, and Static Initializers**

Static data members, methods, constants, and initializers reside with a class and not instances of classes. Static data members, methods, and constants can be accessed in the class they are defined in or in another class using the dot operator.

### **Static Data Members**

Static data members have the same features as static methods, plus they are stored in a single location in memory.

They are used when only one copy of a data member is needed across all instances of a class (e.g., a counter):

```
// Declaring a static data member
public class Voter {
   static int voterCount = 0;
   public Voter() { voterCount++;}
   public static int getVoterCount() {
     return voterCount;
   }
}
...
int numVoters = Voter.voterCount;
```
### **Static Methods**

Static methods have the keyword static in the method declaration:

```
// Declaring a static method
class Analyzer {
   public static int getVotesByAge() {...}
}
// Using the static method
Analyzer.getVotesByAge();
```
Static methods cannot access nonstatic methods or variables be‐ cause static methods are associated with a class, not an object.

### **Static Constants**

Static constants are static members declared constant. They have the keywords static and final, and a program cannot change them:

```
// Declaring a static constant
static final int AGE_LIMIT = 18;
// Using a static constant
if (age == AGE_LIMIT)
   newVoter = "yes";
```
### **Static Initializers**

Static initializers include a block of code prefaced by the keyword static. A class can have any number of static initializer blocks, and it is guaranteed that they will run in the order in which they appear. Static initializer blocks are executed only once per class initialization:

```
// Static Initializer
static {
   numberOfCandidates = getNumberOfCandidates();
}
```
# **Interfaces**

Interfaces provide a set of declared public methods that do not have method bodies. A class that implements an interface must provide concrete implementations of all the methods defined by the interface, or it must be declared abstract.

An interface is declared using the keyword interface, followed by the name of the interface and a set of method declarations.

Interface names are usually adjectives and end with "able" or "ible," as the interface provides a capability:

```
interface Reportable {
   void genReport(String repType);
   void printReport(String repType);
}
```
A class that implements an interface must indicate so in its class signature with the keyword implements:

```
class VotingMachine implements Reportable {
   public void genReport (String repType) {
     Report report = new Report(repType);
 }
   public void printReport(String repType) {
     System.out.println(repType);
  }
}
```
#### **T I P**

Classes can implement multiple interfaces, and interfaces can extend multiple interfaces.

## **Enumerations**

In simplest terms, enumerations are a set of objects that represent a related set of choices:

```
enum DisplayButton {ROUND, SQUARE}
DisplayButton round = DisplayButton.ROUND;
```
Looking beyond simplest terms, an enumeration is a class of type enum. Enum classes can have methods, constructors, and data members:

```
class enum DisplayButton {
    // Size in inches
    ROUND (.50),
    SQUARE (.40);
    private final float size;
    DisplayButton(float size) {this.size = size;}
    private float size() { return size; }
}
```
The method values() returns an array of the ordered list of objects defined for the enum:

```
for (DisplayButton b : DisplayButton.values())
   System.out.println("Button: " + b.size());
```
# **Annotation Types**

Annotations provide a way to associate metadata (data about data) with program elements at compile time and runtime. Packages, classes, methods, fields, parameters, variables, and constructors can be annotated.

### **Built-in Annotations**

Java annotations provide a way to obtain metadata about a class. Java has three built-in annotation types, as depicted in Table 5-1. These annotation types are contained in the java.lang package.

Annotations must be placed directly before the item being an‐ notated. They do not have any parameters and do not throw exceptions. Annotations return primitive types, enumerations, class String, class Class, annotations, and arrays (of these types).

*Table 5-1. Built-in annotations*

| <b>Annotation type</b> | <b>Description</b>                                                             |
|------------------------|--------------------------------------------------------------------------------|
| <b>@Override</b>       | Indicates that the method is intended to override a<br>method in a superclass. |
| @Deprecated            | Indicates that a deprecated API is being used or<br>overridden.                |
|                        | @SuppressWarnings Used to selectively suppress warnings.                       |

The following is an example of their use:

```
@Override
   public String toString() {
     return super.toString() + " more";
   }
```
Because @Override is a marker annotation, a compile warning will be returned if the toString() method cannot be found:

```
// Use annotation to indicate that a method
// is being overridden
@Override
   public String tooString() {
     return super.toString() + " more";
   }
```
### **Developer-Defined Annotations**

Developers can define their own annotations using three annotation types. A *marker* annotation has no parameters, a *single value* annotation has a single parameter, and a *multivalue* anno‐ tation has multiple parameters.

The definition of an annotation is the symbol  $\omega$ , followed by the word interface, followed by the name of the annotation.

The meta-annotation Retention indicates that an annotation should be retained by the VM so that it can be read at runtime. Retention is in the package java.lang.annotation:

```
@Retention(RetentionPolicy.RUNTIME)
public @interface Feedback {} // Marker
public @interface Feedback {
   String reportName();
} // Single value
public @interface Feedback {
   String reportName();
   String comment() default "None";
} // Multi value
```
Place the user-defined annotation directly before the item being annotated:

```
@Feedback(reportName="Report 1")
public void myMethod() {...}
```
Programs can check the existence of annotations and obtain an‐ notation values by calling getAnnotation() on a method:

```
Feedback fh = someMethod.getAnnotation(Feedback.class);
```
## **CHAPTER 6 Statements and Blocks**

A statement is a single command that performs some activity when executed by the Java interpreter:

```
GigSim simulator = new GigSim("Let's play guitar!");
```
Java statements include expression, empty, block, conditional, iteration, transfer of control, exception handling, variable, labeled, assert, and synchronized statements.

Reserved Java words used in statements are if, else, switch, case, while, do, for, break, continue, return, synchronized, throw, try, catch, finally, and assert.

# **Expression Statements**

An expression statement is a statement that changes the program state; it is a Java expression that ends in a semicolon. Expression statements include assignments, prefix and postfix increments, prefix and postfix decrements, object creation, and method calls. The following are examples of expression statements:

```
isWithinOperatingHours = true;
++fret; patron++; --glassOfWater; pick--;
Guitarist guitarist = new Guitarist();
guitarist.placeCapo(guitar, capo, fret);
```
# **Empty Statement**

The empty statement provides no additional functionality and is written as a single semicolon  $($ ;  $)$  or as an empty block  $\{$ }.

# **Blocks**

A group of statements is called a block or statement block. A block of statements is enclosed in braces. Variables and classes declared in the block are called local variables and local classes, respec‐ tively. The scope of local variables and classes is the block in which they are declared.

In blocks, one statement is interpreted at a time in the order in which it was written or in the order of flow control. The following is an example of a block:

```
static {
   GigSimProperties.setFirstFestivalActive(true);
   System.out.println("First festival has begun");
   gigsimLogger.info("Simulator started 1st festival");
}
```
# **Conditional Statements**

if, if else, and if else if are decision-making control flow statements. They are used to execute statements conditionally. The expression for any of these statements must have type Boolean or boolean. Type Boolean is subject to unboxing, auto‐ conversion of Boolean to boolean.

### **The if Statement**

The if statement consists of an expression and a statement or a block of statements that are executed if the expression evaluates to true:

```
Guitar guitar = new Guitar();
guitar.addProblemItem("Whammy bar");
if (guitar.isBroken()) {
```
```
 Luthier luthier = new Luthier();
   luthier.repairGuitar(guitar);
}
```
## **The if else Statement**

When using else with if, the first block of statements is executed if the expression evaluates to true; otherwise, the block of code in the else is executed:

```
CoffeeShop coffeeshop = new CoffeeShop();
if (coffeeshop.getPatronCount() > 5) {
   System.out.println("Play the event.");
} else {
   System.out.println("Go home without pay.");
}
```
## **The if else if Statement**

if else if is typically used when you need to choose among multiple blocks of code. When the criteria are not met to execute any of the blocks, the block of code in the final else is executed:

```
ArrayList<Song> playList = new ArrayList<>();
Song song1 = new Song("Mister Sandman");
Song song2 = new Song("Amazing Grace");
playList.add(song1);
playList.add(song2);
...
int numOfSongs = playList.size();
if (numOfSongs \leq 24) {
   System.out.println("Do not book");
} else if ((numOfSongs > 24) & (numOfSongs < 50)){
   System.out.println("Book for one night");
} else if ((numOfSongs >= 50)) {
   System.out.println("Book for two nights");
} else {
   System.out.println("Book for the week");
}
```
## **The switch Statement**

The switch statement is a control flow statement that starts with an expression and transfers control to one of the case statements based on the value of the expression. A switch works with char, byte, short, int, as well as Character, Byte, Short, and Integer wrapper types; enumeration types; and the String type. Support for String objects was added in Java SE 7. The break statement is used to exit out of a switch statement. If a case statement does not contain a break, the line of code after the completion of the case will be executed.

This continues until either a break statement is reached or the end of the switch is reached. One default label is permitted and is often listed last for readability:

```
String style;
String guitarist = "Eric Clapton";
...
switch (guitarist) {
   case "Chet Atkins":
     style = "Nashville sound";
     break;
   case "Thomas Emmanuel":
     style = "Complex fingerstyle";
     break;
   default:
     style = "Unknown";
     break;
}
```
## **Iteration Statements**

The for loop, enhanced for loop, while, and do-while statements are iteration statements. They are used for iterating through pieces of code.

## **The for Loop**

The for statement contains three parts: initialization, expression, and update. As shown next, the variable (i.e., i) in the statement must be initialized before being used. The expression (i.e., i<bArray.length()) is evaluated before iterating through the loop (i.e., i++). The iteration takes place only if the expression is true and the variable is updated after each iteration:

```
Banjo [] bArray = new Banjo[2];
bArray[0] = new Banjo();
bArray[0].setManufacturer("Windsor");
bArrav[1] = new Banjo();
bArray[1].setManufacturer("Gibson");
for (int i=0; i -bArray.length; i++){
   System.out.println(bArray[i].getManufacturer());
}
```
## **The Enhanced for Loop**

The enhanced for loop, a.k.a. the "for in" loop and "for each" loop, is used for iteration through an iterable object or array. The loop is executed once for each element of the array or collection and does not use a counter, as the number of iterations is already determined:

```
ElectricGuitar eGuitar1 = new ElectricGuitar();
eGuitar1.setName("Blackie");
ElectricGuitar eGuitar2 = new ElectricGuitar();
eGuitar2.setName("Lucille");
ArrayList <ElectricGuitar> eList = new ArrayList<>();
eList.add(eGuitar1); eList.add(eGuitar2);
for (ElectricGuitar e : eList) {
   System.out.println("Name:" + e.getName());
}
```
### **The while Loop**

In a while statement, the expression is evaluated and the loop is executed only if the expression evaluates to true. The expression can be of type boolean or Boolean:

```
int bandMembers = 5;
while (bandMembers > 3) {
   CoffeeShop c = new CoffeeShop();
   c.performGig(bandMembers);
```

```
 Random generator = new Random();
   bandMembers = generator.nextInt(7) + 1; // 1-7
}
```
## **The do while Loop**

In a do while statement, the loop is always executed at least once and will continue to be executed as long as the expression is true. The expression can be of type boolean or Boolean:

```
int bandMembers = 1;
do {
   CoffeeShop c = new CoffeeShop();
   c.performGig(bandMembers);
   Random generator = new Random();
  bandMembers = generator.nextInt(7) + 1; // 1-7
} while (bandMembers > 3);
```
# **Transfer of Control**

Transfer of control statements are used to change the flow of control in a program. These include the break, continue, and return statements.

### **The break Statement**

An unlabeled break statement is used to exit the body of a switch statement or to immediately exit the loop in which it is contained. Loop bodies include those for the for loop, enhanced for loop, while, and do-while iteration statements:

```
Song song = new Song("Pink Panther");
Guitar guitar = new Guitar();
int measure = 1; int lastMeasure = 10;
while (measure <= lastMeasure) {
   if (guitar.checkForBrokenStrings()) {
     break;
   }
   song.playMeasure(measure);
  measure++;
}
```
A labeled break forces a break of the loop statement immediately following the label. Labels are typically used with for and while loops when there are nested loops and there is a need to identify which loop to break. To label a loop or a statement, place the label statement immediately before the loop or statement being labeled, as follows:

```
...
playMeasures:
while (isWithinOperatingHours()) {
   while (measure <= lastMeasure) {
     if (guitar.checkForBrokenStrings()) {
       break playMeasures;
 }
     song.playMeasure(measure);
     measure++;
   }
} // exits to here
```
## **The continue Statement**

When executed, the unlabeled continue statement stops the execution of the current for loop, enhanced for loop, while, or do-while statements and starts the next iteration of the loop. The rules for testing loop conditions apply. A labeled continue state‐ ment forces the next iteration of the loop statement immediately following the label:

```
for (int i=0; i<25; i++) {
   if (playList.get(i).isPlayed()) {
     continue;
   } else {
     song.playAllMeasures();
 }
}
```
### **The return Statement**

The return statement is used to exit a method and return a value if the method specifies to return a value:

```
private int numberOfFrets = 18; // default 
...
public int getNumberOfFrets() {
   return numberOfFrets;
}
```
The return statement will be optional when it is the last statement in a method and the method doesn't return anything.

# **Synchronized Statement**

The Java keyword synchronized can be used to limit access to sections of code (i.e., entire methods) to a single thread. It provides the capability to control access to resources shared by mul‐ tiple threads. See Chapter 14 for more information.

# **Assert Statement**

Assertions are Boolean expressions used to check whether code behaves as expected while running in debug mode (i.e., using the -enableassertions or -ea switch with the Java interpreter). Assertions are written as follows:

```
assert boolean_expression;
```
Assertions help identify bugs more easily, including identifying unexpected values. They are designed to validate assumptions that should always be true. While running in debug mode, if the assertion evaluates to false, a java.lang.AssertionError is thrown and the program exits; otherwise, nothing happens. Assertions need to be explicitly enabled. To find command-line arguments used to enable assertions, see Chapter 10.

```
// 'strings' value should be 4, 5, 6, 7, 8 or 12
assert (strings == 12 ||
  (strings \geq 4 \& strings \leq 8);
```
Assertions may also be written to include an optional error code. Although called an error code, it is really just text or a value to be used for informational purposes only.

When an assertion that contains an error code evaluates to false, the error code value is turned into a string and displayed to the user immediately prior to the program exiting:

```
assert boolean_expression : errorcode;
```
An example of an assertion using an error code is as follows:

```
// Show invalid 'stringed instruments' strings value
assert (strings == 12 ||
  (strings \geq 4 \& strings \leq 8) : "Invalid string count: " + strings;
```
## **Exception Handling Statements**

Exception handling statements are used to specify code to be executed during unusual circumstances. The keywords throw and try/catch/finally are used for exception handling. For more information on exception handling, see Chapter 7.

## **CHAPTER 7 Exception Handling**

An *exception* is an anomalous condition that alters or interrupts the flow of execution. Java provides built-in exception handling to deal with such conditions. Exception handling should not be part of normal program flow.

# **The Exception Hierarchy**

As shown in Figure 7-1, all exceptions and errors inherit from the class Throwable, which inherits from the class Object.

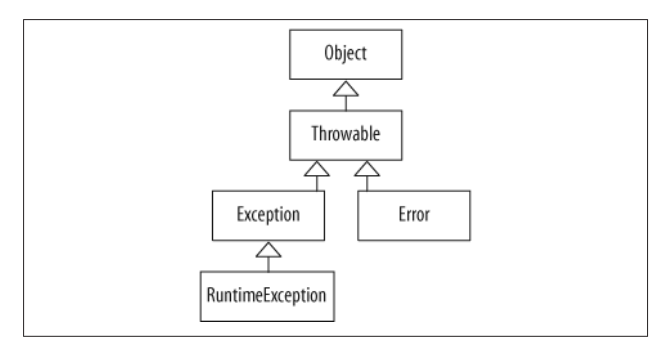

*Figure 7-1. Snapshot of the exception hierarchy*

# **Checked/Unchecked Exceptions and Errors**

Exceptions and errors fall into three categories: checked excep‐ tions, unchecked exceptions, and errors.

## **Checked Exceptions**

- Checked exceptions are checked by the compiler at compile time.
- Methods that throw a checked exception must indicate so in the method declaration using the throws clause. This must continue all the way up the calling stack until the exception is handled.
- All checked exceptions must be explicitly caught with a catch block.
- Checked exceptions include exceptions of the type Excep tion, and all classes that are subtypes of Exception, except for RuntimeException and the subtypes of Runtime Exception.

The following is an example of a method that throws a checked exception:

```
// Method declaration that throws
// an IOException
void readFile(String filename)
   throws IOException {
   ...
}
```
## **Unchecked Exceptions**

- The compiler does not check unchecked exceptions at compile time.
- Unchecked exceptions occur during runtime due to programmer error (out-of-bounds index, divide by zero, and null pointer exception) or system resource exhaustion.

- Unchecked exceptions do not have to be caught.
- Methods that may throw an unchecked exception do not have to (but can) indicate this in the method declaration.
- Unchecked exceptions include exceptions of the type Run timeException and all subtypes of RuntimeException.

### **Errors**

- Errors are typically unrecoverable and present serious conditions.
- Errors are not checked at compile time and do not have to be (but can be) caught/handled.

### **T I P**

Any checked exceptions, unchecked exceptions, or errors can be caught.

## **Common Checked/Unchecked Exceptions and Errors**

There are various checked exceptions, unchecked exceptions, and unchecked errors that are part of the standard Java platform. Some are more likely to occur than others.

## **Common Checked Exceptions**

ClassNotFoundException

Thrown when a class cannot be loaded because its definition cannot be found.

IOException

Thrown when a failed or interrupted operation occurs. Two common subtypes of IOException are EOFException and FileNotFoundException.

FileNotFoundException

Thrown when an attempt is made to open a file that cannot be found.

SQLException

Thrown when there is a database error.

InterruptedException

Thrown when a thread is interrupted.

NoSuchMethodException

Thrown when a called method cannot be found.

CloneNotSupportedException

Thrown when clone() is called by an object that is not cloneable.

### **Common Unchecked Exceptions**

ArithmeticException

Thrown to indicate that an exceptional arithmetic condition has occurred.

ArrayIndexOutOfBoundsException

Thrown to indicate index out of range.

ClassCastException

Thrown to indicate an attempt to cast an object to a subclass of which it is not an instance.

IllegalArgumentException

Thrown to indicate that an invalid argument has been passed to a method.

IllegalStateException

Thrown to indicate that a method has been called at an in‐ appropriate time.

IndexOutOfBoundsException

Thrown to indicate that an index is out of range.

NullPointerException

Thrown when code references a null object but a nonnull object is required.

NumberFormatException

Thrown to indicate an invalid attempt to convert a string to a numeric type.

## **Common Errors**

AssertionError

Thrown to indicate that an assertion failed.

ExceptionInInitializeError

Thrown to indicate an unexpected exception in a static initializer.

VirtualMachineError

Thrown to indicate a problem with the JVM.

OutOfMemoryError

Thrown when there is no more memory available to allocate an object or perform garbage collection.

NoClassDefFoundError

Thrown when the JVM cannot find a class definition that was found at compile time.

StackOverflowError

Thrown to indicate that a stack overflow occurs.

# **Exception Handling Keywords**

In Java, error-handling code is cleanly separated from errorgenerating code. Code that generates the exception is said to "throw" an exception, whereas code that handles the exception is said to "catch" the exception:

```
// Declare an exception
public void methodA() throws IOException {
 ...
   throw new IOException();
   ...
}
// Catch an exception
public void methodB() {
 ...
   /* Call to methodA must be in a try/catch block
   ** since the exception is a checked exception;
   ** otherwise methodB could throw the exception */
   try {
       methodA();
   }catch (IOException ioe) {
     System.err.println(ioe.getMessage());
     ioe.printStackTrace();
   }
}
```
### **The throw Keyword**

To throw an exception, use the keyword throw. Any checked/ unchecked exception and error can be thrown:

```
if (n == -1) throw new EOFException();
```
## **The try/catch/finally Keywords**

Thrown exceptions are handled by a Java try, catch, finally block. The Java interpreter looks for code to handle the exception, first looking in the enclosed block of code, and then propagating up the call stack to main() if necessary. If the exception is not handled, the program exits and a stack trace is printed:

```
try {
  method();
} catch (EOFException eofe) {
   eofe.printStackTrace();
```

```
} catch (IOException ioe) {
   ioe.printStackTrace();
} finally {
  // cleanup
}
```
## **The try-catch Statement**

The try-catch statement includes one try and one or more catch blocks.

The try block contains code that may throw exceptions. All checked exceptions that may be thrown must have a catch block to handle the exception. If no exceptions are thrown, the try block terminates normally. A try block may have zero or more catch clauses to handle the exceptions.

### **T I P**

A try block must have at least one catch or finally block associated with it.

There cannot be any code between the try block and any of the catch blocks (if present) or the finally block (if present).

The catch block(s) contain code to handle thrown exceptions, including printing information about the exception to a file, giving users an opportunity to input correct information. Note that catch blocks should never be empty because such "silencing" re‐ sults in exceptions being hidden, making errors harder to debug.

A common convention for naming the parameter in the catch clause is a set of letters representing each of the words in the name of the exception:

```
catch (ArrayIndexOutOfBoundsException aioobe) {
   aioobe.printStackStrace();
}
```
Within a catch clause, a new exception may also be thrown if necessary.

The order of the catch clauses in a try/catch block defines the precedence for catching exceptions. Always begin with the most specific exception that may be thrown and end with the most general.

### **T I P**

Exceptions thrown in the try block are directed to the first catch clause containing arguments of the same type as the exception object or superclass of that type. The catch block with the Exception parameter should always be last in the ordered list.

If none of the parameters for the catch clauses match the exception thrown, the system will search for the parameter that match‐ es the superclass of the exception.

## **The try-finally Statement**

The try-finally statement includes one try and one finally block.

The finally block is used for releasing resources when necessary:

```
public void testMethod() throws IOException {
FileWriter fileWriter =
   new FileWriter("\\data.txt");
   try {
     fileWriter.write("Information...");
   } finally {
     fileWriter.close();
  }
}
```
This block is optional and is only used where needed. When used, it is executed last in a try-finally block and will always be executed, whether or not the try block terminates normally. If the finally block throws an exception, it must be handled.

## **The try-catch-finally Statement**

The try-catch-finally statement includes one try, one or more catch blocks, and one finally block.

For this statement, the finally block is also used for cleanup and releasing resources:

```
public void testMethod() {
   FileWriter fileWriter = null;
   try {
     fileWriter = new FileWriter("\\data.txt");
     fileWriter.write("Information...");
   } catch (IOException ex) {
     ex.printStackTrace();
   } finally {
     try {
       fileWriter.close();
     } catch (Exception e) {
       e.printStackTrace();
     }
   }
}
```
This block is optional and is only used where needed. When used, it is executed last in a try-catch-finally block and will always be executed, whether or not the try block terminates normally or the catch clause(s) were executed. If the finally block throws an exception, it must be handled.

## **The try-with-resources Statement**

The try-with-resources statement is used for declaring resources that must be closed when they are no longer needed. These resources are declared in the try block:

```
public void testMethod() throws IOException {
   try (FileWriter fw = new FileWriter("\\data.txt"))
   {
      fw.write("Information...");
   }
}
```
Any resource that implements the Autoclosable interface may be used with the try-with-resources statement.

## **The multi-catch Clause**

The multi-catch clause is used to allow for multiple exception arguments in one catch clause:

```
boolean isTest = false;
public void testMethod() {
   try {
     if (isTest) {
       throw new IOException();
     } else {
       throw new SQLException();
     }
   } catch (IOException | SQLException e) {
     e.printStackTrace();
   }
}
```
# **The Exception Handling Process**

Here are the steps to the exception handling process:

- 1. An exception is encountered resulting in an exception object being created.
- 2. A new exception object is thrown.
- 3. The runtime system looks for code to handle the exception beginning with the method in which the exception object was created. If no handler is found, the runtime environ‐ ment traverses the call stack (the ordered list of methods) in reverse looking for an exception handler. If the exception

is not handled, the program exits and a stack trace is automatically output.

4. The runtime system hands the exception object off to an exception handler to handle (catch) the exception.

# **Defining Your Own Exception Class**

Programmer-defined exceptions should be created when those other than the existing Java exceptions are necessary. In general, the Java exceptions should be reused wherever possible:

- To define a checked exception, the new exception class must extend the Exception class, directly or indirectly.
- To define an unchecked exception, the new exception class must extend the RuntimeException class, directly or indi‐ rectly.
- To define an unchecked error, the new error class must extend the Error class.

User-defined exceptions should have at least two constructors a constructor that does not accept any arguments and a constructor that does:

```
public class ReportException extends Exception {
   public ReportException () {}
   public ReportException (String message, int
     reportId) {
     ...
  }
}
```
# **Printing Information About Exceptions**

The methods in the Throwable class that provide information about thrown exceptions are getMessage(), toString, and print StackTrace(). In general, one of these methods should be called in the catch clause handling the exception. Programmers can also

write code to obtain additional useful information when an exception occurs (i.e., the name of the file that was not found).

## **The getMessage() Method**

The getMessage() method returns a detailed message string about the exception:

```
try {
   new FileReader("file.js");
} catch (FileNotFoundException fnfe) {
   System.err.println(fnfe.getMessage());
}
```
## **The toString() Method**

This toString() method returns a detailed message string about the exception, including its class name:

```
try {
   new FileReader("file.js");
} catch (FileNotFoundException fnfe) {
     System.err.println(fnfe.toString());
}
```
## **The printStackTrace() Method**

This printStackTrace() method returns a detailed message string about the exception, including its class name and a stack trace from where the error was caught, all the way back to where it was thrown:

```
try {
   new FileReader("file.js");
} catch (FileNotFoundException fnfe) {
   fnfe.printStackTrace();
}
```
The following is an example of a stack trace. The first line contains the contents returned when the toString() method is invoked on an exception object. The remainder shows the method calls beginning with the location where the exception was thrown all the way back to where it was caught and handled:

```
java.io.FileNotFoundException: file.js (The system
cannot find the file specified)
 at java.io.FileInputStream.open(Native Method)
 at java.io.FileInputStream.(init)
 (FileInputSteam.java:106)
 at java.io.FileInputStream.(init)
 (FileInputSteam.java:66)
 at java.io.FileReader(init)(FileReader.java:41)
 at EHExample.openFile(EHExample.java:24)
 at EHExample.main(EHExample.java:15)
```
## **CHAPTER 8 Java Modifiers**

Modifiers, which are Java keywords, may be applied to classes, interfaces, constructors, methods, and data members.

Table 8-1 lists the Java modifiers and their applicability. Note that private and protected classes are allowed, but only as inner or nested classes.

| <b>Modifier</b>         | <b>Class</b> | Interface | <b>Constructor</b> | <b>Method</b> | Data member |
|-------------------------|--------------|-----------|--------------------|---------------|-------------|
| <b>Access modifiers</b> |              |           |                    |               |             |
| package-private         | Yes          | Yes       | Yes                | Yes           | Yes         |
| private                 | No           | No        | Yes                | Yes           | Yes         |
| protected               | No           | No        | Yes                | Yes           | Yes         |
| public                  | Yes          | Yes       | Yes                | Yes           | Yes         |
| <b>Other modifiers</b>  |              |           |                    |               |             |
| abstract                | Yes          | Yes       | No                 | Yes           | No          |
| final                   | Yes          | No        | No                 | Yes           | Yes         |
| native                  | No           | No        | No                 | Yes           | No          |
| strictfp                | Yes          | Yes       | No                 | Yes           | No          |
| static                  | No           | No        | No                 | Yes           | Yes         |
| synchronized            | No           | No        | No                 | Yes           | No          |

*Table 8-1. Java modifiers*

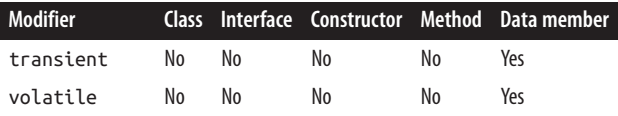

Inner classes may also use the private or protected access mod‐ ifiers. Local variables may only use one modifier: final.

## **Access Modifiers**

Access modifiers define the access privileges of classes, interfaces, constructors, methods, and data members. Access modifiers con‐ sist of public, private, and protected. If no modifier is present, the default access of *package-private* is used.

Table 8-2 provides details on visibility when access modifiers are used.

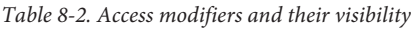

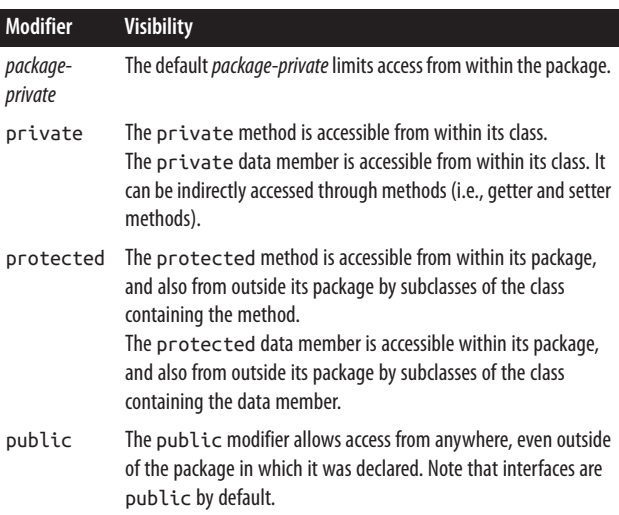

# **Other (Nonaccess) Modifiers**

Table 8-3 contains the nonaccess Java modifiers and their usage.

*Table 8-3. Nonaccess Java modifiers*

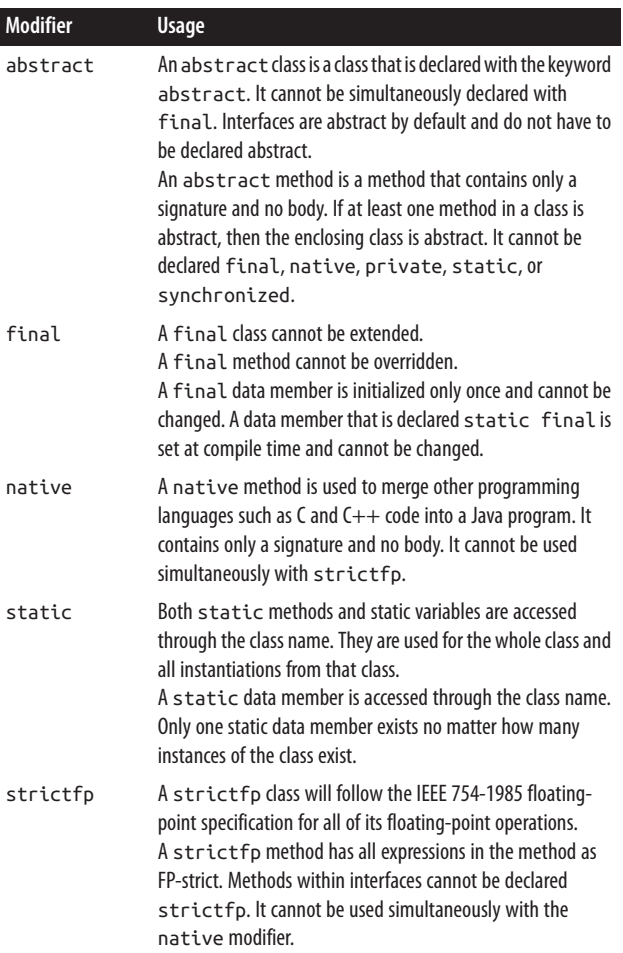

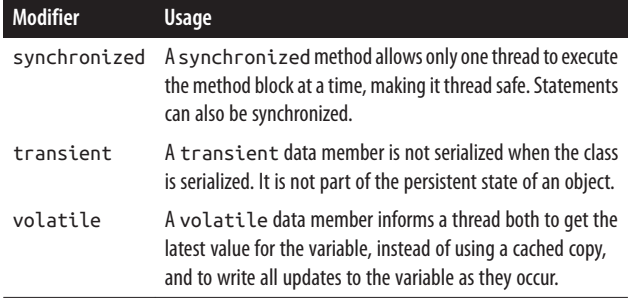

# **PART II Platform**

## **CHAPTER 9 Java Platform, SE**

The Java Platform, Standard Edition, includes the Java Runtime Environment (JRE) and its encompassing Java Development Kit (JDK; see Chapter 10), the Java Programming Language, Java Virtual Machines (JVMs), tools/utilities, and the Java SE API libraries; see Figure 9-1.

| Tools:                                                                                                    |                                                                                                    |                                                                                                    |
|----------------------------------------------------------------------------------------------------|----------------------------------------------------------------------------------------------------|----------------------------------------------------------------------------------------------------|
| Interpreter (java)<br>Compiler (javac)<br>Debugger (JPDA)<br>Archiver (jar)<br>Documenter (javadoc)<br>Disassembler (javap)<br>Management (jconsole)<br>Misc. Tools and APIs | Java Virtual Machines:<br><b>Hotspot Client VM</b><br><b>Hotspot Server VM</b><br>Deployment Technologies:<br>Java Plug-in<br>Java Web Start<br>Java Control Panel<br>Java Update Mechanism | Java SE API<br>Libraries:<br>Language/Utilities<br>Core/Base<br>User Interface<br>Integration<br>Miscellaneous |

*Figure 9-1. Java Platform, SE*

# **Common Java SE API Libraries**

Java SE API standard libraries are provided within packages. Each package is made up of classes and/or interfaces. An abbreviated list of commonly used packages is represented here.

Java SE provides the JavaFX Runtime libraries from Java SE 7 update 6 and JavaFX 2.2 onwards.

## **Language and Utility Libraries**

```
java.lang
```
Language support; system/math methods, fundamental types, strings, threads, and exceptions

java.lang.annotation

Annotation framework; metadata library support

java.lang.instrument

Program instrumentation; agent services to instrument JVM programs

java.lang.invoke

Dynamic Language Support; supported by core classes and VM

java.lang.management

Java Management Extensions API; JVM monitoring and management

java.lang.ref

Reference-object classes; interaction support with the GC

### java.lang.reflect

Reflective information about classes and objects

java.util

Utilities; collections, event model, date/time, and interna‐ tional support

java.util.concurrent

Concurrency utilities; executors, queues, timing, and synchronizers

### java.util.concurrent.atomic

Atomic toolkit; lock-free thread-safe programming on single variables

java.util.concurrent.locks Locking framework; locks and conditions

#### java.util.jar

Java Archive file format; reading and writing

java.util.logging

Logging; failures, errors, performance issues, and bugs

### java.util.prefs

User and system preferences; retrieval and storage

java.util.regex

Regular expressions; char sequences matched to patterns

java.util.zip

ZIP and GZIP file formats; reading and writing

### **Base Libraries**

java.applet

Applet framework; embeddable window and control methods

java.beans

Beans; components based on JavaBeans, long-term persistence

java.beans.beancontext

Bean context; containers for beans, run environments

java.io

Input/output; through data streams, the filesystem, and serialization

**Common Java SE API Libraries | 87**

#### java.math

Mathematics; extra large integer and decimal arithmetic

### java.net

Networking; TCP, UDP, sockets, and addresses

### java.nio

High performance I/O; buffers, memory-mapped files

### java.nio.channels

Channels for I/O; selectors for nonblocking I/O

#### java.nio.charset

Character sets; translation between bytes and Unicode

### java.nio.file

File support; files, file attributes, filesystems

#### java.nio.file.attribute

File and filesystem attribute support

#### java.text

Text utilities; text, dates, numbers, and messages

#### javax.annotation

Annotation types; library support

#### javax.management

JMX API; application configuration, statistics, and state changes

#### javax.net

Networking; socket factories

#### javax.net.ssl

Secured sockets layer; error detection, data encryption/ authentication

#### javax.tools

Program invoked tool interfaces; compilers, file managers

### **Integration Libraries**

java.sql

Structured Query Language (SQL); access and processing data source information

javax.jws

Java web services; supporting annotation types

javax.jws.soap

Java web services; SOAP bindings and message parameters

javax.naming

Naming services; Java Naming and Directory Interface (JNDI)

javax.naming.directory

Directory services; JNDI operations for directory-stored objects

javax.naming.event

Event services; JNDI event notification operations

javax.naming.ldap

Lightweight Directory Access Protocol v3; operations and controls

javax.script

Scripting language support; integration, bindings, and invocations

javax.sql

SQL; database APIs and server-side capabilities

javax.sql.rowset.serial

Serializable mappings; between SQL types and data types

javax.sql.rowset

Java Database Connectivity (JDBC) Rowset; standard interfaces

javax.transactions.xa

XA Interface; transaction and resource manager contracts for ITA

### **User Interface Libraries: Miscellaneous**

javax.accessibility

Accessibility technology; assistive support for UI components

javax.imageio

Java image I/O; image file content description (metadata, thumbnails)

javax.print

Print services; formatting and job submissions

javax.print.attribute

Java Print Services; attributes and attribute set collecting

javax.print.attribute.standard Standard attributes; widely used attributes and values

javax.print.event

Printing events; services and print job monitoring

javax.sound.midi

Sound; I/O, sequencing, and synthesis of MIDI Types 0 and 1

javax.sound.sampled

Sound; sampled audio data (AIFF, AU, and WAV formats)

### **User Interface Libraries: Abstract Window Toolkit (AWT) API**

java.awt

Abstract Window Toolkit; user interfaces, graphics, and images

java.awt.color

AWT color spaces; International Color Consortium Profile Format Specs

#### java.awt.datatransfer

AWT data transfers; between/within applications, clipboard support

#### java.awt.dnd

AWT drag and drop; direct GUI manipulation gestures

#### java.awt.event

AWT event listeners/adapters for events fired by AWT components

#### java.awt.font

AWT fonts; Type 1 Multiple Master, Open Type and True Type fonts

#### java.awt.geom

AWT geometry manipulation; two-dimensional support

#### java.awt.im

AWT input method framework; text input, languages, and handwriting

#### java.awt.image

AWT image streaming framework; image creation and modification

#### java.awt.image.renderable

AWT rendering-independent images; production

#### java.awt.print

AWT printing API; doc type specs, controls page setup/ formats

### **User Interface Libraries: Swing API**

javax.swing

Swing API; pure Java components (buttons, split panes, tables, etc.)

**Common Java SE API Libraries | 91**

javax.swing.border

Swing specialized borders; customized versus default Lookand-Feel borders

javax.swing.colorchooser

Swing JColorChooser component support; color selection dialog box

javax.swing.event Swing events; event listeners and event adapters

javax.swing.filechooser

Swing JFileChooser component support; filesystem dialog box

javax.swing.plaf

Swing Pluggable Look-and-Feel; support for basic and Metal Look-and-Feels

javax.swing.plaf.basic Swing Basic Look-and-Feel; default Look-and-Feel behavior

javax.swing.plaf.metal Swing Metal Look-and-Feel; Metal/Steel Look-and-Feel

- javax.swing.plaf.multi Swing Multiple Look-and-Feel; combines multiple Look-and-Feels
- javax.swing.plaf.nimbus Swing Nimbus Look-and-Feel; cross-platform Look-and-Feel

javax.swing.plaf.synth Swing Skinnable Look-and-Feel; all painting is delegated

javax.swing.table

Swing JTable component support; tabular data structures

javax.swing.text

Swing text component support; editable and noneditable text components
javax.swing.text.html Swing HTML text editors; HTML text editor creation support

javax.swing.text.html.parser Swing HTML parsers; default HTML parser support

javax.swing.text.rtf

Swing Rich Text Format (RTF) text editors; editing support

javax.swing.tree

Swing JTree component support; construction, management, and rendering

javax.swing.undo

Swing undo/redo operations; text component support

### **Remote Method Invocation (RMI) and CORBA Libraries**

java.rmi

Remote Method Invocation; invokes objects on remote JVMs

java.rmi.activation

RMI Object Activation; activates persistent remote object's references

java.rmi.dgc

RMI distributed garbage collection (DGC); remote object tracking from client

java.rmi.registry

RMI registry; remote object that maps names to remote objects

java.rmi.server

RMI server side; RMI Transport Protocol, Hypertext Trans‐ fer Protocol (HTTP) tunneling, stubs

javax.rmi

Remote Method Invocation; Remote Method Invocation; Internet InterORB Protocol (IIOP), RMI-IIOP, Java Remote Method Protocol (JRMP)

javax.rmi.CORBA

Common Object Request Broker Architecture (CORBA) support; portability APIs for RMI-IIOP and Object Request Brokers (ORBs)

javax.rmi.ssl

Secured Sockets Layer (SSL); RMI client and server support

org.omg.CORBA

OMG CORBA; CORBA to Java mapping, ORBs

org.omg.CORBA\_2\_3

OMG CORBA additions; further Java Compatibility Kit (JCK) test support

### **Security Libraries**

java.security Security; algorithms, mechanisms, and protocols

```
java.security.cert
```
Certifications; parsing, managing Certificate Revocation Lists (CRLs) and certification paths

java.security.interfaces

Security interfaces: Rivest, Shamir, and Adelman (RSA) and Digital Signature Algorithm (DSA) generation

java.security.spec

Specifications; security keys and algorithm parameters

javax.crypto

Cryptographic operations; encryption, keys, MAC generations

javax.crypto.interfaces

Diffie-Hellman keys; defined in RSA Laboratories' PKCS #3

### [www.it-ebooks.info](http://www.it-ebooks.info/)

javax.crypto.spec Specifications; for security key and algorithm parameters

javax.security.auth

Security authentication and authorization; access controls specifications

javax.security.auth.callback

Authentication callback support; services interaction with apps

javax.security.auth.kerberos

Kerberos network authentication protocol; related utility classes

javax.security.auth.login

Login and configuration; pluggable authentication framework

javax.security.auth.x500

X500 Principal and X500 Private Credentials; subject storage

javax.security.sasl

Simple Authentication and Security Layer (SASL); SASL authentication

org.ietf.jgss

Java Generic Security Service (JGSS); authentication, data integrity

### **Extensible Markup Language (XML) Libraries**

```
javax.xml
```
Extensible Markup Language (XML); constants

javax.xml.bind

XML runtime bindings; unmarshalling, marshalling, and validation

javax.xml.crypto XML cryptography; signature generation and data encryption javax.xml.crypto.dom XML and Document Object Model (DOM); cryptographic implementations javax.xml.crypto.dsig XML digital signatures; generating and validating javax.xml.datatype XML and Java data types; mappings javax.xml.namespace XML namespaces; processing javax.xml.parsers XML parsers; Simple API for XML (SAX) and DOM parsers javax.xml.soap XML; SOAP messages; creation and building javax.xml.transform XML transformation processing; no DOM or SAX dependency javax.xml.transform.dom XML transformation processing; DOM-specific API javax.xml.transform.sax XML transformation processing; SAX-specific API javax.xml.transform.stax XML transformation processing; Streaming API for XML (StAX) API javax.xml.validation XML validation; verification against XML schema javax.xml.ws Java API for XML Web Services (JAX-WS); core APIs

### [www.it-ebooks.info](http://www.it-ebooks.info/)

javax.xml.ws.handler JAX-WS message handlers; message context and handler interfaces

#### javax.xml.ws.handler.soap JAX-WS; SOAP message handlers

javax.xml.ws.http JAX-WS; HTTP bindings

javax.xml.ws.soap JAX-WS; SOAP bindings

javax.xml.xpath

XPath expressions; evaluation and access

org.w3c.dom

W3C's DOM; file content and structure access and updates

#### org.xml.sax

XML.org's SAX; file content and structure access and updates

[www.it-ebooks.info](http://www.it-ebooks.info/)

## **CHAPTER 10 Development Basics**

The Java Runtime Environment (JRE) provides the backbone for running Java applications. The Java Development Kit (JDK) pro‐ vides all of the components and necessary resources to develop Java applications.

## **Java Runtime Environment**

The JRE is a collection of software that allows a computer system to run a Java application. The software collection consists of the Java Virtual Machines (JVMs) that interpret Java bytecode into machine code, standard class libraries, user interface toolkits, and a variety of utilities.

# **Java Development Kit**

The JDK is a programming environment for compiling, debug‐ ging, and running Java applications, Java Beans, and Java applets. The JDK includes the JRE with the addition of the Java Program‐ ming Language and additional development tools and tool APIs. Oracle's JDK supports Mac OS X, Solaris, Linux (Oracle, Suse, Red Hat, Ubuntu, and Debian (on ARM)), and Microsoft Win‐ dows (Server 2008, Server 2012, XP, Vista, 7, and 8). Additional operating system and special purpose JVMs, JDKs, and JREs are freely available at *http://java-virtual-machine.net/other.html*.

Browsers supported are Internet Explorer (7.x, 8.x, 9.x, and 10.x), Mozilla Firefox (3.6 and above), Chrome, and Safari (5.1.3 and above).

Table 10-1 lists versions of the JDK provided by Oracle. Down‐ load the most recent version at Oracle's website, where you can also download older versions.

| <b>Java Development Kits</b> | Codename   | Release | <b>Packages</b> | Classes |
|------------------------------|------------|---------|-----------------|---------|
| Java SE 7 with JDK 1.7.0     | Dolphin    | 2011    | 209             | 4,024   |
| Java SE 6 with JDK 1.6.0     | Mustang    | 2006    | 203             | 3,793   |
| Java 2 SE 5.0 with JDK 1.5.0 | Tiger      | 2004    | 166             | 3,279   |
| Java 2 SF with SDK 1.4.0     | Merlin     | 2002    | 135             | 2,991   |
| Java 2 SF with SDK 1.3       | Kestrel    | 2000    | 76              | 1,842   |
| Java 2 with SDK 1.2          | Playground | 1998    | 59              | 1,520   |
| Development Kit 1.1          |            | 1997    | 23              | 504     |
| Development Kit 1.0          | 0ak        | 1996    | 8               | 212     |

*Table 10-1. Java Development Kits*

Java SE version 6 reached Oracle's End of Public Updates in November 2012.

## **Java Program Structure**

Java source files are created with text editors such as jEdit, Text‐ Pad, Vim, Notepad++, or one provided by a Java Integrated De‐ velopment Environment (IDE). The source files must have the *.java* extension and the same name as the public class name contained in the file. If the class has *package-private* access, the class name can differ from the filename.

Therefore, a source file named *HelloWorld.java* would corre‐ spond to the public class named HelloWorld, as represented in the following example (all nomenclature in Java is case-sensitive):

```
 1 package com.oreilly.tutorial;
 2 import java.util.*;
 3 // import java.util.Calendar;
 4 // import java.util.GregorianCalendar;
  5
 6 public class HelloWorld
 7 {
 8 public static void main(String[] args)
 9 {
10 Calendar calendar =
         GregorianCalendar.getInstance();
11 System.out.print(calendar.getTime());
12 System.out.println(" - Hello, World!");
13 }
14 }
```
In line 1, the class HelloWorld is contained in the package *com.oreilly.tutorial*. This package name implies that *com/oreilly/ tutorial* is a directory structure that is accessible on the class path for the compiler and the runtime environment. Packaging source files is optional, but it is recommended to avoid conflicts with other software packages.

In line 2, the import declaration allows for the JVM to search for classes from other packages. Here, the asterisk allows for all classes in the java.util package to be made available. However, you should always explicitly include classes so that dependencies are documented; including the statements import java.util. Calendar; and import java.util.GregorianCalendar;, which as you see are currently commented out, would have been a better choice than simply using import java.util.\*;. Note that import statements are not needed at all, as one may include the full pack‐ age name before each class name, but this is not an ideal way to code.

#### **T I P**

The java.lang package is the only Java package imported by default.

In line 6, there must be only one top-level public class defined in a source file. In addition, the file may include multiple top-level *package-private* classes.

Looking at line 8, we note that Java applications must have a main method. This method is the entry point into a Java program, and it must be defined. The modifiers must be declared public, static, and void. The arguments parameter provides a string array of command-line arguments.

#### **T I P**

Container-managed application components (e.g., Spring and Java EE) do not have a main method.

In lines 11 and 12, the statements provide calls to the System.out.print and System.out.println methods to print out the supplied text to the console window.

## **Command-Line Tools**

A JDK provides several command-line tools that aid in software development. Commonly used tools include the compiler, launcher/interpreter, archiver, and documenter. Find a complete list of tools at Oracle com.

### **Java Compiler**

The Java compiler translates Java source files into Java bytecode. The compiler creates a bytecode file with the same name as the source file but with the *.class* extension. Here is a list of commonly used compiler options:

javac [-options] [source files] This is the usage to compile Java source files.

javac HelloWorld.java This basic usage compiles the program to produce *Hello‐ World.class*.

javac –cp /dir/Classes/ HelloWorld.java The –cp and –classpath options are equivalent and identify classpath directories to utilize at compile time.

javac –d /opt/hwapp/classes HelloWorld.java The –d option places generated class files into a preexisting specified directory. If there is a package definition, the path will be included (i.e., */opt/hwapp/src/com/oreilly/tutorial/*).

javac –s /opt/hwapp/src HelloWorld.java The –s option places generated source files into a preexisting specified directory. If there is a package definition, the path will be further expanded (i.e., */opt/hwapp/src/com/oreilly/ tutorial/*).

javac –source 1.4 HelloWorld.java

The –source option provides source compatibility with the given release, allowing unsupported keywords to be used as identifiers.

javac –X

The –X option prints a synopsis of nonstandard options. For example, –Xlint:unchecked enables recommended warn‐ ings, printing out further details for unchecked or unsafe operations.

#### **T I P**

Even though –Xlint and other -X options are com‐ monly found among Java compilers, the –X options are not standardized, so their availability across JDKs should not be assumed.

javac –version

The –version option prints the version of the javac utility.

javac –help

The –help option, or the absence of arguments, will cause the help information for the javac command to be printed.

## **Java Interpreter**

The Java interpreter handles the program execution, including launching the application. Here is a list of commonly used inter‐ preter options.

```
java [-options] class [arguments...]
    This is the usage to run the interpreter.
```

```
java [-options] –jar jarfile [arguments...]
    This is the usage to execute a JAR file.
```

```
java HelloWorld
```
This basic usage starts the JRE, loads the class HelloWorld, and runs the main method of the class.

```
java com.oreilly.tutorial.HelloWorld
```
This basic usage starts the JRE, loads the HelloWorld class under the *com/oreilly/tutorial/* directory, and runs the main method of the class.

- java -cp /tmp/Classes HelloWorld The -cp and -classpath options identify classpath directories to utilize at runtime.
- java –Dsun.java2d.ddscale=true HelloWorld The –D option sets a system property value. Here, hardware accelerator scaling is turned on.

```
java –ea HelloWorld
```
The –ea and –enableassertions options enable Java asser‐ tions. Assertions are diagnostic code that you insert in your application. For more information on assertions, see "Assert Statement" on page 62 in Chapter 6.

java -da HelloWorld

The –da and –disableassertions options disable Java assertions.

java –client HelloWorld

The –client option selects the client virtual machine (versus the server virtual machine) to enhance interactive applications such as GUIs.

```
java –server HelloWorld
```
The -server option selects the server virtual machine (versus the client virtual machine) to enhance overall system performance.

java –splash:images/world.gif HelloWorld

The –splash option accepts an argument to display a splash screen of an image prior to running the application.

java –version

The –version option prints the version of the Java inter‐ preter, the JRE, and the virtual machine.

java [-d32 | -d64]

The [-d32] and the [-d64] options call for the use of the 32-bit or the 64-bit data model (respectively), if available.

```
java –help
```
The –help option, or the absence of arguments, will cause the help information for the java command to be printed.

```
javaw <classname>
```
On the Windows OS, javaw is equivalent to the java com‐ mand but without a console window. The Linux equivalent is accomplished by running the java command as a back‐ ground process with the ampersand, java <classname> &.

## **Java Program Packager**

The Java Archive (JAR) utility is an archiving and compression tool, typically used to combine multiple files into a single file called a JAR file. JAR consists of a ZIP archive containing a

manifest file (JAR content describer) and optional signature files (for security). Here is a list of commonly used JAR options along with examples:

jar [options] [jar-file] [manifest-files] [entry-point] [-C dir] files...

This is the usage for the JAR utility.

jar cf files.jar HelloWorld.java com/oreilly/tutorial/ HelloWorld.class

The c option allows for the creation of a JAR file. The f option allows for the specification of the filename. In this example, *HelloWorld.java* and *com/oreilly/tutorial/Hello‐ World.class* are included in the JAR file.

jar tfv files.jar

The t option is used to list the table of contents of the JAR file. The f option is used to specify the filename. The v option lists the contents in verbose format.

jar xf files.jar

The x option allows for the extraction of the contents of the JAR file. The f option allows for the specification of the filename.

#### **T I P**

Several other ZIP tools (e.g., 7-Zip, WinZip, and Win-RAR) can work with JAR files.

### **JAR File Execution**

JAR files can be created so that they are executable by specifying the file within the JAR where the "main" class resides, so the Java interpreter knows which main() method to utilize. Here is a complete example of making a JAR file executable:

- 1. Create a *HelloWorld.java* file from the HelloWorld class at the beginning of this chapter.
- 2. Create the subfolders *com/oreilly/tutorial/*.
- 3. Run javac HelloWorld.

Use this command to compile the program and place the *HelloWorld.class* file into the *com/oreilly/tutorial/* directory.

4. Create a file *Manifest.txt* in the directory where the package is located. In the file, include the following line specifying where the main class is located:

```
Main-Class: com.oreilly.tutorial.HelloWorld
```
#### 5.

Run jar cmf Manifest.txt helloWorld.jar com/oreilly/ tutorial.

Use this command to create a JAR file that adds the *Man‐ ifest.txt* contents to the manifest file, *MANIFEST.MF*. The manifest file is also used to define extensions and various package-related data:

```
Manifest-Version: 1.0
Created-By: 1.7.0 (Oracle Corporation)
Main-Class: com.oreilly.tutorial.HelloWorld
```
6. Run jar tf HelloWorld.jar.

Use this command to display the contents of the JAR file:

```
META-INF/
META-INF/MANIFEST.MF
com/
com/oreilly/
com/oreilly/tutorial
com/oreilly/tutorial/HelloWorld.class
```
7. Finally, run java –jar HelloWorld.jar.

Use this command to execute the JAR file.

## **Java Documenter**

Javadoc is a command-line tool used to generate documentation on source files. The documentation is more detailed when the appropriate Javadoc comments are applied to the source code; see "Comments" on page 9 in Chapter 2. Here is a list of commonly used javadoc options and examples:

javadoc [options] [packagenames] [sourcefiles] This is the usage to produce Java documentation.

javadoc HelloWorld.java

The javadoc command generates HTML documentation files: *HelloWorld.html*, *index.html*, *allclaases-frame.html*, *constant-values.html*, *deprecated-list.html*, *overview-tree. html*, *package-summary.html*, etc.

javadoc –verbose HelloWorld.java The –verbose option provides more details while Javadoc is running.

javadoc –d /tmp/ HelloWorld.java This –d option specifies the directory where the generated HTML files will be extracted to. Without this option, the files will be placed in the current working directory.

javadoc –sourcespath /Classes/ Test.java The –sourcepath option specifies where to find user *.java* source files.

javadoc –exclude <pkglist> Test.java The -exclude option specifies which packages not to generate HTML documentation files for.

javadoc –public Test.java

The –public option produces documentation for public classes and members.

javadoc –protected Test.java

The –protected option produces documentation for pro‐ tected and public classes and members. This is the default setting.

javadoc –package Test.java

The –package option produces documentation for package, protected, and public classes and members.

```
javadoc –private Test.java
```
The –private option produces documentation for all classes and members.

javadoc –help

The –help option, or the absence of arguments, causes the help information for the javadoc command to be printed.

# **Classpath**

The classpath is an argument set, used by several command-line tools, that tells the JVM where to look for user-defined classes and packages. Classpath conventions differ among operating systems.

On Microsoft Windows operating systems, directories within paths are delineated with backslashes, and the semicolon is used to separate the paths:

```
-classpath \home\XClasses\;dir\YClasses\;.
```
On POSIX-compliant operations systems (e.g., Solaris, Linux, and Mac OS X), directories within paths are delineated with for‐ ward slashes and the colon is used to separate the paths:

```
-classpath /home/XClasses/:dir/YClasses/:.
```
### **T I P**

The period represents the current working directory.

The CLASSPATH environmental variable can also be set to tell the Java compiler where to look for class files and packages:

```
rem Windows
set CLASSPATH=classpath1;classpath2
# Linux, Solaris, Mac OS X
     # (May vary due to shell specifics)
    setenv CLASSPATH classpath1:classpath2
```
## **CHAPTER 11 Memory Management**

Java has automatic memory management, which is also known as garbage collection (GC). GC's principal tasks are allocating memory, maintaining referenced objects in memory, and recovering memory from objects that no longer have references to them.

# **Garbage Collectors**

Since the J2SE 5.0 release, the Java HotSpot Virtual Machine per‐ forms self-tuning. This process includes the attempted best-fit GC and related settings at startup, based on platform informa‐ tion, as well as ongoing GC tuning.

Although the initial settings and runtime tuning for GC are generally successful, there are times when you may wish to change or tune your GC based on the following goals:

*Maximum pause time goal*

The maximum pause time goal is the desired time that the GC pauses the application to recover memory.

*Throughput goal*

The throughput goal is the desired application time, or the time spent outside of GC.

The following sections provide an overview of various garbage collectors, their main focus, and situations in which they should be used. "Command-Line Options" on page 114 explains how to acquire information for manually selecting the GC.

## **Serial Collector**

The serial collector is performed via a single thread on a single CPU. When this GC thread is run, the execution of the applica‐ tion will pause until the collection is complete.

This collection is best used when your application has a small data set up to approximately 100 MB and does not have a requirement for low pause times.

## **Parallel Collector**

The parallel collector, also known as the throughput collector, can be performed with multiple threads across several CPUs. Us‐ ing these multiple threads significantly speeds up GC.

This collector is best used when there are no pause time constraints and application performance is the most important aspect of your program.

## **Parallel Compacting Collector**

The parallel compacting collector is similar to the parallel col‐ lector except for refined algorithms that reduce collection pause times.

This collector is best used for applications that do have pause time constraints.

#### **T I P**

The parallel compacting collector is available beginning with J2SE 5.0 update 6.

## **Concurrent Mark-Sweep (CMS) Collector**

The CMS, also known as the low-latency collector, implements algorithms to handle large collections that may warrant long pauses.

This collector is best used when response times take precedence over throughput times and GC pauses.

## **Garbage-First (G1) Collector**

The Garbage-First collector, also known as the G1 collector, is used for multiprocessor machines with large memories. This server-style GC meets pause time goals with high probability, while achieving high throughput. Whole-heap operations (e.g., global marking) are performed concurrently with the application threads preventing interruptions proportional to the heap or livedata size.

#### **T I P**

The Garbage-First collector is available beginning with Java SE 7 update 4. Its goal is to replace the CMS collector.

## **Memory Management Tools**

Although tuning your GC may prove to be successful, it is im‐ portant to note that the GCs do not provide guarantees, only goals; any improvement gained on one platform may be undone on another. It is best to find the source of the problem with mem‐ ory management tools, including profilers.

Table 11-1 lists such tools. All are command-line applications except HPROF (Heap/CPU Profiling Tool). HPROF is dynamically loaded from a command-line option. The following exam‐ ple returns a complete list of options that can be passed to HPROF:

```
java -agentlib:hprof=help
```
*Table 11-1. JDK memory management tools*

| <b>Resource</b>       | <b>Description</b>                                           |
|-----------------------|--------------------------------------------------------------|
| jvisualvm             | All-in-one Java troubleshooting tool                         |
| jconsole              | Java Management Extensions (JMX)-compliant monitoring tool   |
| jinfo                 | Configuration information tool                               |
| jmap                  | Memory map tool                                              |
| jstack                | Stack trace tool                                             |
| jstat                 | JVM statistics monitoring tool                               |
| jhat                  | Heap analysis tool                                           |
| <b>HPROF Profiler</b> | CPU usage, heap statistics, and monitor contentions profiler |
| jdb                   | Java debugger tool                                           |
|                       |                                                              |

**T I P**

To determine which GC is being used, you can view the information in the JConsole application.

## **Command-Line Options**

The following GC-related command-line options can be passed into the Java interpreter to interface with the functionality of the Java HotSpot Virtual Machine (for a more complete list of op‐ tions, visit Java HotSpot VM Options):

```
-XX:+PrintGC or -verbose:gc
```
Prints out general information about the heap and garbage collection at each collection.

-XX:+PrintCommandLineFlags -version

Prints out heap settings, applied -XX values, and version information.

-XX:+PrintGCDetails

Prints out detailed information about the heap and garbage collection during each collection.

-XX:+PrintGCTimeStamps

Adds timestamps to the output from PrintGC or Print-GCDetails.

-XX:+UseSerialGC

Enables the serial collector.

-XX:+UseParallelGC

Enables the parallel collector.

-XX:+UseParallelOldGC

Enables the parallel compacting collector. Note that Old refers to the fact that new algorithms are used for "old" generation GC.

-XX:+UseParNewGC

Enables the parallel young generation collector. Can be used with the concurrent low pause collector.

-XX:+UseConcMarkSweepGC

Enables the concurrent low pause CMS collector. Can be used with the parallel young generation collector.

-XX:+UseG1GC

Enables the Garbage-First collector.

-XX:+DisableExplicitGC

Disables the explicit GC (System.gc()) methods.

```
-XX:ParallelGCThreads=[threads]
```
Defines the number of GC threads. The default correlates to the number of CPUs. This option applies to the CMS and parallel collectors.

```
-XX:MaxGCPauseMillis=[milliseconds]
```
Provides a hint to the GC for the desired maximum pause time goal in milliseconds. This option applies to the parallel collectors.

### [www.it-ebooks.info](http://www.it-ebooks.info/)

#### -XX:+GCTimeRatio=[*value*]

Provides a hint to the GC for the desired ratio of GC time to application time (1 / (1 + [*value*])) for the desired throughput goal. The default value is 99. This means that the application will run 99% of the time and therefore, the GC will run one percent of the time. This option applies to the parallel collectors.

#### -XX:+CMSIncrementalMode

Enables incremental mode for the CMS collector only. Used for machines with one or two processors.

#### -XX:+CMSIncrementalPacing

Enables automatic packing for the CMS collector only.

#### -XX:MinHeapFreeRatio=[*percent*]

Sets the minimum target percent for the proportion of free space to total heap size. The default percent is 40.

#### -XX:MaxHeapFreeRatio=[*percent*]

Sets the maximum target percent for the proportion of free space to total heap size. The default percent is 70.

#### -Xms[*bytes*]

Overrides the minimum heap size in bytes. Default: 1/64<sup>th</sup> of the system's physical memory up to 1 GB. Initial heap size is 4 MB for machines that are not server-class.

#### -Xmx[*bytes*]

Overrides the maximum heap size in bytes. Default: Smaller than  $1/4<sup>th</sup>$  physical memory or 1 GB. Maximum heap size is 64 MB for machines that are not server-class.

#### -Xmn[*bytes*]

The size of the heap for the young generation.

#### -XX:OnError=[command\_line\_tool [*options*]]

Used to specify user-supplied scripts or commands when a fatal error occurs.

### [www.it-ebooks.info](http://www.it-ebooks.info/)

-XX+AggressiveOpts

Enables performance optimizations that are expected to be on by default in future releases.

#### **T I P**

Byte values include [k|K] for kilobytes, [m|M] for megabytes, and [g|G] for gigabytes.

Note that –XX options are not guaranteed to be stable. They are not part of the Java Language Specification (JLS) and are unlikely to be available in exact form and function from other third-party JVMs, if at all.

## **Resizing the JVM Heap**

The heap is an area in memory that stores all objects created by an executing Java program. You should resize the heap only if it needs to be sized larger than the default heap size. If you are having performance problems or seeing the error message java.lang.OutOfMemoryError, you may be running out of heap space.

# **Interfacing with the GC**

Interfacing with the garbage collector can be done through ex‐ plicit invocation or via overriding the finalize method.

## **Explicit Garbage Collection**

The garbage collector can be explicitly requested to be invoked with System.gc() or Runtime.getRuntime().gc(). However, ex‐ plicit invocation of the GC should generally be avoided because it could force full collections (when a minor collection may suffice), thereby unnecessarily increasing the pause times. The

request for System.gc() is not always fulfilled as the JVM can and does ignore it at times.

## **Finalization**

Every object has a finalize() method inherited from class Object. The garbage collector, prior to destroying the object, can invoke this method, but this invocation is not guaranteed. The default implementation of the finalize() method does nothing and although it is not recommended, the method can be overridden:

```
public class TempClass extends SuperClass {
 ...
   // Performed when Garbage Collection occurs
   protected void finalize() throws Throwable {
     try {
       /* Desired functionality goes here */
     } finally {
       // Optionally, you can call the
       // finalize method of the superclass
       super.finalize(); // From SuperClass
     }
   }
}
```
The following example destroys an object:

```
public class MainClass {
   public static void main(String[] args) {
     TempClass t = new TempClass();
     // Object has references removed
     t = null;
     // GC made available
     System.gc();
   }
}
```
## **CHAPTER 12 Basic Input and Output**

Java provides several classes for basic input and output, a few of which are discussed in this chapter. The basic classes can be used to read and write to files, sockets, and the console. They also provide for working with files and directories and for serializing data. Java I/O classes throw exceptions, including the IOExcep tion, which needs to be handled.

Java I/O classes also support formatting data, compressing and decompressing streams, encrypting and decrypting, and com‐ municating between threads using piped streams.

The new I/O (NIO) APIs that were introduced in Java 1.4 provide additional I/O capabilities, including buffering, file locking, regular expression matching, scalable networking, and buffer management.

NIO 2.0 was introduced with Java SE 7 and is covered in the next chapter. NIO 2.0 extends NIO and provides a new filesystem API.

## **Standard Streams in, out, and err**

Java uses three standard streams: in, out, and err.

System.in is the standard input stream that is used to get data from the user to a program:

```
byte teamName[] = new byte[200];
int size = System.in.read(teamName);
System.out.write(teamName,0,size);
```
System.out is the standard output stream that is used to output data from a program to the user:

```
System.out.print("Team complete");
```
System.err is the standard error stream that is used to output error data from a program to the user:

```
System.err.println("Not enough players");
```
Note that each of these methods can throw an IOException.

#### **T I P**

The Console class, introduced in Java SE 6, provides an al‐ ternative to the standard streams for interacting with the command-line environment.

# **Class Hierarchy for Basic Input and Output**

Figure 12-1 shows a class hierarchy for commonly used readers, writers, and input and output streams. Note that I/O classes can be chained together to get multiple effects.

The Reader and Writer classes are used for reading and writing character data (text). The InputStream and OutputStream classes are typically used for reading and writing binary data.

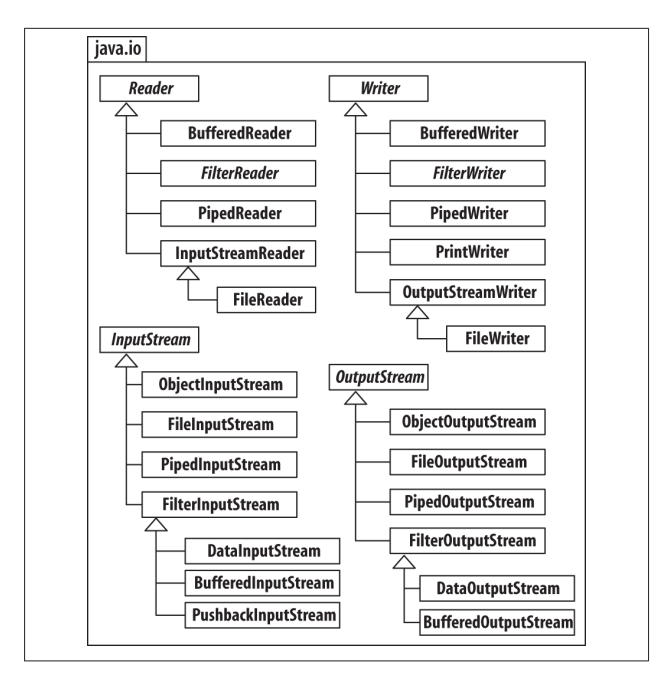

*Figure 12-1. Common readers, writers, and input/output streams*

# **File Reading and Writing**

Java provides facilities to easily read and write to system files.

### **Reading Character Data from a File**

To read character data from a file, use a BufferedReader. A FileReader can also be used, but it will not be as efficient if there is a large amount of data. The call to readLine() reads a line of text from the file. When reading is complete, call close() on the BufferedReader:

```
BufferedReader bReader = new BufferedReader
      (new FileReader("Master.txt"));
String lineContents;
```

```
while ((lineContents = bReader.readLine())
       != null) {...}
bReader.close();
```
## **Reading Binary Data from a File**

To read binary data, use a DataInputStream. The call to read() reads the data from the input stream. Note that if only an array of bytes will be read, you should just use InputStream:

```
DataInputStream inStream = new DataInputStream
       (new FileInputStream("Team.bin"));
inStream.read();
```
If a large amount of data is going to be read, you should also use a BufferedInputStream to make reading the data more efficient:

```
DataInputStream inStream = new DataInputStream
(new BufferedInputStream(new FileInputStream(team)));
```
Binary data that has been read can be put back on the stream using methods in the PushbackInputStream class:

```
unread(int i); // pushback a single byte
unread(byte[] b); // pushback array of bytes
```
## **Writing Character Data to a File**

To write character data to a file, use a PrintWriter. Call the close() method of class PrintWriter when writing to the output stream is complete:

```
String in = "A huge line of text";
PrintWriter pWriter = new PrintWriter
   (new FileWriter("CoachList.txt"));
pWriter.println(in);
pWriter.close();
```
Text can also be written to a file using a FileWriter if there is a small amount of text to be written. Note that if the file passed into the FileWriter does not exist, it will automatically be created:

```
FileWriter fWriter = new
   FileWriter("CoachList.txt");
```

```
fwriter.write("This is the coach list.");
fwriter.close();
```
## **Writing Binary Data to a File**

To write binary data, use a DataOutputStream. The call to write Int() writes an array of integers to the output stream:

```
File positions = new File("Positions.bin");
Int[] pos = \{0, 1, 2, 3, 4\};DataOutputStream outStream = new DataOutputStream
    (new FileOutputStream(positions));
for (int i = 0; i < pos.length; i++) outStream.writeInt(pos[i]);
```
If a large amount of data is going to be written, then also use a BufferedOutputStream:

```
DataOutputStream outStream = new DataOutputStream
(new BufferedOutputStream(positions));
```
## **Socket Reading and Writing**

Java provides facilities to easily read and write to system sockets.

## **Reading Character Data from a Socket**

To read character data from a socket, connect to the socket and then use a BufferedReader to read the data:

```
Socket socket = new Socket("127.0.0.1", 64783);
InputStreamReader reader = new InputStreamReader
     (socket.getInputStream());
BufferedReader bReader = new BufferedReader(reader);
String msg = bReader.readLine();
```
## **Reading Binary Data from a Socket**

To read binary data, use a DataInputStream. The call to read() reads the data from the input stream. Note that Socket class is located in java.net:

```
Socket socket = new Socket("127.0.0.1", 64783);
DataInputStream inStream = new DataInputStream
    (socket.getInputStream());
inStream.read();
```
If a large amount of data is going to be read, then also use a BufferedInputStream to make reading the data more efficient:

```
DataInputStream inStream = new DataInputStream
(new BufferedInputStream(socket.getInputStream()));
```
## **Writing Character Data to a Socket**

To write character data to a socket, make a connection to a socket and then create and use a PrintWriter to write the character data to the socket:

```
Socket socket = new Socket("127.0.0.1", 64783);
PrintWriter pWriter = new PrintWriter
    (socket.getOutputStream());
pWriter.println("Dad, we won the game.");
```
## **Writing Binary Data to a Socket**

To write binary data, use a DataOutputStream. The call to write() writes the data to an output stream:

```
byte positions[] = new byte[10];
Socket socket = new Socket("127.0.0.1", 64783);
DataOutputStream outStream = new DataOutputStream
   (socket.getOutputStream());
outStream.write(positions, 0, 10);
```
If a large amount of data is going to be written, then also use a BufferedOutputStream:

```
DataOutputStream outStream = new DataOutputStream
(new BufferedOutputStream(socket.getOutputStream()));
```
# **Serialization**

To save a version of an object (and all related data that would need to be restored) as an array of bytes, the class of this object must

implement the interface Serializable. Note that data members declared transient will not be included in the serialized object. Use caution when using serialization and deserialization, as changes to a class—including moving the class in the class hier‐ archy, deleting a field, changing a field to nontransient or static, and using different JVMs—can all impact restoring an object.

The ObjectOutputStream and ObjectInputStream classes can be used to serialize and deserialize objects.

## **Serialize**

To serialize an object, use an ObjectOutputStream:

```
ObjectOutputStream s = new
   ObjectOutputStream(new FileOutputStream("p.ser"));
```
An example of serializing follows:

```
ObjectOutputStream oStream = new
   ObjectOutputStream(new
   FileOutputStream("PlayerDat.ser"));
oStream.writeObject(player);
oStream.close();
```
## **Deserialize**

To deserialize an object (i.e., turn it from a flattened version of an object to an object), use an ObjectInputStream, then read in the file and cast the data into the appropriate object.

```
ObjectInputStream d = new
   ObjectInputStream(new FileInputStream("p.ser"));
```
An example of deserializing follows:

```
ObjectInputStream iStream = new
     ObjectInputStream(new
     FileInputStream("PlayerDat.ser"));
Player p = (Player) iStream.readObject();
```
### [www.it-ebooks.info](http://www.it-ebooks.info/)

# **Zipping and Unzipping Files**

Java provides classes for creating compressed ZIP and GZIP files. ZIP archives multiple files, whereas GZIP archives a single file.

Use ZipOutputStream to zip files and ZipInputSteam to unzip them:

```
ZipOutputStream zipOut = new ZipOutputStream(
     new FileOutputStream("out.zip"));
String[] fNames = new String[] {"f1", "f2"};
for (int i = 0; i < fNames.length; i++) {
ZipEntry entry = new ZipEntry(fNames[i]);
File InputStream fin =
     new FileInputStream(fNames[i]);
try {
   zipOut.putNextEntry(entry);
  for (int a = fin.read();
    a != -1; a = fin.read()) {
         zipOut.write(a);
 }
   fin.close();
   zipOut.close();
} catch (IOException ioe) {...}
}
```
To unzip a file, create a ZipInputStream, call its getNextEntry() method, and read the file into an OutputStream.

## **Compressing and Uncompressing GZIP Files**

To compress a GZIP file, create a new GZIPOutputStream, pass it the name of a file with the *.gzip* extension, and then transfer the data from the GZIPOutputStream to the FileInputStream.

To uncompress a GZIP file, create a GZipInputStream, create a new FileOutputStream, and read the data into it.

# **File and Directory Handling**

Java provides the File class for working with files and directories, including accessing existing files, searching files, creating directories, listing the contents of a directory, and deleting files and directories.

### **Commonly Used Methods in the File Class**

Table 12-1 contains a summary of the commonly used methods used in the File class.

*Table 12-1. Commonly used methods in the File class*

| <b>Method</b>    | <b>Description</b>            |
|------------------|-------------------------------|
| delete()         | Deletes a file or directory   |
| exists()         | Checks if a file exists       |
| list()           | Lists contents of a directory |
| $m$ kdir $()$    | Makes a directory             |
| renameTo(File f) | Renames a file                |

### **Accessing Existing Files**

Existing files can be accessed using the File class. The File class represents a file or a directory; however, it does not have access to file contents.

To create a File object using just a filename, use the following code:

```
File roster = new File("Roster.txt");
```
To create a File object using a directory and a filename, use the following code:

```
File rosterDir = new File("/usr/rosters");
File roster = new File(rosterDir, "Roster.txt");
```
## **Seeking in Files**

To read and write data at a given position in a file, use the method seek() in class RandomAccessFile. A RandomAccessFile is often created as "read" or "read/write," denoted by r and rw in the call to the RandomAccessFile constructor. Most random access files are fixed-record length binary files:

```
File team = new File("Team.txt");
RandomAccessFile raf = new
     RandomAccessFile(team, "rw");
raf.seek(10);
byte data = raf.readByte();
```
## **CHAPTER 13 NIO 2.0 Quicklook**

NIO 2.0 was introduced with JDK 7 to provide enhanced file I/O support and access to the default filesystem. NIO 2.0 is sup‐ ported by the java.nio.file and java.nio.file.attribute packages. The NIO 2.0 API is also known as "JSR 203: More New I/O APIs for the Java Platform." Popular interfaces that are used from the API are Path, PathMatcher, FileVisitor, and WatchService. Popular classes that are used from the API are Paths and Files.

## **The Path Interface**

The Path interface can be used to operate on file and directory paths. This class is an upgraded version of the java.io.File class. The following code demonstrates the use of some of the methods of the Path interface and the Paths class for acquiring informa‐ tion:

```
Path p = Paths.get("/opt/jpgTools/README.txt");
System.out.println(p.getParent()); // \opt\jpgTools
System.out.println(p.getRoot()); // \
System.out.println(p.getNameCount()); // 3
System.out.println(p.getName(0)); // opt
System.out.println(p.getName(1)); // jpgTools
System.out.println(p.getFileName()); // README.txt
System.out.println(p.toString()); // The full path
```
The Path class also provides additional features, some of which are detailed in Table 13-1.

*Table 13-1. Path interface capabilities*

| <b>Path method</b>    | <b>Capability</b>                              |
|-----------------------|------------------------------------------------|
| path.toUri()          | Converts a path to a URI object                |
| path.resolve(Path)    | Combines two paths together                    |
| path.relativize(Path) | Constructs a path from one location to another |
| path.compareTo(Path)  | Compares two paths against each other          |

## **The Files Class**

The Files class can be used to check, delete, copy, or move a file or directory. The following code demonstrates some commonly used methods of the Files class:

```
// Intstantiate path objects
Path target1 = Paths.get("/opt/jpg/README1.txt");
Path p1 = Files.createFile(target1);
Path target2 = Paths.get("/opt/jpg/README2.txt");
Path p2 = Files.createFile(target2);
// Check file attributes
System.out.println(Files.isReadable(p1));
System.out.println(Files.isReadable(p2));
System.out.println(Files.isExecutable(p1));
System.out.println(Files.isSymbolicLink(p1));
System.out.println(Files.isWritable(p1));
System.out.println(Files.isHidden(p1));
System.out.println(Files.isSameFile(p1, p2));
// Delete, move and copy examples
Files.delete(p2);
System.out.println(Files.move(p1, p2));
System.out.println(Files.copy(p2, p1));
Files.delete(p1);
Files.delete(p2);
```
The move method accepts the varargs enumeration using REPLACE\_EXISTING or ATOMIC\_MOVE. REPLACE\_EXISTING moves the file, even if it already exists. ATOMIC\_MOVE ensures that any process watching the directory will be able to access the complete file.

The copy method accepts the varargs enumeration with REPLACE EXISTING, COPY ATTRIBUTES, or NOFOLLOW LINKS. REPLACE\_EXISTING copies the file, even if it already exists. COPY ATTRIBUTES copies the file attributes. NOFOLLOW\_LINKS copies the links, but not the targets.

## **Additional Features**

The NIO 2.0 API also provides the following features, which are good to know for the job. Questions about these features are also included on the Oracle Certified Professional Java SE 7 Pro‐ grammer Exam. These items are not covered here as they are more suited to a tutorial style guide or resource:

- The ability to find files using the PathMatcher interface.
- The ability to watch a directory using the WatchService interface.
- The ability to recursively access directory trees using the FileVisitor interface.

#### **T I P**

Consider reviewing *Pro Java 7 NIO.2* by Anghel Leonard (Apress, 2011) for comprehensive information on NIO 2.0.

## **CHAPTER 14 Concurrency**

Threads in Java allow the use of multiple processors or multiple cores in one processor more efficiently. On a single processor, threads provide for concurrent operations such as overlapping I/O with processing.

Java supports multithreaded programming features with the Thread class and the Runnable interface.

# **Creating Threads**

Threads can be created two ways, either by extending java.lang.Thread or by implementing java.lang.Runnable.

### **Extending the Thread Class**

Extending the Thread class and overriding the run() method can create a threadable class. This is an easy way to start a thread:

```
class Comet extends Thread {
   public void run() {
     System.out.println("Orbiting");
     orbit();
   }
}
Comet halley = new Comet();
```
Remember that only one superclass can be extended, so a class that extends Thread cannot extend any other superclass.

### **Implementing the Runnable Interface**

Implementing the Runnable interface and defining its run() method can also create a threadable class. Creating a new Thread object and passing it an instance of the runnable class creates the thread:

```
class Asteroid implements Runnable {
   public void run() {
     System.out.println("Orbiting");
     orbit();
  }
}
Asteroid maja = new Asteroid();
Thread majaThread = new Thread(maja);
```
A single runnable instance can be passed to multiple thread ob‐ jects. Each thread performs the same task:

```
Asteroid pallas = new Asteroid();
Thread pallasThread1 = new Thread(pallas);
Thread pallasThread2 = new Thread(pallas);
```
## **Thread States**

Enumeration Thread.state provides six thread states, as depicted in Table 14-1.

| <b>Thread state</b> | <b>Description</b>                                                                         |
|---------------------|--------------------------------------------------------------------------------------------|
| <b>NEW</b>          | A thread that is created but not started                                                   |
| RUNNABLE            | A thread that is available to run                                                          |
| <b>BLOCKED</b>      | An "alive" thread that is blocked waiting for a monitor lock                               |
| WAITING             | An "alive" thread that calls its own wait () or join () while<br>waiting on another thread |

*Table 14-1. Thread states*

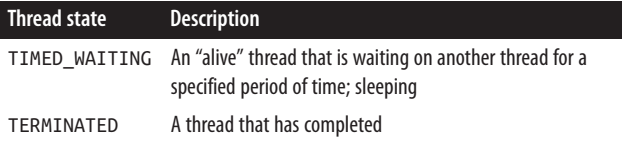

## **Thread Priorities**

The valid range of priority values is typically 1 through 10, with a default value of 5. Thread priorities are one of the least portable aspects of Java, as their range and default values can vary among Java Virtual Machines (JVMs). Using MIN\_PRIORITY, NORM\_PRIOR ITY, and MAX\_PRIORITY can retrieve priorities.

System.out.print(Thread.MAX\_PRIORITY);

Lower priority threads yield to higher priority threads.

## **Common Methods**

Table 14-2 contains common methods used for threads from the Thread class.

| <b>Method</b>    | <b>Description</b>                                       |
|------------------|----------------------------------------------------------|
| getPriority()    | Returns the thread's priority                            |
| qetState()       | Returns the thread's state                               |
| interrupt()      | Interrupts the thread                                    |
| isAlive()        | Returns the thread's alive status                        |
| isInterrupted()  | Checks for interruption of the thread                    |
| join()           | Causes the thread to wait for another thread to complete |
| setPriority(int) | Sets the thread's priority                               |
| start()          | Places the thread into a runnable state                  |

*Table 14-2. Thread methods*

Table 14-3 contains common methods used for threads from the Object class.

*Table 14-3. Methods from the Object class used for threads*

| <b>Method</b> | <b>Description</b>                                                                                                    |
|---------------|----------------------------------------------------------------------------------------------------|
| notify()      | Tells a thread to wake up and run                                                                                                    |
| notifyAll()   | Tells all threads that are waiting on a thread or resource to wake<br>up, and then the scheduler will select one of the threads to run |
| wait()        | Pauses a thread in a wait state until another thread calls noti<br>$f_{V}()$ or notifyall()                                            |

**T I P**

Calls to wait() and notify() throw an InterruptedExcep tion if called on a thread that has its interrupted flag set to true.

Table 14-4 contains common static methods used for threads from the Thread class (i.e., Thread.sleep(1000)).

*Table 14-4. Static thread methods*

| <b>Method</b>   | <b>Description</b>                                                          |
|-----------------|-----------------------------------------------------------------------------|
| activeCount()   | Returns number of threads in the current thread's group                     |
| currentThread() | Returns reference to the currently running thread                           |
| interrupted()   | Checks for interruption of the currently running thread                     |
| sleep(long)     | Blocks the currently running thread for parameter<br>number of milliseconds |
| vield()         | Pauses the current thread to allow other threads to run                     |

# **Synchronization**

The synchronized keyword provides a means to apply locks to blocks and methods. Locks should be applied to blocks and methods that access critically shared resources. These monitor locks begin and end with opening and closing braces. Following are some examples of synchronized blocks and methods.

Object instance t with a synchronized lock:

```
synchronized (t) {
  // Block body
}
```
Object instance this with a synchronized lock:

```
synchronized (this) {
  // Block body
}
```
Method raise() with a synchronized lock:

```
// Equivalent code segment 1
synchronized void raise() {
   // Method Body
}
// Equivalent code segment 2
void raise() {
   synchronized (this) {
     // Method body
   }
}
```
Static method calibrate() with a synchronized lock:

```
class Telescope {
   synchronized static void calibrate() {
     // Method body
   }
}
```
#### **T I P**

A lock is also known as a *monitor* or *mutex* (mutually exclusive lock).

The concurrent utilities provide additional means to apply and manage concurrency.

# **Concurrent Utilities**

Java 2 SE 5.0 introduced utility classes for concurrent program‐ ming. These utilities reside in the java.util.concurrent package, and they include executors, concurrent collections, synchronizers, and timing utilities.

### **Executors**

The class ThreadPoolExecutor as well as its subclass Scheduled ThreadPoolExecutor implement the Executor interface to pro‐ vide configurable, flexible thread pools. Thread pools allow server components to take advantage of the reusability of threads.

The class Executors provides factory (object creator) methods and utility methods. Of them, the following are supplied to create thread pools:

```
newCachedThreadPool()
```
Creates an unbounded thread pool that automatically reuses threads

```
newFixedThreadPool(int nThreads)
```
Creates a fixed-size thread pool that automatically reuses threads off a shared unbounded queue

```
newScheduledThreadPool(int corePoolSize)
```
Creates a thread pool that can have commands scheduled to run periodically or on a specified delay

```
newSingleThreadExecutor()
```
Creates a single-threaded executor that operates off an un‐ bounded queue

```
newSingleThreadScheduledExecutor()
```
Creates a single-threaded executor that can have commands scheduled to run periodically or by a specified delay

The following example demonstrates usage of the newFixed ThreadPool factory method:

```
import java.util.concurrent.Executors;
import java.util.concurrent.ExecutorService;
public class ThreadPoolExample {
   public static void main() {
     // Create tasks
     // (from 'class RTask implements Runnable')
     RTask t1 = new RTask("thread1");
     RTask t2 = new RTask("thread2");
     // Create thread manager
    ExecutorService threadExecutor =
         Executors.newFixedThreadPool(2);
     // Make threads runnable
     threadExecutor.execute(t1);
     threadExecutor.execute(t2);
     // Shutdown threads
     threadExecutor.shutdown();
   }
}
```
### **Concurrent Collections**

Even though collection types can be synchronized, it is best to use concurrent thread-safe classes that perform equivalent functionality, as represented in Table 14-5.

*Table 14-5. Collections and their thread-safe equivalents*

| <b>Collection class</b> | <b>Thread-safe equivalent</b> |
|-------------------------|-------------------------------|
| HashMap                 | ConcurrentHashMap             |
| TreeMap                 | ConcurrentSkipListMap         |
| <b>TreeSet</b>          | ConcurrentSkipListSet         |
| Map subtypes            | ConcurrentMap                 |
| List subtypes           | CopyOnWriteArrayList          |
| Set subtypes            | CopyOnWriteArraySet           |
| PriorityQueue           | PriorityBlockingQueue         |

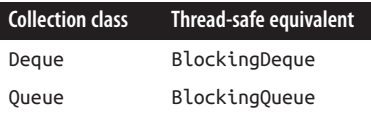

### **Synchronizers**

Synchronizers are special-purpose synchronization tools. Avail‐ able synchronizers are listed in Table 14-6.

*Table 14-6. Synchronizers*

| Synchronizer   | <b>Description</b>                                                        |
|----------------|---------------------------------------------------------------------------|
| Semaphore      | Maintains a set of permits                                                |
| CountDownLatch | Implements waits against sets of operations being<br>performed            |
| CyclicBarrer   | Implements waits against common barrier points                            |
| Exchanger      | Implements a synchronization point where threads can<br>exchange elements |

### **Timing Utility**

The TimeUnit enumeration is commonly used to inform timebased methods how a given timing parameter should be evaluated, as shown in the following example. Available TimeUnit enum constants are listed in Table 14-7.

```
// tyrLock (long time, TimeUnit unit)
if (lock.tryLock(15L, TimeUnit.DAYS)) {...} //15 days
```
*Table 14-7. TimeUnit constants*

| <b>Constants</b> | Unit def.           | Unit (sec) | <b>Abbreviation</b> |
|------------------|---------------------|------------|---------------------|
| NANOSECONDS      | $1/1000 \,\mu s$    | .000000001 | ns                  |
| MICROSECONDS     | $1/1000 \text{ ms}$ | .000001    | μs                  |
| MILLISECONDS     | $1/1000$ sec        | .001       | ms                  |
| <b>SECONDS</b>   | sec                 | 1          | sec                 |
| MINUTES          | $60$ sec            | 60         | min                 |
| <b>HOURS</b>     | $60 \text{ min}$    | 3600       | hr                  |
| DAYS             | 24 hr               | 86400      | d                   |

### **CHAPTER 15 Java Collections Framework**

The Java Collections Framework is designed to support numer‐ ous collections in a hierarchical fashion. It is essentially made up of interfaces, implementations, and algorithms.

# **The Collection Interface**

*Collections* are objects that group multiple elements and store, retrieve, and manipulate those elements. The Collection inter‐ face is at the root of the collection hierarchy. Subinterfaces of Collection include List, Queue, and Set. Table 15-1 shows these interfaces and whether they are ordered or allow duplicates. The Map interface is also included in the table, as it is part of the framework.

*Table 15-1. Common collections*

| Interface Ordered Dupes |        |           | <b>Notes</b>                                 |
|-------------------------|--------|-----------|----------------------------------------------|
| List                    | Yeς    | Yeς       | Positional access; element insertion control |
| Map                     | Can be | No (Keys) | Unique keys; one value mapping max per key   |
| Queue                   | Yes    | Yes       | Holds elements; usually FIFO                 |
| Set                     | Can be | No        | Uniqueness matters                           |

# **Implementations**

Table 15-2 lists commonly used collection type implementations, their interfaces, and whether or not they are ordered, sorted, and/ or contain duplicates.

| <b>Implementations</b> | Interface | <b>Ordered</b>               | <b>Sorted</b>  | <b>Dupes</b> | <b>Notes</b>              |
|------------------------|-----------|------------------------------|----------------|--------------|---------------------------|
| ArrayList              | List      | Index                        | No             | Yeς          | Fast resizable<br>array   |
| linkedlist             | list      | Index                        | No             | Yeς          | Doubly linked list        |
| Vector                 | List      | Index                        | N <sub>0</sub> | Yes          | Legacy,<br>synchronized   |
| HashMap                | Map       | No                           | No             | No           | Key/value pairs           |
| Hashtable              | Map       | No                           | No             | No           | Legacy,<br>synchronized   |
| LinkedHash<br>Map      | Map       | Insertion,<br>last<br>access | No             | No           | Linked list/hash<br>table |
| TreeMap                | Map       | <b>Balanced</b>              | Yes            | No           | Red-black tree<br>map     |
| Priority<br>Queue      | Queue     | Priority                     | Yes            | Yes          | Heap<br>implementation    |
| HashSet                | Set       | No                           | No             | No           | Fast access set           |
| linkedHash<br>Set      | Set       | Insertion                    | No             | No           | Linked list/hash<br>set   |
| TreeSet                | Set       | Sorted                       | Yeς            | No           | Red-black tree<br>set     |

*Table 15-2. Collection type implementations*

### **Collection Framework Methods**

The subinterfaces of the Collection interface provide several valuable method signatures, as shown in Table 15-3.

| <b>Method</b>     | List params     | Set params    | Map params | <b>Returns</b> |
|-------------------|-----------------|---------------|------------|----------------|
| add               | index, element  | element       | n/a        | boolean        |
| contains          | <b>Object</b>   | <b>Object</b> | n/a        | boolean        |
| containsKey       | n/a             | n/a           | key        | boolean        |
| containsVal<br>ue | n/a             | n/a           | value      | boolean        |
| get               | index           | n/a           | key        | Object         |
| index0f           | <b>Object</b>   | n/a           | n/a        | int            |
| iterator          | none            | none          | n/a        | Iterator       |
| keySet            | n/a             | n/a           | none       | Set            |
| put               | n/a             | n/a           | key, value | void           |
| remove            | index or Object | <b>Object</b> | key        | void           |
| size              | none            | none          | none       | int            |

*Table 15-3. Valuable subinterface methods*

### **Collections Class Algorithms**

The Collections class, not to be confused with the Collection interface, contains several valuable static methods (i.e., algorithms). These methods can be invoked on a variety of collection types. Table 15-4 shows commonly used Collection class meth‐ ods, their acceptable parameters, and return values.

*Table 15-4. Collection class algorithms*

| <b>Method</b> | <b>Parameters</b>                            | <b>Returns</b> |
|---------------|----------------------------------------------|----------------|
| addAll        | Collection $\lt$ ? super $T$ , $T_{\cdot}$ . | boolean        |
| max           | Collection, [Comparator]                     | $T$            |
| min           | Collection, [Comparator]                     | $T$            |
| disjoint      | Collection, Collection                       | boolean        |
| frequency     | Collection, Object                           | int            |
| asLifoQueue   | Degue                                        | Queue <t></t>  |
| reverse       | List                                         | void           |
|               |                                              |                |

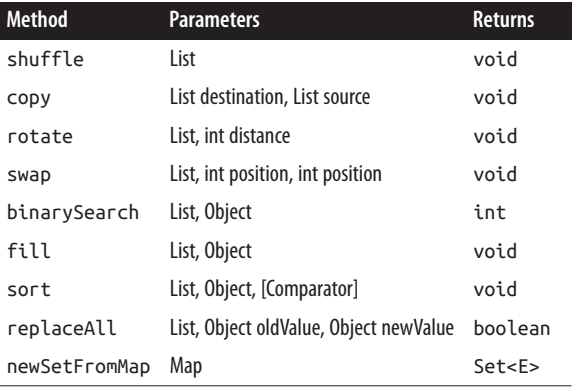

See Chapter 16 for more information on typed parameters  $(i.e., **T**)$ .

## **Algorithm Efficiencies**

Algorithms and data structures are optimized for different rea‐ sons—some for random element access, or insertion/deletion, others for keeping things in order. Depending on your needs, you may have to switch algorithms and structures.

Common collection algorithms, their types, and average time efficiencies are shown in Table 15-5.

*Table 15-5. Algorithm efficiencies*

| <b>Algorithms</b>                               | Concrete type | Time |
|-------------------------------------------------|---------------|------|
| get, set                                        | ArrayList     | 0(1) |
| add, remove                                     | ArrayList     | 0(n) |
| contains, indexOf                               | ArrayList     | 0(n) |
| get, put, remove, constainsKev                  | HashMap       | 0(1) |
| add, remove, contains                           | HashSet       | 0(1) |
| add, remove, contains                           | LinkedHashSet | 0(1) |
| get, set, add, remove(fromeitherend) LinkedList |               | 0(1) |

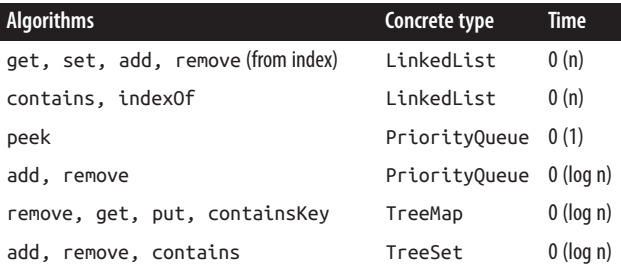

The Big O notation is used to indicate time efficiencies, where *n* is the number of elements; see Table 15-6.

*Table 15-6. Big O notation*

| <b>Notation</b>                                     | <b>Description</b>                                      |
|-----------------------------------------------------|---------------------------------------------------------|
| 0(1)                                                | Time is constant, regardless of the number of elements. |
| 0(n)                                                | Time is linear to the number of elements.               |
| $0$ (log n)                                         | Time is logarithmic to the number of elements.          |
| $0 \nvert (n \nvert \nvert \nvert \nvert \nvert n)$ | Time is linearithmic to the number of elements.         |

### **Comparator Interface**

Several methods in the Collections class assume that the objects in the collection are comparable. If there is no natural ordering, a helper class can implement the Comparator interface to specify how the objects are to be ordered:

```
public class Crayon {
private String color;
public void setColor(String s)
{color = s; }public String getColor()
{return color;}
public String toString()
{return color;}
}
```

```
import java.util.Comparator;
```

```
public class CrayonSort implements Comparator {
public int compare (Crayon one, Crayon two) {
return one.getColor().compareTo(two.getColor());
}
}
```

```
import java.util.ArrayList;
import java.util.Collections;
public class ComparatorTest {
public static void main(String[] args) {
Crayon crayon1 = new Crayon();
Crayon crayon2 = new Crayon();
Crayon crayon3 = new Crayon();
Crayon crayon4 = new Crayon();
crayon1.setColor("green");
crayon2.setColor("red");
crayon3.setColor("blue");
crayon4.setColor("purple");
CrayonSort cSort = new CrayonSort();
ArrayList cList = new
ArrayList();
cList.add(crayon1);
cList.add(crayon2);
cList.add(crayon3);
cList.add(crayon4);
Collections.sort(cList, cSort);
System.out.println("\nSorted:" + cList );
}
}
$ Sorted: [blue, green, purple, red]
```
### **CHAPTER 16 Generics Framework**

The Generics Framework, introduced in Java SE 5.0, provides support that allows for the parameterization of types.

The benefit of generics is the significant reduction in the amount of code that needs to be written when developing a library. An‐ other benefit is the elimination of casting in many situations.

The classes of the Collections Framework, the class Class, and other Java libraries have been updated to include generics.

See *Java Generics and Collections* by Maurice Naftalin and Philip Wadler (O'Reilly, 2006) for comprehensive coverage of the Generics Framework.

### **Generic Classes and Interfaces**

Generic classes and interfaces parameterize types by adding a type parameter within angular brackets (i.e., <T>). The type is instantiated at the place of the brackets.

Once instantiated, the generic parameter type is applied through‐ out the class for methods that have the same type specified. In the following example, the add() and get() methods use the par‐ ameterized type as their parameter argument and return types, respectively:

```
public interface List <E> extends Collection<E>{
   public boolean add(E e);
   E get(int index);
}
```
When a variable of a parameterized type is declared, a concrete type (i.e., <Integer>) is specified to be used in place of the type parameter (i.e., <E>).

Subsequently, the need to cast when retrieving elements from things such as collections would be eliminated:

```
// Collection List/ArrayList with Generics
List<Integer> iList = new ArrayList<Integer>();
iList.add(1000);
// Explicit cast not necessary
Integer i = iList.get(0);// Collection List/ArrayList without Generics
List iList = new ArrayList();
iList.add(1000);
// Explicit cast is necessary
Integer i = (Integer)ilist.get(0);
```
The diamond operator <> was introduced in Java SE 7 to simplify the creation of generic types, by reducing the need for additional typing:

```
// Without the use of the diamond operator
List<Integer> iList1 = new ArrayList<Integer>();
// With the use of the diamond operator
List<Integer> iList2 = new ArrayList<>();
```
### **Constructors with Generics**

Constructors of generic classes do not require generic type pa‐ rameters as arguments:

```
// Generic Class
public class SpecialList <E> {
   // Constructor without arguments
   public SpecialList() {...}
```

```
 public SpecialList(String s) {...}
}
```
A generic object of this class could be instantiated as such:

```
SpecialList<String> b = new
         SpecialList<String>();
```
If a constructor for a generic class includes a parameter type such as a String, the generic object could be instantiated as such:

```
SpecialList<String> b = new
      SpecialList<String>("Joan Marie");
```
### **Substitution Principle**

As specified in *Java Generics and Collections*, the Substitution Principle allows subtypes to be used where their supertype is parameterized:

- A variable of a given type may be assigned a value of any subtype of that type.
- A method with a parameter of a given type may be invoked with an argument of any subtype of that type.

Byte, Short, Integer, Long, Float, Double, BigInteger, and Big Decimal are all subtypes of class Number:

```
// List declared with generic Number type
List<Number> nList = new ArrayList<Number>();
nList.add((byte)27); // Byte (Autoboxing)
nList.add((short)30000); // Short
nList.add(1234567890); // Integer
nList.add((long)2e62); // Long
nList.add((float)3.4); // Float
nList.add(4000.8); // Double
nList.add(new BigInteger("9223372036854775810"));
nList.add(new BigDecimal("2.1e309"));
// Print Number's subtype values from the list
for( Number n : nList )
   System.out.println(n);
```
# **Type Parameters, Wildcards, and Bounds**

The simplest declaration of a generic class is with an unbounded type parameter, such as T:

```
public class GenericClass <T> {...}
```
Bounds (constraints) and wildcards can be applied to the type parameter(s) as shown in Table 16-1.

*Table 16-1. Type parameters, bounds, and wildcards*

| Type parameters                   | <b>Description</b>                                                                              |
|-----------------------------------|-------------------------------------------------------------------------------------------------|
| < T                               | Unbounded type; same as <t extends="" object=""></t>                                            |
| $<$ T, P $>$                      | Unbounded types; <t extends="" object=""><br/>and <p extends="" object=""></p></t>              |
| <t extends="" p=""></t>           | Upper bounded type; a specific type $T$ that is a subtype<br>of type P                          |
| <t &="" extends="" p="" s=""></t> | Upper bounded type; a specific type T that is a subtype<br>of type P and that implements type S |
| <t p="" super=""></t>             | Lower bounded type; a specific type $T$ that is a<br>supertype of type P                        |
| $\langle$                         | Unbounded wildcard; any object type, same as<br>extends Object                                  |
| extends P                         | Bounded wildcard; some unknown type that is a<br>subtype of type P                              |
| extends P & S                     | Bounded wildcard; some unknown type that is a<br>subtype of type P and that implements type S   |
| super P                           | Lower bounded wildcard; some unknown type that is<br>a supertype of type P                      |

## **The Get and Put Principle**

As also specified in *Java Generics and Collections*, the Get and Put Principle details the best usage of extends and super wildcards:

- Use an extends wildcard when you get only values out of a structure.
- Use a super wildcard when you put only values into a structure.
- Do not use a wildcard when you place both get and put values into a structure.

The extends wildcard has been used in the method declaration of the addAll() method of the List collection, as this method *gets* values from a collection:

```
public interface List <E> extends Collection<E>{
   boolean addALL(Collection <? extends E> c)
}
List<Integer> srcList = new ArrayList<Integer>();
srcList.add(0):
srcList.add(1);
srcList.add(2);
// Using addAll() method with extends wildcard
List<Integer> destList = new ArrayList<Integer>();
destList.addAll(srcList);
```
The super wildcard has been used in the method declaration of the addAll() method of the class Collections, as the method *puts* values into a collection:

```
public class Collections {
   public static <T> boolean addAll
       (Collection<? super T> c, T... elements){...}
}
// Using addAll() method with super wildcard
List<Number> sList = new ArrayList<Number>();
slist.add(0):Collections.addAll(sList, (byte)1, (short)2);
```
# **Generic Specialization**

A generic type can be extended in a variety of ways.

Given the parameterized abstract class AbstractSet <E>:

- class SpecialSet<E> extends AbstractSet<E> {...} The SpecialSet class extends the AbstractSet class with the parameter type E. This is the typical way to declare general‐ izations with generics.
- class SpecialSet extends AbstractSet<String> {...} The SpecialSet class extends the AbstractSet class with the parameterized type String.
- class SpecialSet<E,P> extends AbstractSet<E> {...} The SpecialSet class extends the AbstractSet class with the parameter type E. Type P is unique to the SpecialSet class.
- class SpecialSet<E> extends AbstractSet {...} The SpecialSet class is a generic class that would parame‐ terize the generic type of the AbstractSet class. Because the raw type of the AbstractSet class has been extended (as op‐ posed to generic), the parameterization cannot occur. Com‐ piler warnings will be generated upon method invocation attempts.

```
class SpecialSet extends AbstractSet {...}
```
The SpecialSet class extends the raw type of the Abstract Set class. Because the generic version of the AbstractSet class was expected, compiler warnings will be generated upon method invocation attempts.

# **Generic Methods in Raw Types**

Static methods, nonstatic methods, and constructors that are part of nongeneric or raw type classes can be declared as generic. A raw type class is the nongeneric counterpart class to a generic class.

For generic methods of nongeneric classes, the method's return type must be preceded with the generic type parameter (i.e., <E>). However, there is no functional relationship between the type parameter and the return type, unless the return type is of the generic type:

```
public class SpecialQueue {
   public static <E> boolean add(E e) {...}
   public static <E> E peek() {...}
}
```
When calling the generic method, the generic type parameter is placed before the method name. Here, <String> is used to specify the generic type argument:

```
SpecialQueue.<String>add("White Carnation");
```
## **CHAPTER 17 The Java Scripting API**

The Java Scripting API, introduced in Java SE 6, provides support that allows Java applications and scripting languages to interact through a standard interface. This API is detailed in JSR 223, "Scripting for the Java Platform" and is contained in the javax.script package.

# **Scripting Languages**

Several scripting languages have script engine implementations available that conform to JSR 223. See "Scripting Languages (JSR-223 compatible)" on page 171 in Appendix A for a subset of these supported languages.

# **Script Engine Implementations**

The ScriptEngine interface provides the fundamental methods for the API. The ScriptEngineManager class works in conjunction with this interface and provides a means to establish the desired scripting engines to be utilized.

### **Embedding Scripts into Java**

The scripting API includes the ability to embed scripts and/or scripting components into Java applications.

The following example shows two ways to embed scripting components into a Java application: (1) the scripting engine's eval method reads in the scripting language syntax directly, and (2) the scripting engine's eval method reads the syntax in from a file.

```
import java.io.FileReader;
import java.nio.file.Path;
import java.nio.file.Paths;
import javax.script.ScriptEngine;
import javax.script.ScriptEngineManager;
public class HelloWorld {
   public static void main(String[] args) throws
       Exception {
     ScriptEngineManager m
         = new ScriptEngineManager();
     // Sets up Rhino JavaScript Engine.
     ScriptEngine e = m.getEngineByExtension("js");
     // Rhino JavaScript syntax.
     e.eval("print ('Hello, ')");
     // world.js contents: print('World!\n');
    Path p1 = Paths.get("/opt/jpg2/world_js"); e.eval(new FileReader(p1.toString()));
  }
}
$ Hello, World!
```
### **Invoking Methods of Scripting Languages**

Scripting engines that implement the optional Invocable inter‐ face provide a means to invoke (execute) scripting language methods that the engine has already evaluated (interpreted).

The following Java-based invokeFunction() method calls the evaluated Rhino scripting language function greet(), which we have created:

```
ScriptEngineManager m = new ScriptEngineManager();
ScriptEngine e = m.getEngineByExtension("js");
e.eval("function greet(message)
   + "{" + "println(message)" + "}");
```

```
Invocable i = (Invocable) e:
i.invokeFunction("greet", "Greetings from Mars!");
```

```
$ Greetings from Mars!
```
### **Accessing and Controlling Java Resources from Scripts**

The Java Scripting API provides the ability to access and control Java resources (objects) from within evaluated scripting language code. The script engines utilizing key-value bindings is one way this is accomplished.

Here, the evaluated Rhino JavaScript makes use of the nameKey/ world binding and reads in (and prints out) a Java data member from the evaluated scripting language:

```
ScriptEngineManager m = new ScriptEngineManager();
ScriptEngine e = m.getEngineByExtension("js");
String world = "Gliese 581 c";
e.put("nameKey", world);
e.eval("var w = nameKey");
e.eval("println(w)");
```
\$ Gliese 581 c

By utilizing the key-value bindings, you can make modifications to the Java data members from the evaluated scripting language:

```
ScriptEngineManager m = new ScriptEngineManager();
ScriptEngine e = m.getEngineByExtension("js");
List<String> worldList = new ArrayList<>();
worldList.add ("Earth");
worldList.add ("Mars");
e.put("nameKey", worldList);
e.eval("var w = nameKey.toArray();");
e.eval(" nameKey.add (\"Gliese 581 c\")");
System.out.println(worldList);
$ [Earth, Gliese 581 c]
```
## **Setting Up Scripting Languages and Engines**

Before using the Scripting API, you must obtain and set up the desired script engine implementations. Many scripting languages include the JSR-223 scripting engine with their distribution, either in a separate JAR or in their main JAR as in the case of JRuby.

### **Scripting Language Setup**

Here are the steps for setting up the scripting language:

- 1. Set up the scripting language on your system. "Scripting Languages (JSR-223 compatible)" on page 171 in Appen‐ dix A contains a list of download sites for some supported scripting languages. Follow the associated installation instructions.
- 2. Invoke the script interpreters to ensure that they function properly. There is normally a command-line interpreter, as well as one with a graphical user interface.

For JRuby (as an example), the following commands should be validated to ensure proper setup:

```
jruby [file.rb] //Command line file
jruby.bat //Windows batch file
```
### **Scripting Engine Setup**

Here are the steps for setting up the scripting engine:

- 1. Determine if your scripting language distribution includes the JSR-223 scripting API engine in its distribution. If it is included, steps 2 and 3 are not necessary.
- 2. Find and download the scripting engine file from the external resource (e.g., website).

3. Place the downloaded file into a directory and extract it to expose the necessary JAR. Note that the optional software (*opt*) directory is commonly used as an installation directory.

#### **T I P**

To install and configure certain scripting languages on a Windows machine, you may need a minimal POSIXcompliant shell, such as MSYS or Cygwin.

### **Scripting Engine Validation**

Validate the scripting engine setup by compiling and/or inter‐ preting the scripting language libraries and the scripting engine libraries. The following is an older version of JRuby where the engine was available externally:

```
javac -cp c:\opt\jruby-1.0\lib\jruby.jar;c:\opt\
jruby-engine.jar;. Engines
```
You can perform additional testing with short programs. The following application produces a list of the available scripting engine names, language version numbers, and extensions. Note that this updated version of JRuby includes JSR-223 support in its primary JAR file; therefore, the engine does not need to be separately called out on the class path:

```
$ java -cp c:\opt\jruby-1.6.7.2\lib\jruby.jar;.
   EngineReport
import java.util.List;
import javax.script.ScriptEngineManager;
import javax.script.ScriptEngineFactory;
public class EngineReport {
   public static void main(String[] args) {
     ScriptEngineManager m =
```

```
 new ScriptEngineManager();
     List<ScriptEngineFactory> s =
         m.getEngineFactories();
     // Iterate through list of factories
     for (ScriptEngineFactory f: s) {
       // Release name and version
       String en = f.getEngineName();
       String ev = f.getEngineVersion();
       System.out.println("Engine: "
        + en + " " + ev); // Language name and version
      String \ln = f.getLanguageName():
       String lv = f.getLanguageVersion();
       System.out.println("Language: "
        + \ln + " " + l v); // Extensions
      List<String> l = f.getExtensions();
       for (String x: l) {
         System.out.println("Extensions: " + x);
       }
     }
  }
}
$ Engine: Mozilla Rhino 1.7 release 3 PRERELEASE
$ Language: ECMAScript 1.8
$ Extensions: is
$ Engine: JSR 223 JRuby Engine 1.6.7.2
$ Language: ruby jruby 1.6.7.2
$ Extensions: rb
```
#### **T I P**

Rhino JavaScript is a scripting API packaged with Java SE and is available by default.

# **PART III Appendixes**
# **APPENDIX A Third-Party Tools**

A wide variety of open source and commercial third-party tools and technologies are available to assist you with developing Javabased applications.

The sample set of resources listed here are both effective and popular. Remember to check the licensing agreements of the open source tools you are using for commercial environment restrictions.

# **Development, CM, and Test Tools**

### *Ant*

Ant is an XML-based tool for building and deploying Java applications. It's similar to the well-known Unix *make*utility.

## *Continuum*

Continuum is a continuous integration server that builds and tests code on a frequent, regular basis.

### *CruiseControl*

CruiseControl is a framework for a continuous build pro‐ cess. It includes a web interface to view build details and plug-ins for Ant, source control tools, and email notifications.

### *Enterprise Architect*

Enterprise Architect is a commercial Computer Aided Soft‐ ware Engineering (CASE) tool that provides forward and reverse Java code engineering with UML.

### *FindBugs*

FindBugs is a program that looks for bugs in Java code.

*Git*

Git is an open source distributed version control system.

### *Heatlamp*

Heatlamp renders clean, information-rich, interactive dia‐ grams from live Java code.

### *Hudson*

Hudson is an extensible continuous integration server.

### *Jalopy*

Jalopy is a source code formatter for Java that has plug-ins for Eclipse, jEdit, NetBeans, and other tools.

### *JDocs*

JDocs is a documentation repository that provides web ac‐ cess to Java API documentation of open source libraries.

### *jEdit*

jEdit is a text editor designed for programmers. It has several plug-ins available through a plug-in manager.

### *JavaFX SceneBuilder*

JavaFX Scene Builder is a visual layout tool for designing JavaFX applications.

### *Jenkins*

Jenkins CI is an open source continuous integration server, formally known as "Hudson Labs."

### *JIRA*

JIRA is a commercial bug tracking, issue tracking, and project management application.

### *JMeter*

JMeter is an application that measures system behavior, such as functional behavior and performance.

### *JUnit*

JUnit is a framework for unit testing that provides a means to write and run repeatable tests.

### *Maven*

Maven is a software project management tool for enterprise Java projects. Maven can manage builds, reports, and documentation.

### *Nemo*

Nemo is an online instance of Sonar dedicated to open source projects.

### *PMD*

PMD scans Java source code for bugs, suboptimal code, and overly complicated expressions.

#### *Sonar*

Sonar is an open source quality management platform.

### *Subversion*

Subversion is a centralized version control system that keeps track of work and changes for a set of files.

# **Libraries**

### *ActiveMQ*

ActiveMQ is a message broker that supports many cross‐ language clients and protocols.

### *BIRT*

BIRT is an open source Eclipse-based reporting system to be used with Java EE applications.

### *Hibernate*

Hibernate is an object/relational persistence and query service. It allows for the development of persistent classes.

### *iText*

iText is a Java library that allows for the creation and ma‐ nipulation of PDF documents.

### *Jackrabbit*

Jackrabbit is a content repository system that provides hi‐ erarchical content storage and control.

### *Jakarta Commons*

Jakarta Commons is a repository of reusable Java components.

### *Jasper Reports*

Jasper Reports is an open source Java reporting engine.

### *Jasypt*

Jasypt is a Java library that allows the developer to add basic encryption capabilities.

### *JFreeChart*

JFreeChart is a Java class library for generating charts.

## *JFXtras2*

JFXtras2 is a set of controls and add-ons for JavaFX 2.0.

## *JGoodies*

JGoodies provides components and solutions to solve com‐ mon user interface tasks.

### *JIDE*

JIDE software provides various Java and Swing components.

## *JMonkeyEngine*

JMonkeyEngine is a collection of libraries providing a Java 3D (OpenGL) game engine.

## *JOGL*

JOGL is a Java API supporting OpenGL and ES specifications.

*RXTX*

RXTX provides native serial and parallel communications for Java.

### *Spring Framework*

The Spring Framework is a layered Java/Java EE application framework.

# **Integrated Development Environments**

#### *BlueJ*

BlueJ is an IDE designed for introductory teaching.

### *Eclipse IDE*

Eclipse IDE is an IDE for creating Java applets and applications.

### *IntelliJ IDEA*

IntelliJ IDEA is a commercial IDE for creating Java applets and applications.

### *JBuilder*

JBuilder is a commercial IDE for creating Java applets and applications.

### *JCreator*

JCreator is a commercial IDE for creating Java applets and applications.

### *JDeveloper*

JDeveloper is Oracle's IDE for creating Java applets and applications.

#### *NetBeans*

NetBeans is Oracle's open source IDE for creating Java app‐ lets and applications.

# **Web Application Platforms**

### *Geronimo*

Geronimo is a Java EE server used for developing, integrat‐ ing, and deploying applications, portals, and web services.

## *Glassfish*

Glassfish is an open source Java EE server used for devel‐ oping, integrating, and deploying applications, portals, and web services.

### *IBM WebSphere*

IBM WebSphere is a commercial Java EE server used for developing, integrating, and deploying applications, portals, and web services.

### *JavaServer Faces*

JavaServer Faces technology simplifies building user interfaces for JavaServer applications. JSF implementations include Apache MyFaces, ICEFaces, RichFaces, and Primefaces.

### *Jetty*

Jetty is a web container for Java Servlets and JavaServer Pages.

### *Oracle WebLogic Application Server*

Oracle WebLogic Application Server is a commercial Java EE server used for developing, integrating, and deploying applications, portals, and web services.

### *Resin*

Resin is a high-performance, cloud-optimized Java applica‐ tion server.

#### *Seam Framework*

Seam Framework is an open source web development platform.

### *ServiceMix*

ServiceMix is an enterprise service bus that combines the functionality of a service-oriented architecture and an event-driven architecture on the Java Business Integration specification.

### *Sling*

Sling is a web application framework that leverages off of the Representational State Transfer (REST) software architec‐ ture style.

### *Struts*

Struts is a framework for creating enterprise-ready Java web applications that utilize a model-view-controller architec‐ ture.

### *Tapestry*

Tapestry is a framework for creating web applications based upon the Java Servlet API.

### *Tomcat*

Tomcat is a web container for Java Servlets and JavaServer Pages.

### *WildFly*

WildFly, formally known as JBoss Application Server, is an open source Java EE server used for developing, integrating, and deploying applications, portals, and web services.

# **Scripting Languages (JSR-223 compatible)**

### *BeanShell*

BeanShell is an embeddable Java source interpreter with object-based scripting language features.

### *Clojure*

Clojure is a dynamic programming language targeted for the Java Virtual Machine, Common Language Runtime, and JavaScript engines.

### *FreeMarker*

FreeMarker is a Java-based general-purpose template engine.

### *Groovy*

Groovy is a scripting language with many Python, Ruby, and Smalltalk features in a Java-like syntax.

## *Jacl*

Jacl is a pure Java implementation of the Tcl scripting language.

### *JEP*

Java Math Expression Parser (JEP) is a Java library for pars‐ ing and evaluating mathematical expressions.

### *Jawk*

Jawk is a pure Java implementation of the AWK scripting language.

## *Jelly*

Jelly is a scripting tool used for turning XML into executable code.

## *JRuby*

JRuby is a pure Java implementation of the Ruby program‐ ming language.

## *Jython*

Jython is a pure Java implementation of the Python pro‐ gramming language.

## *Rhino*

Rhino is a JavaScript implementation. It is the *only* scripting language that has a script engine implementation included in the Java Scripting API by default.

## *Scala*

Scala is a general-purpose programming language designed to express common programming patterns in a concise, elegant, and type-safe way.

### *Sleep*

Sleep, based on Perl, is an embeddable scripting language for Java applications.

### *Visage*

Visage is a domain specific language (DSL) designed for the express purpose of writing user interfaces.

### *Velocity*

Velocity is a Java-based general-purpose template engine.

# **APPENDIX B UML Basics**

Unified Modeling Language (UML) is an object modeling spec‐ ification language that uses graphical notation to create an abstract model of a system. The Object Management Groupgoverns UML. This modeling language can be applied to Java programs to help graphically depict such things as class relationships and sequence diagrams. The latest specifications for UML can be found at the OMG website. An informative book on UML is *UML Distilled*, Third Edition, by Martin Fowler (Addison-Wesley, 2003).

# **Class Diagrams**

A class diagram represents the static structure of a system, dis‐ playing information for classes and relationships between them. The individual class diagram is divided into three compartments: name, attributes (optional), and operations (optional); see Figure B-1 and the example that follows it.

| Orchestra                                               | –Class name                                    |
|---------------------------------------------------------|------------------------------------------------|
| - orchName: String<br>- instrCount : Integer $[{}^*]=7$ | <b>Attributes</b><br>(Member variables)        |
| + setOrchName (String)<br>+ play (s: Score) : Boolean   | <i><b>Operations</b></i><br>(Member functions) |

*Figure B-1. Class diagram*

```
// Corresponding code segment
class Orchestra { // Class Name
   // Attributes
   private String orch Name;
   private Integer instrCount = 7;
   // Operations
   public void setOrchName(String name) {...}
   public Boolean play(Score s) {...}
}
```
# **Name**

The name compartment is required and includes the class or in‐ terface name typed in boldface.

# **Attributes**

The attributes compartment is optional and includes member variables that represent the state of the object. The complete UML usage is as follows:

```
visibility name : type [multiplicity] = defaultValue
{property-string}
```
Typically, only the attribute names and types are represented.

# **Operations**

The operations compartment is optional and includes member functions that represent the system's behavior. The complete UML usage for operations is as follows:

```
visibility name (parameter-list) :
return-type-expression
{property-string}
```
Typically, only the operation names and parameter lists are rep‐ resented.

#### **T I P**

{property-string} can be any of several properties such as {ordered} or {read-only}.

# **Visibility**

Visibility indicators (prefix symbols) can be optionally defined for access modifiers. The indicators can be applied to the member variables and member functions of a class diagram; see Table B-1.

*Table B-1. Visibility indicators*

| Visibility indicators Access modifiers |                 |
|----------------------------------------|-----------------|
|                                        | package-private |
| #                                      | protected       |
|                                        | private         |
|                                        |                 |

# **Object Diagrams**

Object diagrams are differentiated from class diagrams by un‐ derlining the text in the object's name compartment. The text can be represented three different ways; see Table B-2.

*Table B-2. Object names*

| : ClassName | Class name only |                                             |
|-------------|-----------------|---------------------------------------------|
| objectName  |                 | Object name only                            |
|             |                 | objectName: ClassName Object and class name |

Object diagrams are not frequently used, but they can be helpful when detailing information, as shown in Figure B-2.

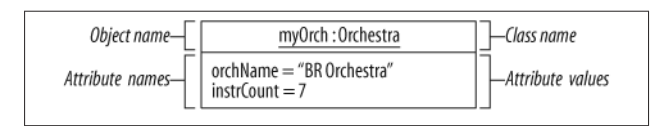

*Figure B-2. Object diagram*

# **Graphical Icon Representation**

Graphical icons are the main building blocks in UML diagrams; see Figure B-3.

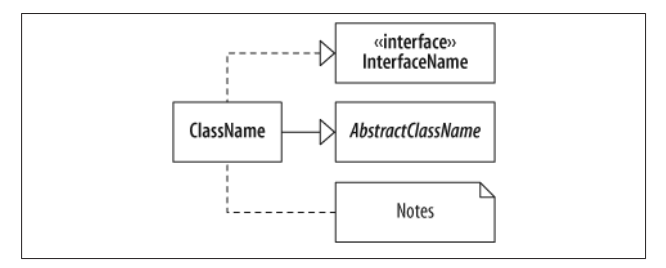

*Figure B-3. Graphical icon representation*

# **Classes, Abstract Classes, and Interfaces**

Classes, abstract classes, and interfaces are all represented with their names in boldface within a rectangle. Abstract classes are additionally italicized. Interfaces are prefaced with the word *interface* enclosed in guillemet characters. Guillemets house ster‐ eotypes and in the interface case, a classifier.

# **Notes**

Notes are comments in a rectangle with a folded corner. They can be represented alone, or they can be connected to another icon by a dashed line.

# **Packages**

A package is represented with an icon that resembles a file folder. The package name is inside the larger compartment unless the larger compartment is occupied by other graphical elements (i.e., class icons). In the latter case, the package name would be in the smaller compartment. An open arrowhead with a dashed line shows package dependencies.

The arrow always points in the direction of the package that is required to satisfy the dependency. Package diagrams are shown in Figure B-4.

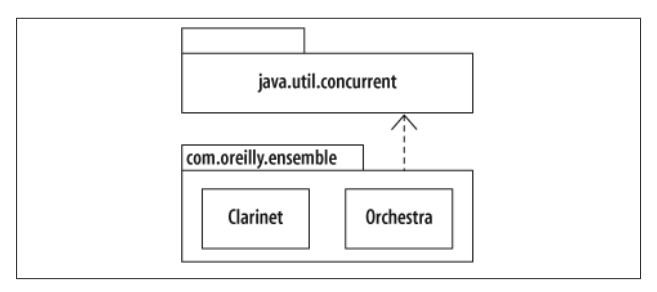

*Figure B-4. Package diagrams*

# **Connectors**

Connectors are the graphical images that show associations be‐ tween classes. Connectors are detailed in "Class Relationships" on page 181.

# **Multiplicity Indicators**

Multiplicity indicators represent how many objects are participating in an association; see Table B-3. These indicators are typ‐ ically included next to a connector and can also be used as part of a member variable in the attributes compartment.

*Table B-3. Multiplicity indicators*

|        | Indicator Definition                   |
|--------|----------------------------------------|
| ¥      | Zero or more objects                   |
| $0.$ * | Zero or more objects                   |
| 0.1    | Optional (zero or one object)          |
| 0.n    | Zero to <i>n</i> objects where $n > 1$ |
| 1      | Exactly one object                     |
| $1. *$ | One or more objects                    |
| 1:n    | One to <i>n</i> objects where $n > 1$  |
| m.n    | Specified range of objects             |
|        | Only <i>n</i> objects where $n > 1$    |

# **Role Names**

Role names are utilized when the relationships between classes need to be further clarified. Role names are often seen with multiplicity indicators. Figure B-5 shows Orchestra where it *performs* one or more Scores.

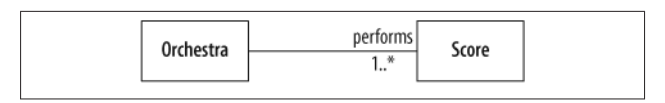

*Figure B-5. Role names*

# **Class Relationships**

Class relationships are represented by the use of connectors and class diagrams; see Figure B-6. Graphical icons, multiplicity indicators, and role names may also be used in depicting relationships.

# **Association**

An association denotes a relationship between classes and can be bidirectionally implied. Class attributes and multiplicities can be included at the target end(s).

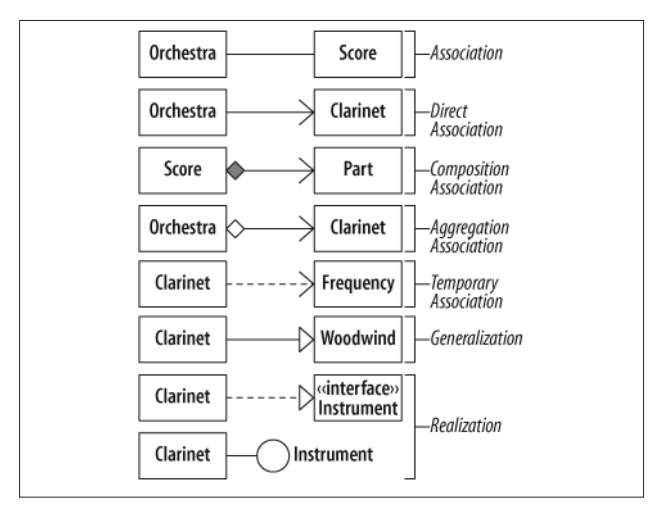

*Figure B-6. Class relationships*

# **Direct Association**

Direct association, also known as navigability, is a relationship directing the source class to the target class. This relationship may be read Orchestra "has-a" Clarinet. Class attributes and multiplicities can be included at the target end. Navigability can be bidirectional between classes.

# **Composition Association**

Composition association, also known as *containment*, models a whole-part relationship, where the whole governs the lifetime of the parts. The parts cannot exist except as components of the whole. This is a stronger form of association than aggregation. You could say a Score is "composed-of" one or more part(s).

# **Aggregation Association**

Aggregation association models a whole-part relationship where the parts may exist independently of the whole. The whole does not govern the existence of the parts. You could say Orchestra is the whole and Clarinet is "part-of" Orchestra.

# **Temporary Association**

Temporary association, better known as *dependency*, is repre‐ sented where one class requires the existence of another class. It's also seen in cases where an object is used as a local variable, return value, or a member function argument. Passing a frequency to a tune method of class Clarinet can be read as class Clarinet depends on class Frequency, or Clarinet "uses-a" Frequency.

# **Generalization**

Generalization is where a specialized class inherits elements of a more general class. In Java, we know this as inheritance, such as class extends class Woodwind, or Clarinet "is-a(n)" Woodwind.

# **Realization**

Realization models a class implementing an interface, such as class Clarinet implements interface Instrument.

# **Sequence Diagrams**

UML sequence diagrams are used to show dynamic interaction between objects; see Figure B-7. The collaboration starts at the top of the diagram and works its way toward the bottom.

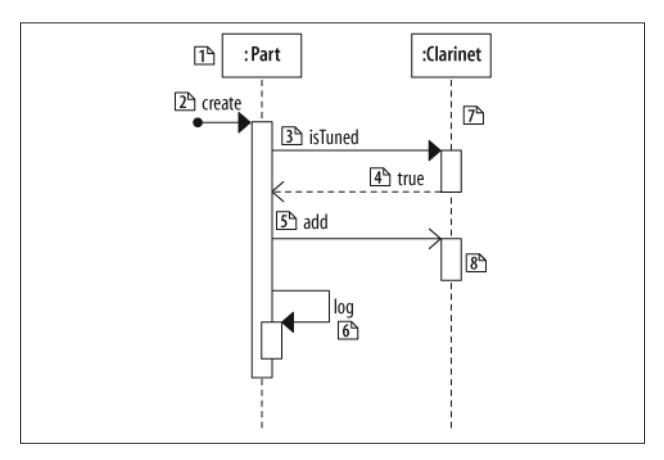

*Figure B-7. Sequence diagrams*

# **Participant (1)**

The participants are considered objects.

# **Found Message (2)**

A found message is one in which the caller is not represented in the diagram. This means that the sender is not known, or does not need to be shown in the given diagram.

# **Synchronous Message (3)**

A synchronous message is used when the source waits until the target has finished processing the message.

# **Return Call (4)**

The return call can optionally depict the return value and is typically excluded from sequence diagrams.

# **Asynchronous Message (5)**

An asynchronous message is used when the source does not wait for the target to finish processing the message.

# **Message to Self (6)**

A message to self, or *self-call*, is defined by a message that stays within the object.

# **Lifeline (7)**

Lifelines are associated with each object and are oriented verti‐ cally. They are related to time and are read downward, with the earliest event at the top of the page.

# **Activation Bar (8)**

The activation bar is represented on the lifeline or another activation bar. The bar shows when the participant (object) is active in the collaboration.

# **Index**

### **Symbols**

@Deprecated annotation, 53 @Override annotation, 53 @SuppressWarnings annotation, 53

## **A**

abstract classes, 49 graphical icon representations in UML, 178 abstract keyword, 49 abstract methods, 49 abstract modifier, 79, 81 Abstract Window Toolkit (AWT) API, 90 AbstractSet <E> parameterized ab‐ stract class, extending, 154 access modifiers, 80, 177 overloaded methods, 43 overridden methods, 44 subclasses' access to superclass members, 46 accessor methods, 42

acronyms in names, 6 annotations, 53–54 built-in, 53 developer-defined, 54 anonymous arrays, 32 API libraries, 86–97 base, 87 integration, 89 language and utility, 86 Remote Method Invocation (RMI) and CORBA, 93 security, 94 user interface Abstract Window Toolkit (AWT), 90 miscellaneous, 90 Swing, 91 XML, 95 ArithmeticException, 68 ArrayIndexOutOfBoundsExcep‐ tion, 68 ArrayList class, 144 algorithm efficiencies, 146

*We'd like to hear your suggestions for improving our indexes. Send email to index@oreilly.com.*

arrays default values, 31 of primitives, 27 ASCII nonprintable characters, 9 printable characters, 8 AssertionError, 69 assertions, 62 ATOMIC\_MOVE, 131 autoboxing, 26 Autoclosable interface, 74 AWT (Abstract Window Toolkit) API, 90

### **B**

base libraries, 87 Big O notation (time efficiencies), 147 binary data reading from files, 122 reading from sockets, 123 writing to files, 123 writing to sockets, 124 binary numeric promotion (primi‐ tive types), 24 BLOCKED (thread state), 134 blocks, 56 Boolean literals, 13 bounds, applied to type parame‐ ters, 152 break statement, 58, 60 BufferedInputStream class, 122, 124 BufferedOutputStream class, 123, 124 BufferedReader class, 121, 123

### **C**

case statement, 58 catch blocks multi-catch clause, 74 try-catch statement, 71 try-catch-finally statement, 73 catch keyword, 70 character data reading from files, 121 reading from sockets, 123 writing to files, 122 writing to sockets, 124 character literals, 14 Character.isJavaIdentifierStart( ) method, 11 checked exceptions, 66 common, 67 class diagrams, 175–177 attributes, 176 name, 176 operations, 176 visibility indicators, 177 class names, 3 class relationships (UML), 181 association, 181 aggregation association, 182 composition association, 182 direct association, 182 temporary association, 182 generalization, 182 realization, 182 ClassCastException, 68 classes, 41–48 abstract, 49, 81 calling constructor from another constructor in same class, 47 constructors, 45 data members and methods, 42 defined, 41 enum, 52 final, 81 generic, 149 graphical icon representations in UML, 178 implementing an interface, 52

input and output, hierarchy, 120 instantiating, 42 local, 56 nongeneric, generic methods of, 155 static constants, 51 static data members, 50 static initializers, 51 static methods, 50 strictfp, 81 syntax, 42 ClassNotFoundException, 67 classpath, 109 CLASSPATH environment vari‐ able, 110 CloneNotSupportedException, 68 cloning objects, 38 shallow and deep cloning, 39 CM tools, 165 collections and thread-safe equivalents, 139 defined, 143 generic types, 150 Collections Framework, 143–148 algorithm efficiencies, 146 Collection interface, 143 collection type implementa‐ tions, 144 Collections class algorithms, 145 Comparator interface, 147 generic type parameter names, 5 subinterfaces of Collection, methods, 144 command-line tools, 102–109 JAR file execution, 106 Java compiler, 102 Java interpreter, 104 Java program packager, 106 javadoc, 108

comments, 9 Javadoc, 108 Comparator interface, 147 compiler, 102 compression compressing and uncompress‐ ing GZIP files, 126 creating ZIP and GZIP files, 126 concurrency, 133–141 common methods, 135 from Object class, 135 from Thread class, 135 static Thread class meth‐ ods, 136 concurrent utilities, 138 concurrent collections, 139 executors, 138 synchronizers, 140 timing utility, 140 creating threads, 133 extending Thread class, 133 implementing Runnable interface, 134 synchronization, 136 thread priorities, 135 thread states, 134 concurrent mark-sweep (CMS) garbage collector, 113 conditional operators (? :), special cases for, 25 conditional statements, 56–58 if, 56 if else, 57 if else if, 57 switch, 58 constant names, 5 constants accessing with dot operator (.), 50 static, 51

constructors, 45 calling using this keyword, 47 enum classes, 52 superclass, calling, 46 with generics, 150 containment, 182 continue statement, 61 conversions between primitives and refer‐ ence types, 33 of reference types, 32 COPY\_ATTRIBUTES, 131 CORBA libraries, 94 currency symbols, 17

## **D**

data members, 42 accessing in objects, 43 enum classes, 52 final, 81 static, 50, 81 superclass, subclass's access to, 46 transient, 82, 125 volatile, 82 DataInputStream class, 122, 123, 124 DataOutputStream class, 123 debugging, using assertions, 62 deep cloning, 39 @Deprecated annotation, 53 deserialization, 125 development, 99–110 classpath, 109 command-line tools, 102–109 JAR file execution, 106 Java compiler, 102 Java documenter, 108 Java interpreter, 104 Java program packager, 106 Java program structure, 100

JDK (Java Development Kit), 100 JRE (Java Runtime Environ‐ ment), 99 third-party tools, 165 diamond operator <>, 150 directories, 121 (see also files and directories) directory structure, on different operating systems, 109 do while loop, 60 documentation, javadoc command-line tool, 108 dot operator (.) accessing data members and methods in objects, 43 accessing static data members, methods, constants and in‐ itializers, 50 Double class, methods to deter‐ mine if number is infinite or NaN, 22

### **E**

empty statement, 56 encapsulation, 42 enumerations, 52 comparing, 37 names, 5 EOFException, 68 equality operator (==), 35–37 equals( ) method, 35 err stream, 120 Error class, 75 errors, 67 common, 69 escape sequences, 16 Exception class, 66, 75 exception handling, 65–77 checked exceptions, 66 common checked exceptions, 67 common errors, 69

common unchecked excep‐ tions, 68 defining your own exception class, 75 errors, 67 exception hierarchy, 65 keywords, 69–74 multi-catch clause, 74 throw, 70 try-catch statement, 71 try-catch-finally statement, 73 try-finally statement, 72 try-with-resources state‐ ment, 73 try/catch/finally, 70 printing information about ex‐ ceptions, 76 getMessage( ) method, 76 printStackTrace( ) method, 76 toString( ) method, 76 steps in process, 74 unchecked exceptions, 66 exception handling statements, 63 ExceptionInitializeError, 69 exceptions, defined, 65 Executor interface, 138 Executors class, methods produc‐ ing thread pools, 138 explicit garbage collection, 118 expression statements, 55 extends keyword, 46 extends wildcard, 152

### **F**

fields, 42 FileNotFoundException, 68 FileReader class, 121 files and directories file reading and writing, 121– 123

handling, 127 commonly used methods in File class, 127 zipping and unzipping files, 126 Files class, 130 FileVisitor interface, 131 FileWriter class, 122 final modifier, 79, 81 finalize( ) method, 118 finally blocks try-catch-finally statement, 73 try-finally statement, 72 finally keyword, 70 Float class, methods to determine if number is infinite or NaN, 22 floating-point entities, 21 operations involving, 23 floating-point literals, 15 for each loop, 59 for in loop, 59 for loop, 59 enhanced, 59 fundamental types, 19–28

### **G**

garbage collection (GC), 111 explicit, 118 finalization, 118 garbage collectors, 111 GC related command-line op‐ tions for Java interpreter, 114 reference types, 39 Garbage-First (G1) collector, 113 GC (see garbage collection) Generics Framework, 149–155 constructors with generics, 150 generic classes and interfaces, 149 generic methods in raw types, 154

generic specialization, 154 generic type parameter names, 4 Get and Put Principle, 152 Substitution Principle, 151 type parameters, wildcards, and bounds, 152 Get and Put Principle, 152 getMessage( ) method, 76 GZIP files, 126 compressing and uncompress‐ ing, 126

#### **H**

hashCode( ) method, 35 HashMap class, 144 algorithm efficiencies, 146 HashSet class, 144 algorithm efficiencies, 146 Hashtable class, 144 heap object references with value of null and, 31 resizing JVM heap, 117 HPROF (Heap/CPU Profiling Tool), 113

## **I**

identifiers, 11 IDEs (Integrated Development En‐ vironments), 100, 169 IEEE 754-1985 standard (floatingpoint entities), 21 if else if statement, 57 if else statement, 57 if statement, 56 IllegalArgumentException, 68 IllegalStateException, 68 immutability, 42 implements keyword, 52 import statements, 101 in stream, 119 IndexOutOfBoundsException, 69

Infinity, 21 -Infinity (negative infinity), 22 inheritance, 41 overriding inherited methods, 44 superclasses and subclasses, 46 initializers, static, 51 input and output, 119–128 class hierarchy, 120 file and directory handling, 127 accessing existing files, 127 File class, commonly used methods, 127 seeking in files, 128 file reading and writing, 121– 123 reading binary data from a file, 122 reading character data from a file, 121 writing binary data to a file, 123 writing character data to a file, 122 NIO 2.0 (see NIO 2.0) serialization, 125 deserializing an object, 125 serializing an object, 125 socket reading and writing, 123 binary data to a socket, 124 reading binary data from a socket, 123 reading character data from a socket, 123 writing character data to a socket, 124 standard streams in, out, and err, 119

zipping and unzipping files, 126 compressing and uncom‐ pressing GZIP files, 126 input and output streams, 120 InputStream class, 122 instance variable names, 4 instance variables, 42 default value, 30 integer literals, 14 Integrated Development Environ‐ ments (IDEs), 100, 169 integration libraries, 89 interface keyword, 51 interface names, 3 interfaces, 51 generic, 149 graphical icon representations in UML, 178 interpreter, 104 GC related command-line op‐ tions for, 114 InterruptedException, 68, 136 IOException, 68, 119 iteration statements, 58–60 do while loop, 60 for loop, 59 enhanced, 59 while loop, 59

## **J**

JAR (Java Archive) files, 106 execution, 106 Java Archive (JAR) utility, 106 Java Collections Framework (see Collections Framework) Java Development Kit (see JDK) Java HotSpot VM options, 114 Java interpreter, 104 Java modifiers (see modifiers) Java Platform, SE (Standard Edi‐ tion), 85

Java Programming Language, 85 Java Runtime Environment (see JRE) Java Scripting API, 157–162 script engine implementations, 157 accessing and controlling Java resources from scripts, 159 embedding scripts into Java, 157 invoking methods of scripting languages, 158 scripting languages, 157 setting up scripting languages and engines, 160 scripting engine setup, 160 scripting engine validation, 161 scripting language setup, 160 Java Virtual Machines (see JVMs) java.applet, 87 java.awt, 90 java.awt.color, 91 java.awt.datatransfer, 91 java.awt.dnd, 91 java.awt.event, 91 java.awt.font, 91 java.awt.geom, 91 java.awt.im, 91 java.awt.image, 91 java.awt.image.renderable, 91 java.awt.print, 91 java.beans, 87 java.io, 87 java.lang, 86, 101 java.lang.annotation, 86 java.lang.instrument, 86 java.lang.invoke, 86 java.lang.management, 86 java.lang.ref, 86

java.math, 88 java.net, 88 Socket class, 123 java.nio, 88 java.nio.channels, 88 java.nio.charset, 88 java.nio.file, 88 java.nio.file.attribute, 88 java.rmi, 93 java.rmi.activation, 93 java.rmi.dgc, 93 java.rmi.registry, 93 java.rmi.server, 93 java.security.cert, 94 java.security.interfaces, 94 java.security.spec, 94 java.sql, 89 java.text, 88 java.util, 86, 101 java.util.concurrent, 87, 138 java.util.concurrent.atomic, 87 java.util.concurrent.locks, 87 java.util.jar, 87 java.util.logging, 87 java.util.prefs, 87 java.util.regex, 87 java.util.zip, 87 javac compiler, 102 javadoc, 108 Javadoc comments, 10 JavaFX Runtime libraries, 86 javaw interpreter, 105 javax.accessibility, 90 javax.annotation, 88 javax.crypto, 94 javax.crypto.interfaces, 94 javax.crypto.spec, 95 javax.imageio, 90 javax.jws.soap, 89, 89 javax.management, 88 javax.naming, 89 javax.naming.directory, 89 javax.naming.event, 89

javax.naming.ldap, 89 javax.net, 88 javax.net.ssl, 88 javax.print, 90 javax.print.attribute, 90 javax.print.attribute.standard, 90 javax.print.event, 90 javax.rmi, 94 javax.rmi.CORBA, 94 javax.rmi.ssl, 94 javax.script, 89, 157 javax.security.auth, 95 javax.security.auth.callback, 95 javax.security.auth.kerberos, 95 javax.security.auth.login, 95 javax.security.auth.x500, 95 javax.security.sasl, 95 javax.sound.midi, 90 javax.sound.sampled, 90 javax.sql, 89 javax.sql.rowset, 89 javax.sql.rowset.serial, 89 javax.swing, 91 javax.swing.border, 92 javax.swing.colorchooser, 92 javax.swing.event, 92 javax.swing.filechooser, 92 javax.swing.plaf, 92 javax.swing.plaf.basic, 92 javax.swing.plaf.metal, 92 javax.swing.plaf.multi, 92 javax.swing.plaf.nimbus, 92 javax.swing.plaf.synth, 92 javax.swing.table, 92 javax.swing.text, 92 javax.swing.text.html, 93 javax.swing.text.html.parser, 93 javax.swing.text.rtf, 93 javax.swing.tree, 93 javax.swing.undo, 93 javax.tools, 88 javax.transactions.xa, 90 javax.xml, 95

javax.xml.bind, 95 javax.xml.crypto, 96 javax.xml.crypto.dom, 96 javax.xml.crypto.dsig, 96 javax.xml.datatype, 96 javax.xml.namespace, 96 javax.xml.parsers, 96 javax.xml.soap, 96 javax.xml.transform, 96 javax.xml.transform.dom, 96 javax.xml.transform.sax, 96 javax.xml.transform.stax, 96 javax.xml.validation, 96 javax.xml.ws, 96 javax.xml.ws.handler, 97 javax.xml.ws.handler.soap, 97 javax.xml.ws.http, 97 javax.xml.ws.soap, 97 javax.xml.xpath, 97 jconsole tool, 113 jdb (Java debugger) tool, 113 JDK (Java Development Kit), 85, 100 memory management tools, 113 jhat tool, 113 jinfo tool, 113 jmap tool, 113 JRE (Java Runtime Environment), 85, 99 JRuby setup, 160 validation of scripting engine setup, 161 jstack tool, 113 jstat tool, 113 jvisualvm tool, 113 JVMs (Java Virtual Machines), 85, 99 GC related options for inter‐ preter's interaction with Java HotSpot VM, 114 resizing JVM heap, 117

thread priorities, variations in, 135

#### **K**

key-value bindings, script engines utilizing, 159 keywords, 10

### **L**

labels, loops or statements, 61 language and utility libraries, 86 libraries, 86 (see also API libraries) third-party, 167 line terminators, 17 LinkedHashMap class, 144 LinkedHashSet class, 144, 146 LinkedList class, 144, 146 List interface, 143 methods, 144 literals, 13 Boolean, 13 character, 14 floating-point, 15 for primitive types, 20 integer, 14 null, 16 string, 15 local classes, 56 local variable names, 4 local variables, 56 no default value, 31 locks, 136

### **M**

main( ) method, 102 manifest file, 107 Map interface, 143 methods, 144 marker annotations, 54 MAX\_PRIORITY (threads), 135 memory allocation, reference types, 39

memory management, 111–118 garbage collectors, 111 GC related command-line op‐ tions for Java interpreter interfacing with Java Hot‐ Spot VM, 114 interfacing with the garbage collector, 118 explicit garbage collection, 118 finalization, 118 resizing JVM heap, 117 tools for, 113 metadata, association with pro‐ gram elements through anno‐ tations, 53 method names, 4 methods, 42 abstract, 49, 81 accessing in objects, 43 Collection Framework, 144 enum classes, 52 final, 81 generic methods in raw types, 154 interface, 51 native, 81 overloading, 43 overriding, 44 passing reference types into, 33 static, 50, 81 strictfp, 81 synchronized, 82 raise( ) method with synchronized lock, 137 variable-length argument lists (varargs), 48 MIN\_PRIORITY (threads), 135 modifiers, 79–82 access, 80 other (nonaccess), 81 monitor, 137 multi-catch clause, 74

multidimensional arrays, 32 multiline comments, 9 multivalue annotations, 54 mutator methods, 42 mutex, 137

#### **N**

naming conventions, 3–6 acronyms, 6 class names, 3 constant names, 5 generic type parameter names, 4 instance and static variable names, 4 interface names, 3, 51 method names, 4 package names, 5 parameter and local variable names, 4 Nan (Not-a-Number), 21 narrowing conversions, 33 native modifier, 79, 81 navigability, 182 negative infinity (-Infinity), 22 negative zero (-0), 21 NEW (thread state), 134 new keyword, creating objects, 42 newFixedThreadPool( ) method, Executors class, 138 newline variations, 17 NIO (new I/O) APIs, 119 NIO 2.0, 129–131 additional features, 131 Files class, 130 Path interface, 129 NoClassDefFoundError, 69 NOFOLLOW\_LINKS, 131 NORM\_PRIORITY (threads), 135 NoSuchMethodException, 68 not equal (!=) operator, 35 Not-a-Number (see NaN) null literals, 16

NullPointerException, 31, 69 NumberFormatException, 69

### **O**

Object class, 29 equals( ) method, 35 methods used for threads, 135 object diagrams, 177 object instances with synchronized lock, 137 object-oriented programming (OOP), 41–54 abstract classes and abstract methods, 49 annotations, 53–54 built-in, 53 developer-defined, 54 classes and objects, 41–48 enumerations, 52 interfaces, 51 static constants, 51 static data members, 50 static initializers, 51 static methods, 50 variable-length argument lists (varargs), 48 ObjectInputStream class, 125 ObjectOutputStream class, 125 objects, 41–48 accessing data members and methods in, 43 cloning, 38 constructors, 45 creating, 42 defined, 41 serializing and deserializing (see serialization) this keyword, 47 OOP (see object-oriented pro‐ gramming) operators, 12 for binary promotion rules, 25

Oracle command-line tools, 102 JDK (Java Development Kit), 100 org.ietf.jgss, 95 org.omg.CORBA, 94 org.omg.CORBA\_2\_3, 94 org.w3c.dom, 97 org.xml.sax, 97 out stream, 120 OutOfMemoryError, 69, 117 output (see input and output) output streams, 120 overloading methods, 43 @Override annotation, 53 overriding methods, 44

### **P**

package-private modifier, 79, 100 packages Java program packager, 106 names, 5 representation in UML, 179 parallel compacting garbage col‐ lector, 112 parallel garbage collector, 112 parameter names, 4 Path interface, 129 PathMatcher interface, 131 positive infinity, 22 primitive types, 19 automatic conversion between wrapper classes and, 26 comparison to reference types, 30 literals for, 20 numeric promotion of, 24 passing into methods, 34 wrapper classes, 26 printable ASCII characters, 8 printf( ) method, 48 printStackTrace( ) method, 76 PrintWriter class, 122, 124

priorities (thread), 135 PriorityQueue class, 144, 146 private modifier, 79, 80 programs Java program packager, 106 Java program structure, 100 protected modifier, 79, 80 public modifier, 79, 80 PushbackInputStream class, 122

### **Q**

Queue interface, 143

#### **R**

RandomAccessFile class, 128 raw types, generic methods in, 154 readers, 120 reference types, 29–39 comparing, 35 != operator, 35  $==$  operator,  $35$ enumerations, 37 equals( ) method, 35 strings, 36 comparison to primitive types, 30 conversions, 32 converting between primitives and, 33 copying, 38 cloning objects, 38 reference to an object, 38 default values arrays, 31 instance and local vari‐ ables, 30 memory allocation and garbage collection, 39 passing into methods, 33 wrapper classes for primitive types, 26 autoboxing and unboxing, 26

Remote Method Invocation (RMI) libraries, 93 REPLACE\_EXISTING, 131 Retention meta-annotation, 54 return statement, 61 RMI (Remote Method Invocation) libraries, 93 RUNNABLE (thread state), 134 Runnable interface, 133 implementing, 134 Runtime.getRuntime( ).gc( ) meth‐ od, 118 RuntimeException class, 66, 75

### **S**

ScheduledThreadPoolExecutor class, 138 ScriptEngine interface, 157 ScriptEngineManager class, 157 Scripting API (see Java Scripting API) scripting languages, 157 JSR-223 compatible, 171 setup, 160 scripts accessing and controlling Java resources from, 159 embedding into Java, 157 security libraries, 94 seeking in files, 128 separators, 12 sequence diagrams (UML), 183 activation bar, 184 asynchronous message, 184 found message, 183 lifeline, 184 message to self (self-call), 184 participant, 183 synchronous message, 183 serial garbage collector, 112 Serializable interface, 125 serialization, 125

Set interface, 143 methods, 144 shallow cloning, 39 single line comments, 9 single value annotations, 54 Socket class, 123 socket reading and writing (see in‐ put and output) source files, 100 SQLException, 68 StackOverflowError, 69 statements, 55–63 assert, 62 blocks, 56 conditional, 56–58 if else if statement, 57 if else statement, 57 if statement, 56 switch statement, 58 empty, 56 exception handling, 63 expression, 55 iteration, 58–60 do while loop, 60 enhanced for loop, 59 for loop, 59 while loop, 59 synchronized, 62, 82 transfer of control, 60 break statement, 60 continue statement, 61 return statement, 61 static constants, 51 static data members, 50 static initializers, 51 static keyword, 50 static methods, 50 calibrate( ), with synchronized lock, 137 static modifier, 79, 81 static variable names, 4 strictfp modifier, 79, 81 string literals, 15

strings, comparing, 36 subclasses, 46 Substitution Principle, 151 super keyword, 46 super wildcard, 152 superclasses, 41, 46 @SuppressWarnings annotation, 53 Swing API user interface libraries, 91 switch statement, 58 synchronization, 136 synchronized keyword, 62, 136 synchronized modifier, 79, 82 synchronized statement, 62 synchronizers, 140 System.err, 120 System.gc( ) method, 118 System.in, 119 System.out, 120

### **T**

temporary variable names, 4 TERMINATED (thread state), 134 test tools, third-party, 165 text editors, 100 third-party tools, 165–173 development, CM, and test tools, 165 scripting languages, 171 web application platforms, 170 this keyword, 47 object instance with synchron‐ ized lock, 137 Thread class, 133 commonly used methods, 135 extending, 133 static methods for threads, 136 thread-safe equivalents of collec‐ tion classes, 139 Thread.state enumeration, 134 ThreadPoolExecutor class, 138

threads, 133–141 common methods used for, 135 creating, 133 priorities, 135 throw keyword, 63, 70 Throwable class, 65 time efficiencies, Bit O notation, 147 TIMED\_WAITING (thread state), 134 TimeUnit enumeration, 140 toString( ) method, information about exceptions, 76 transfer of control statements, 60 break, 60 continue, 61 return, 61 transient modifier, 79, 82, 125 TreeMap class, 144, 146 TreeSet class, 144, 146 try keyword, 70 try-catch statement, 71 try-catch-finally statement, 73 try-finally statement, 72 try-with-resources statement, 73 try/catch/finally keywords, 63, 70 type parameter within angular brackets (generics), 149 type parameters, bounds, and wildcards, 152

### **U**

UI (user interface) libraries AWT (Abstract Window Tool‐ kit) API, 90 miscellaneous, 90 Swing API, 91 UML (Unified Modeling Lan‐ guage) basics, 175–184 class diagrams, 175–177 class relationships, 181 connectors, 179

graphical icon representation, 178 classes, abstract classes, and interfaces, 178 notes, 179 packages, 179 multiplicity indicators, 180 object diagrams, 177 role names, 180 sequence diagrams, 183 unary numeric promotion (primi‐ tive types), 24 unboxing, 28 unchecked exceptions, 66 common, 68 uncompressing GZIP files, 126 Unicode, 7 currency symbols, 17 unzipping files, 126 utility libraries, 86

#### **V**

variable-length argument lists (varargs), 48–49 Vector class, 144 VirtualMachineError, 69 volatile modifier, 79, 82

#### **W**

WAITING (thread state), 134 WatchService interface, 131 web application platforms, 170 while loop, 59 widening conversions, 32 wildcards, applied to type parame‐ ters, 152 best usage of extends and su‐ per wildcards, 152 wrapper classes for primitive types, 26 automatic conversion between primitive types and, 26 writers, 120

## **X**

XML libraries, 95 –XX options for JVM, no guaran‐ tee of stability, 114

## **Z**

ZIP files, 126 ZipInputStream class, 126 ZipOutputStream class, 126